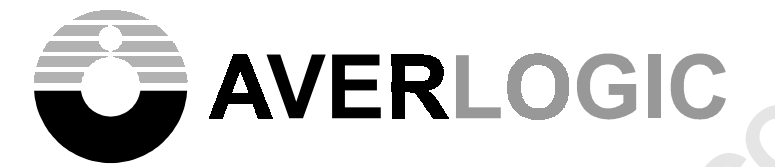

# QUAD Video Processor AL700/701/710 Data Sheets Were<br>
QUAD Video Processor<br>
AL700/701/710 Data Sheets<br>
Preliminary<br>
Water Were<br>
Preliminary

*Preliminary*

 $\overrightarrow{AVERLOGIC}$   $AL700/701/710$ 

# Amendments (Since November 30, 2001)

- 01.11.30 Preliminary version A1.0
- 01.12.07 Preliminary version A1.1:
	- (1) Adds features in paragraph 2
	- (2) Modifies the function block diagram in paragraph 4
	- (3) Modifies the pin-out diagrams in paragraph 5
	- (4) Modifies the pin number assignment in page 11
	- (5) Modifies Figure 7
	- (6) Modifies the register description of 15h, 17h, and 58h registers
	- (7) Updates the mechanical drawing in page 81
- 02.01.11 Preliminary version B1.0:
	- (1) Adds AL701 type that does not support analog video outputs, and modifies the related articles
		- (2) Modifies the features in paragraph 2
		- (3) Modifies the function block diagram in paragraph 4
		- (4) Modifies the pin-out diagrams in paragraph 5
		- (5) Modifies the pin definition and description in paragraph 6
		- (6) Modifies contact information in the last page
- 02.04.09 Preliminary version C1.0:
	- (1) Removes the Underscan feature
		- (2) Modifies the pin-out diagrams in paragraph 5
		- (3) Modifies the blinking bit definition of Font index for one byte mode in figure 15
		- (4) Modifies the definitions of the BLINKCTRL (#21h) register
- 02.05.16 Preliminary version C1.1:
	- (1) Updates the AC timing characteristics

THE INFORMATION CONTAINED HEREIN IS SUBJECT TO CHANGE WIHOUT NOTICE.

AVERLOGIC

# **Contents:**

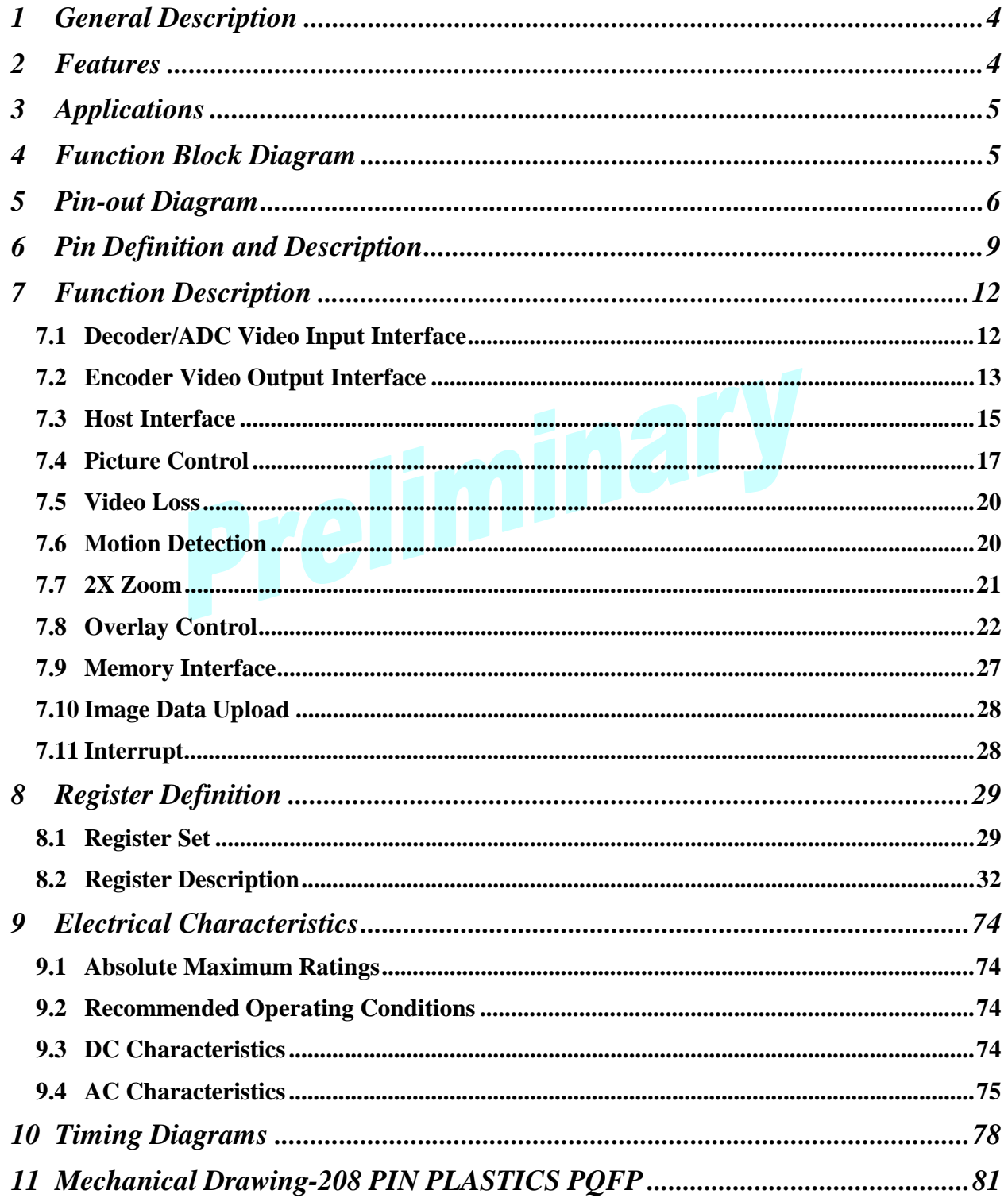

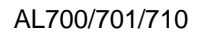

 $\blacktriangleright$  AVERLOGIC  $\blacktriangle$ 

# **1 General Description**

AL700/701/710 is a 4 channel QUAD-screen video controller that can accept digital video input sources, provides 2 analog output ports (not for AL701), 2 digital output ports, and memory direct access mode allowing images to be uploaded onto a PC. AL700/701/710 not only supports 4 channel 8-bit ITU-R-656 4:2:2 interface inputs, dual 8/16-bit digital outputs for successive process and dual analog (TV encoder embedded, not for AL701) video outputs for TV, Camcorder, VCR, etc. SDRAM memory is supported via a direct video frame buffer interface. Through  $I^2C$  serial or proprietary parallel bus, fully programmable register set allows flexibility of control of video window overlay, OSD display, input channel select or output source select.

OSD (On Screen Display) windows provide overlay of various graphics images such as Pop-up menu, logo bitmap or message text, etc. Other functions provided by AL700/701/710, such as PIP (Picture In Picture), 2X zoom with vertical and horizontal interpolation, anti-rolling and motion detection, can increase the value and power of a security system design. Averlogic's proprietary digital and analog signal processing technologies create a high quality tear free, flicker free and antialiasing display. The AL700/701/710 provides a cost-effective solution for all applications of security related system.

All parts are available in 208-pin PQFP packages.

# **2 Features**

- Accepts NTSC, PAL and SECAM video formats
- Supports 4 independent 656/601 8-bit video inputs
- Supports multiplexing function for 2 channels using one decoder
- ! Provides 2 independent 656/601 8/16-bit digital outputs
- ! Provides 2 independent S-video/Composite analog video outputs (no need external encoders, not for  $AI$   $701$ )
- Picture location selectable
- ! Supports PIP (Picture-In-Picture) function
- Supports programmable picture overlay and layer priority
- Displays picture at arbitrary channels of 1,2,3 and 4
- Provides channel switching without rolling
- **•** Freeze individual channel
- Provides video loss detection and motion detection
- 2X zoom with vertical and horizontal interpolation
- ! Provides embedded OSD (On Screen Display) and supports external OSD function
- Supports BMP image overlay and Non-fixed font display
- Provides fading effects for OSD overlay
- ! Supports various types of video decoder and 1Mx16 or 4Mx16 SDRAM
- $\bullet$  Supports registers programming via I<sup>2</sup>C serial or proprietary parallel interface
- Supports uploading image data onto PC
- Provides horizontal image mirroring
- ! Available in 208-pin 28\*28mm PQFP
- Note: AL710 only supports Black & White video mode

AVERLOGIC AL700/701/710

# **3 Applications**

- Security System: Video Surveillance System Video Splitting Processor
- **Car Rear Vision System**
- **4 Function Block Diagram**

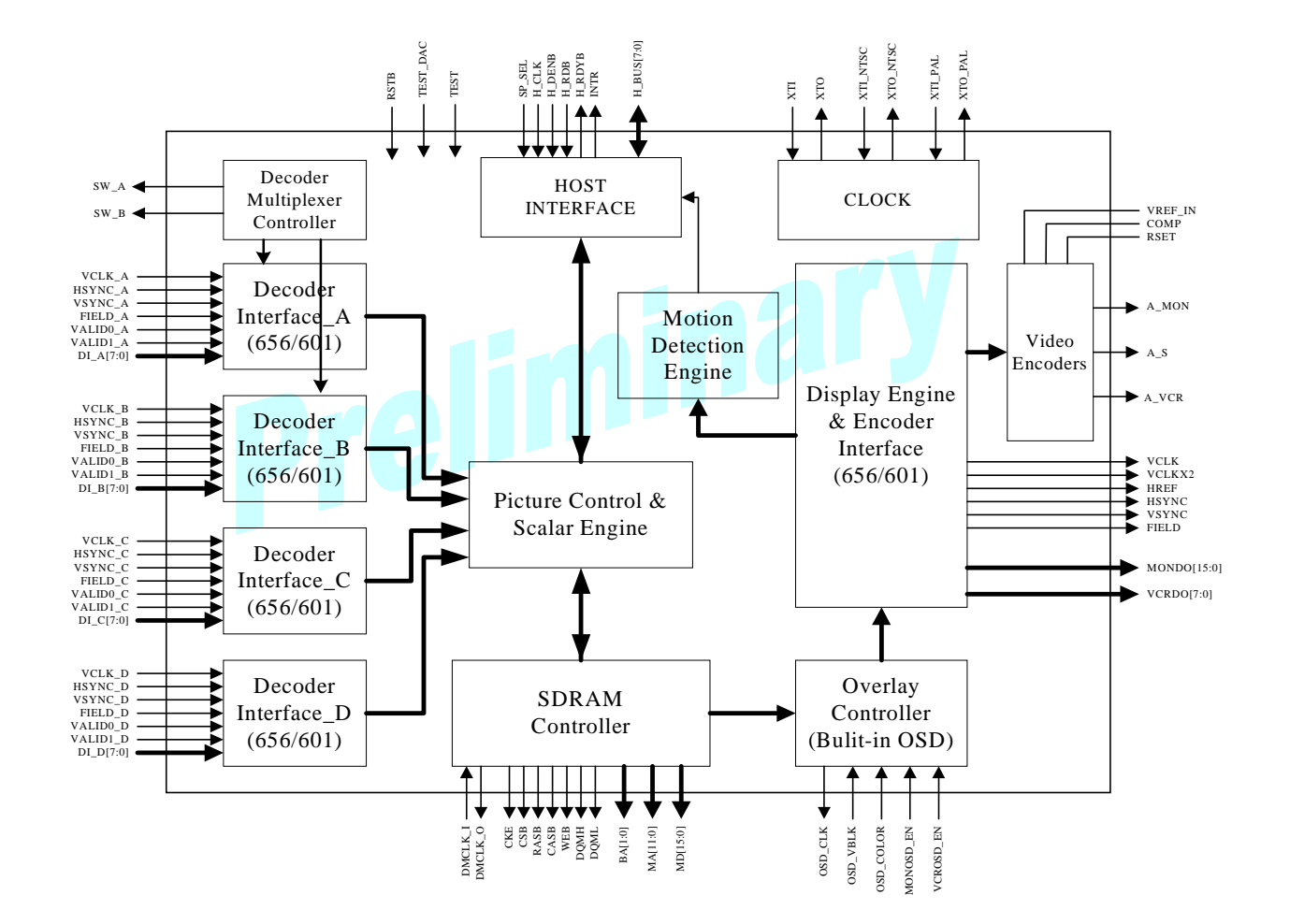

Note: Some signals are not available for AL701/710. For detailed information refer to Pin-out Diagram.

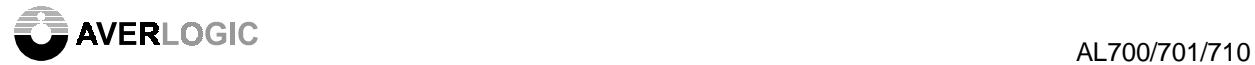

# **5 Pin-out Diagram**

#### **208 pin 28\*28mm PQFP package:**

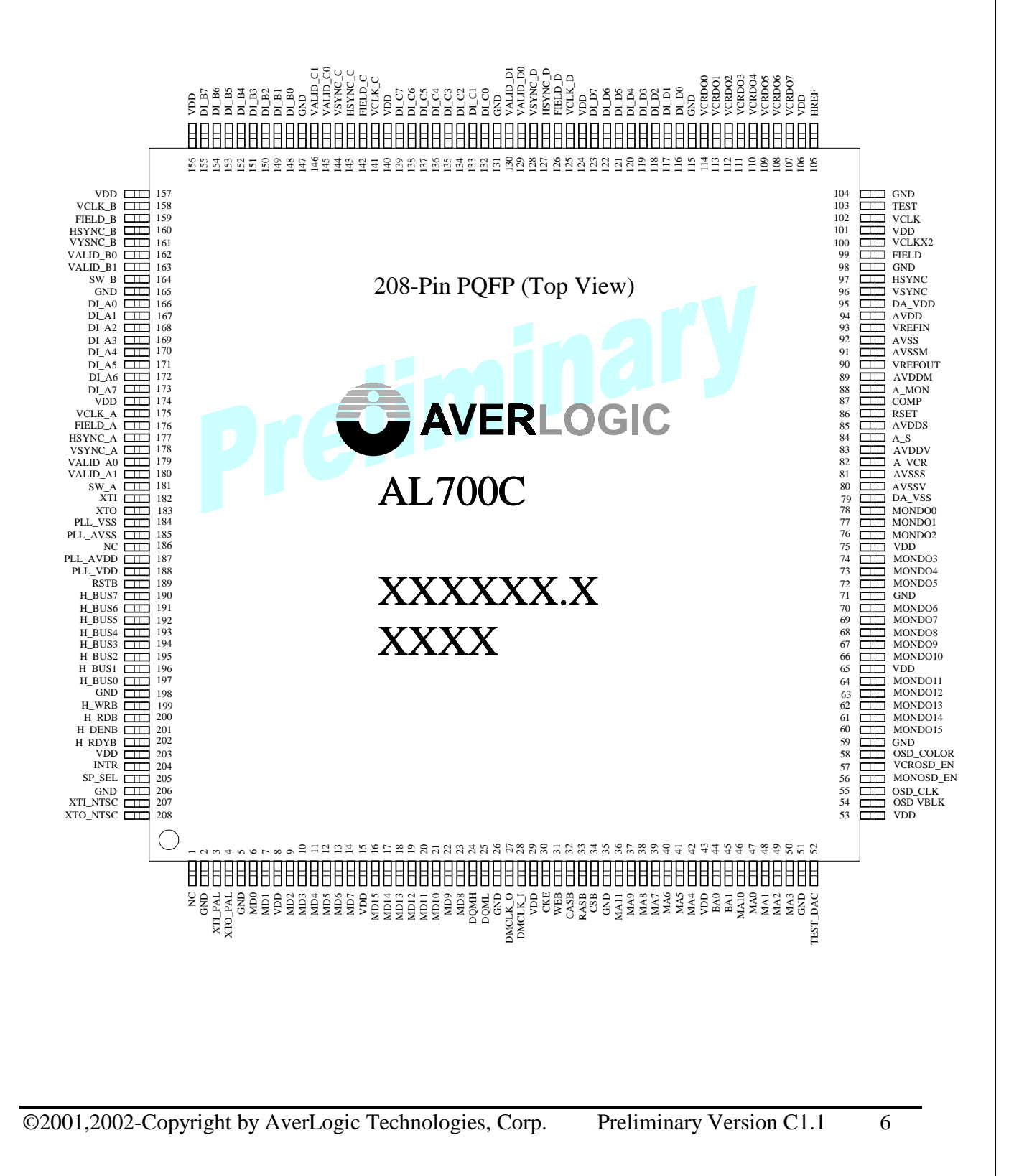

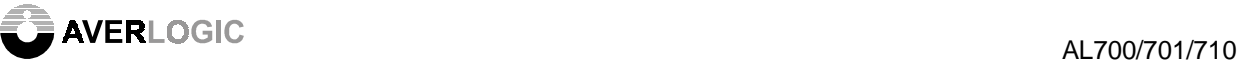

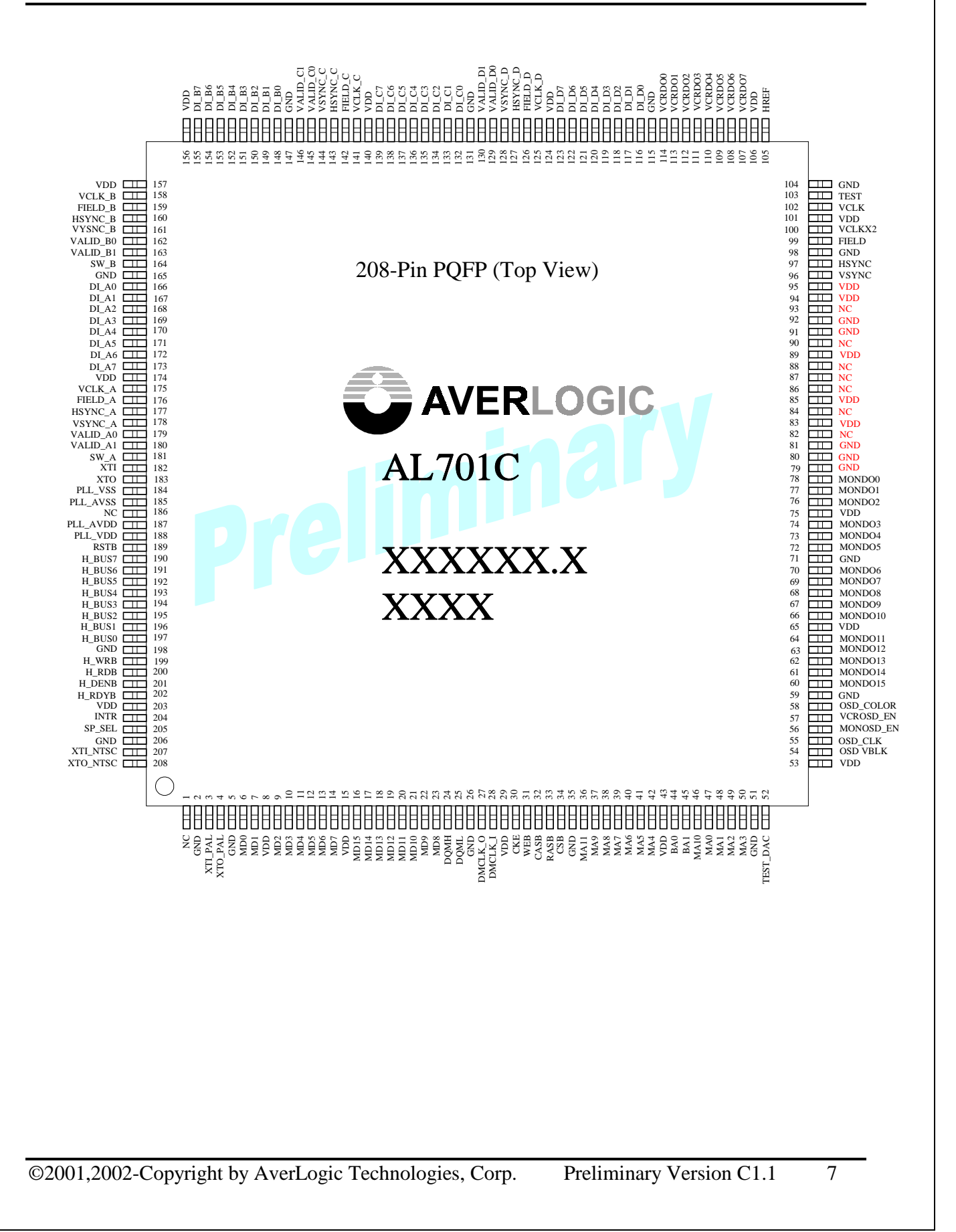

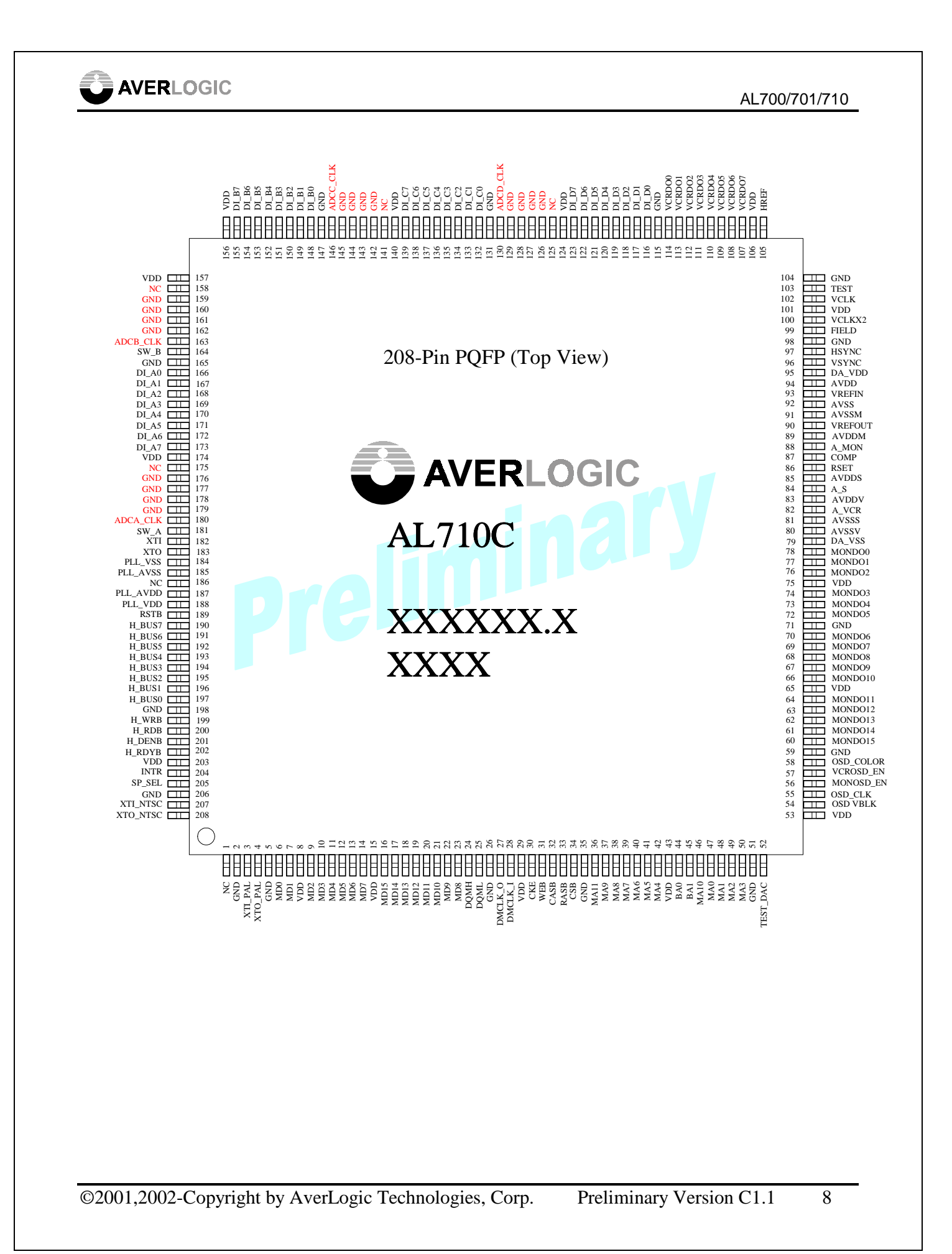

# **6 Pin Definition and Description**

The I/O pins of AL700/701/710 can be grouped into decoder interface (data, clock, flag and control pins), OSD interface (data, clock and control pins), encoder interface (data, clock, flag and control pins), SDRAM interface (data, clock and control pins), Host interface (data, clock and control pins) and general-purpose pins (clock, reset, power and ground.)

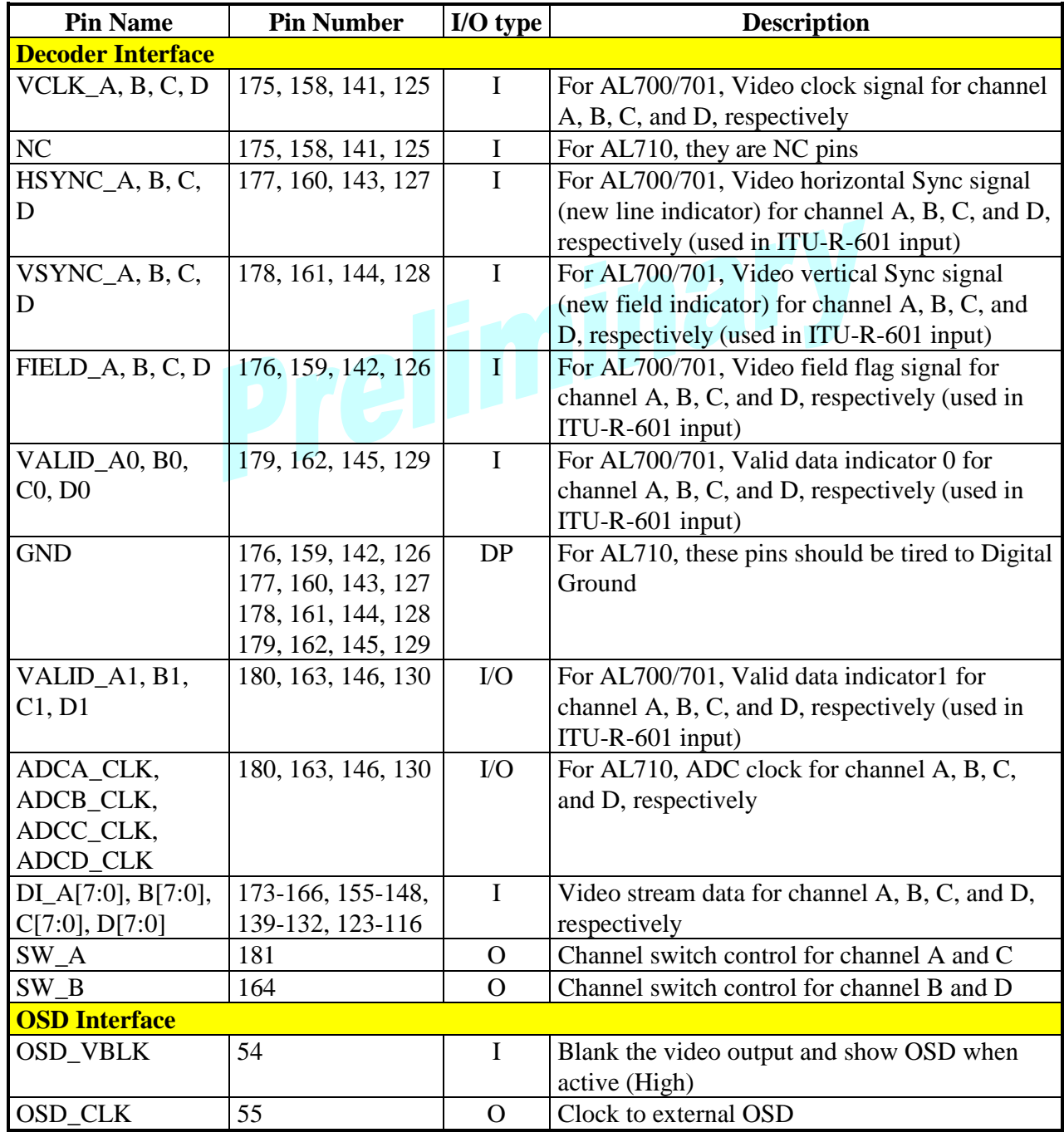

The pin-out definitions are described as follows:

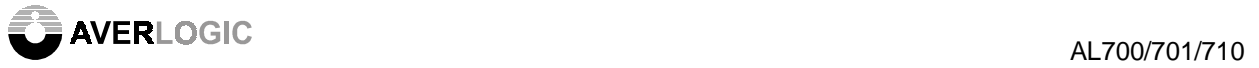

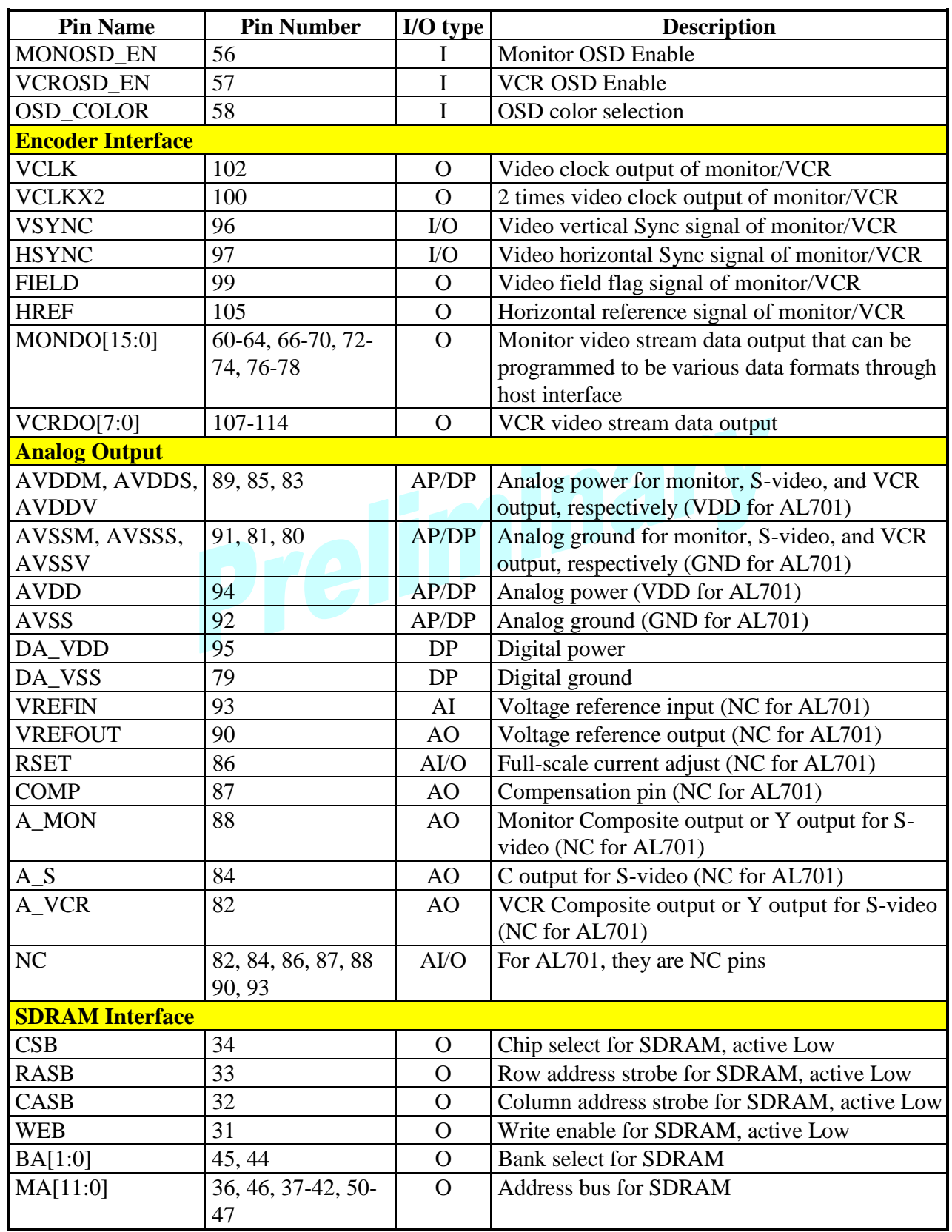

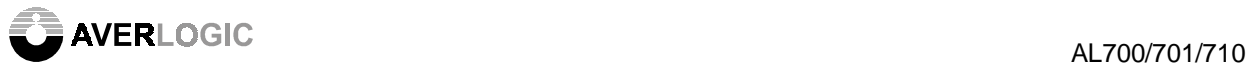

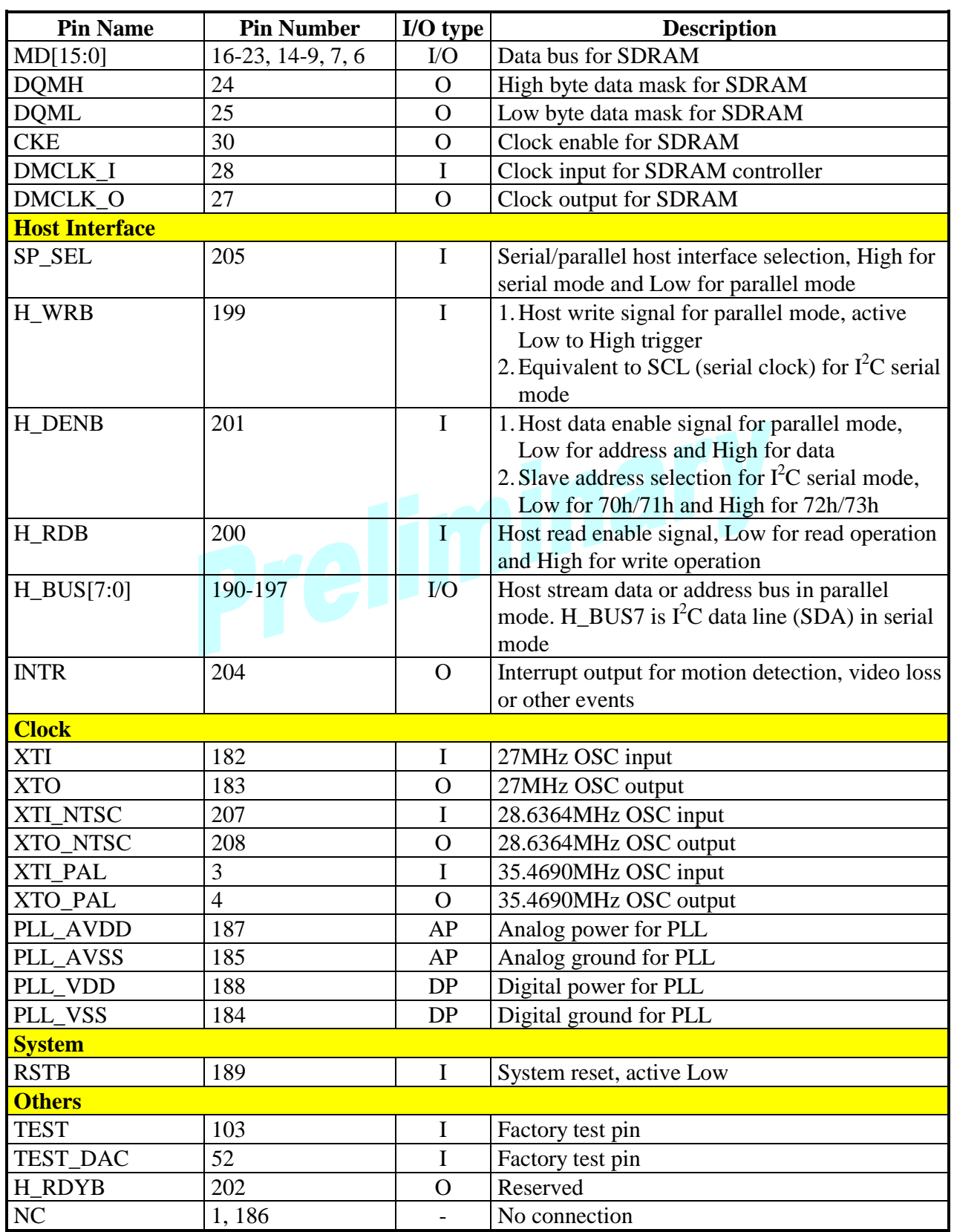

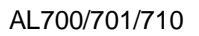

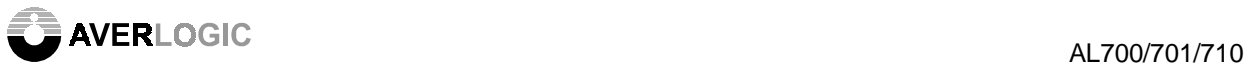

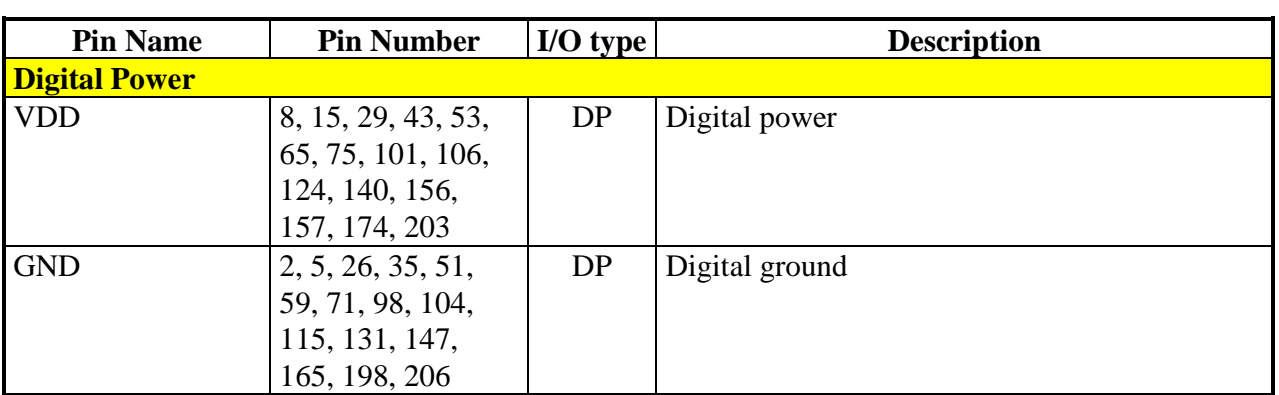

Note: For I/O type, I, O, AP, and DP indicate input, output, analog power, and digital power respectively.

# **7 Function Description**

#### **7.1 Decoder/ADC Video Input Interface**

AL700/701/710 has four video input interfaces that can directly connect to external video decoders (or video ADC outputs for AL710) and support 4 channels of 8-bit ITU-R-601/656 4:2:2 data stream. To support various video decoders, AL700/701/710 accepts different types of sync, flags, data formats, and data sequence by adjusting data in the internal control register #04h. The polarity of the input/output video signals can also be adjusted through register #05h. Because all the 4 external video inputs are controlled by the same internal control registers, using the same type of video decoders or ADC devices in the design is recommended.

When SoftRef (register #08h<2>) is set to 0, the input active region is defined by HACTIVE code in ITU-R-656 mode or by hardware valid pins in ITU-R-601 8-bit mode. The input active region is defined by register CAPHSTART (#09h and #0Ah) and register CAPVSTART (#0Bh) if SoftRef is set to 1. All the parameters are relative to the leading edges of the input horizontal and vertical sync signals. The following diagram shows the input active window timing and the related registers. The internal control signals are assumed to be active High. Therefore, register POLARITY (#05h) should be adjusted to match the required format if the input control signals are active Low.

Many video decoders support channel-multiplexing functions. AL700/701/710 supports a channel multiplexing mode using1 decoder for 2 channels by the SW\_A and SW\_B output control signals. When mux\_mode (register #08h<4>) is set to 1, AL700/701/710 will control the SW\_A and SW\_B output signals and automatically swap the internal decoder interface to reflect the respective channel data. The SW\_A controls the channels A and C data and SW\_B controls the channels B and D. Therefore, you should only connect the external decoders to channels A and B interface of AL700/701/710.

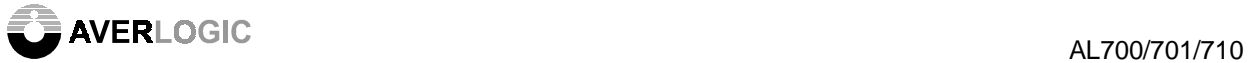

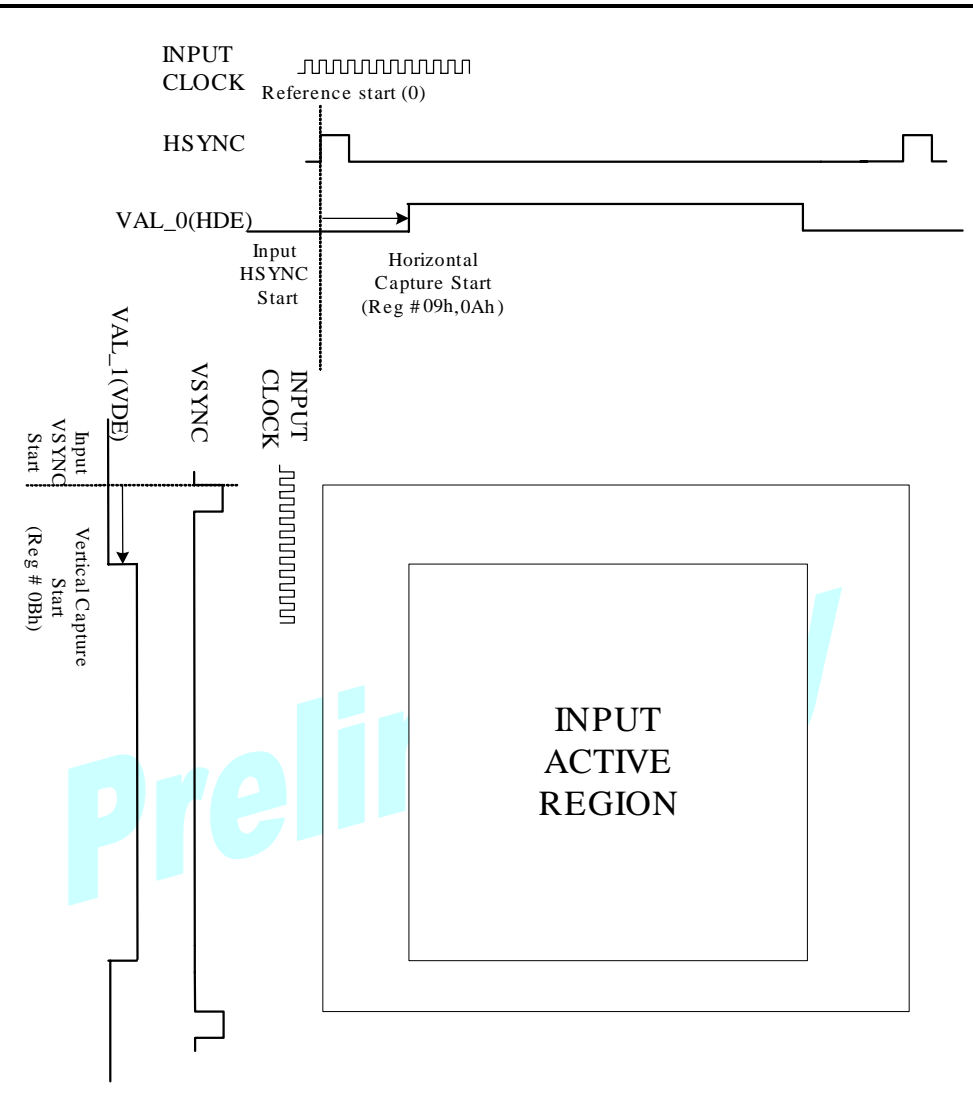

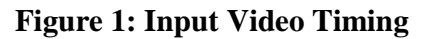

## **7.2 Encoder Video Output Interface**

All the AL700, AL701 and AL710 provide two digital video output interfaces that can be directly connected external TV encoders for composite output or AL250/251 devices for RGB analog/digital output. But only AL700 and AL710 provide internal encoders to support two analog composite outputs that can be simultaneously connected to TV and VCR. Both 8-bit ITU-R-601 4:2:2 and ITU-R-656 4:2:2 interface are supported when external encoder mode is selected. The monitor output interface also supports 16-bit ITU-R-601 4:2:2 data stream.

For AL700/710, the digital output data is still available when internal encoder mode is selected, but the horizontal size of picture is non-standard because the internal operating clock for the output is 14.318 MHz in NTSC or 17.734 MHz in PAL, not the CCIR standard of 13.5 MHz.

**AVERLOGIC** AL700/701/710

AL700/701/710 uses internal control registers #03h and #04h to adjust output timing with different sync, flags, data formats and data sequence, and select 8-bit or 16-bit data bus width. To support various TV encoders, AL700/701/710 uses internal control register #04h to adjust output timing with different sync, flags, data formats, and data sequence. The encoder interface can be set to Master or Slave mode by register #18h while using external encoders. The following table shows the output formats supported by AL700/701/710.

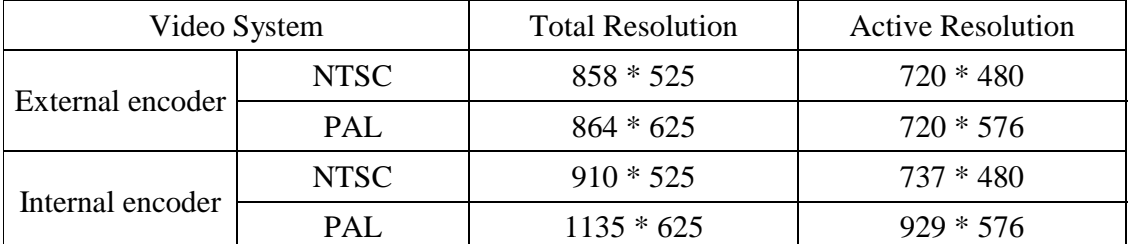

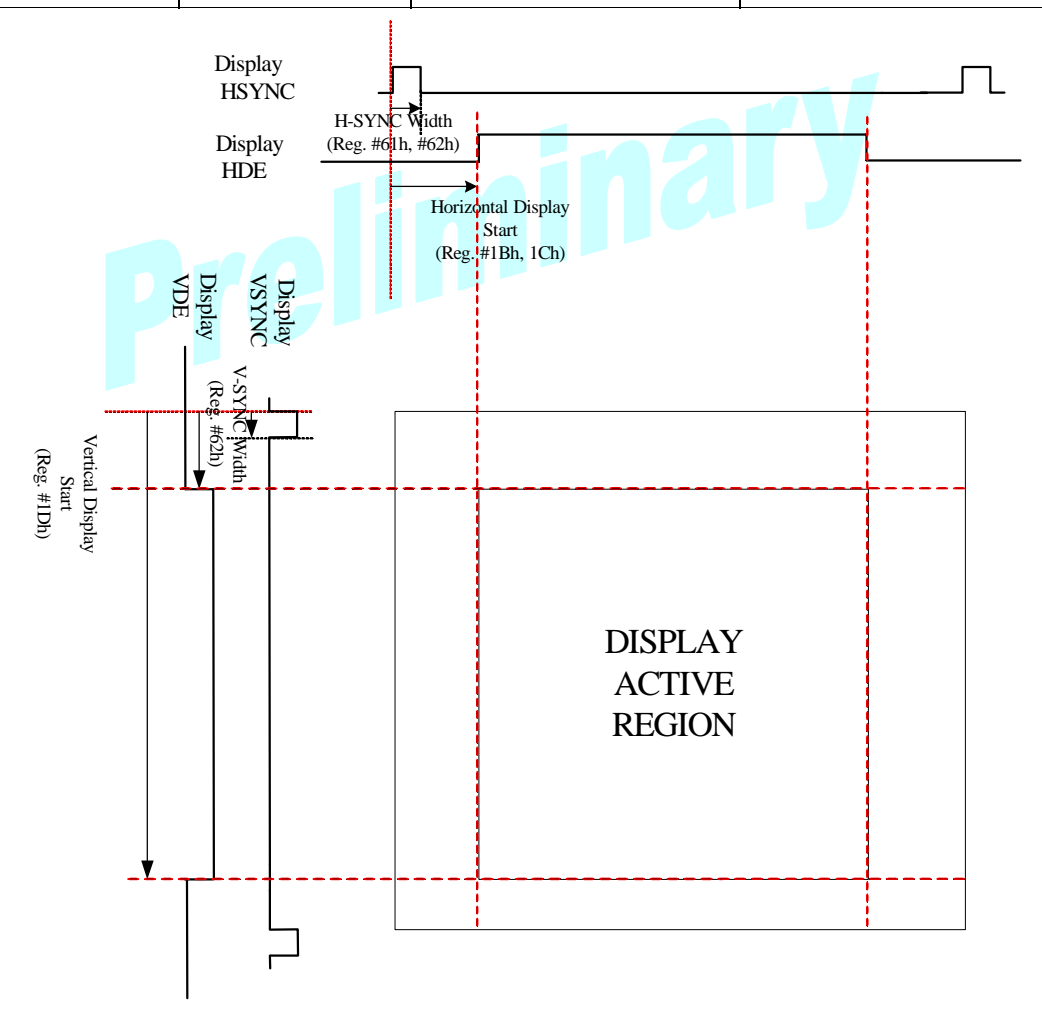

#### **Figure 2: Output Video Timing**

The output display system, sync signal pulse width, and active display window are fully programmable. They are defined by HSYNCWIDTH (#60h, #61h), DISPHSTART (#1Bh,

# $\overline{\phantom{a}}$  AVERLOGIC  $\overline{\phantom{a}}$

#1Ch), VSYNCWIDTH (#62h), and DISPVSTART (#1Dh) registers. Figure 2 shows the output active window timing and the related registers.

For AL701, EncoderSel (#18h <0>) should be set to "1" in the initialization stage of AL701 because it does not support internal encoder mode.

#### **7.3 Host Interface**

AL700/701/710 supports  $I^2C$  serial and proprietary parallel programming interfaces that can be selected through  $SP\_SEL$  pin. I<sup>2</sup>C serial interface requires two wires to access while the proprietary parallel interface needs 11 wires. The communication speed of proprietary parallel interface is much faster than  $I<sup>2</sup>C$  serial interface.

7.3.1  $I^2C$  Serial Interface

The  $I^2C$  serial interface consists of SCL (serial clock) and SDA (serial data) signals. There are internal pull-up circuits in AL700/701/710 for both SCL (equivalent to H\_WRB) and SDA (equivalent to H\_BUS7) pins. When SP\_SEL is pulled low, the  $I^2C$ serial interface is disabled and both SCL and SDA pins are pulled high. For both read and write cycles, each byte is transferred from MSB bit to LSB bit. The Master/Slave device samples and holds the SDA data at the rising edge of the SCL signal.

The read/write command format is as follows:

**Write**:  $\langle S \rangle \langle W \rangle \langle A \rangle \langle A \rangle \langle B \rangle$  =  $\langle A \rangle \langle A \rangle \langle A \rangle \langle A \rangle \langle B \rangle$ 

**Read:** <S><Write SA><A><Register Index><A><S><Read SA><A><Data>  $<\!\!NA\!\!><\!\!P\!\!>$ 

Following are the details:

<**S**>: Start signal

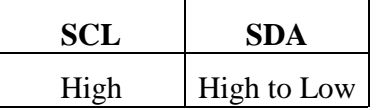

The Start signal appears at High to Low transition on the SDA line when SCL is High.

<**Write SA**>: Write Slave Address

The Write Slave Address is 70h or 72h.

<**Read SA**>: Read Slave Address

The Read Slave Address is 71h or 73h.

<**Register Index**>: Value of the AL700/710 register index.

<**A**>: Acknowledge stage

The host (master) generates acknowledge-related clock pulse. During the acknowledge clock pulse, the host must release the SDA line (to High) in order that AL700/701/710 (slave) can pull down the SDA.

<**NA**>: Non-Acknowledged stage

The host (master) generates acknowledge-related clock pulse. The host also releases the SDA line (to High) during the acknowledge clock pulse, but the AL700/701/710 does not pull it down during this stage.

<**Data**>: Data byte written to or read from the register index

In read operation, the host must release the SDA line (to High) before the first clock pulse is transmitted to the AL700/701/710.

<**P**>: Stop signal

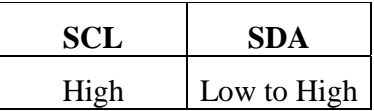

The Stop signal appears at Low to High transition on the SDA line when SCL is High.

Suppose data F0h is to be written to register 0Fh using write slave address 70h, the timing is as follows:

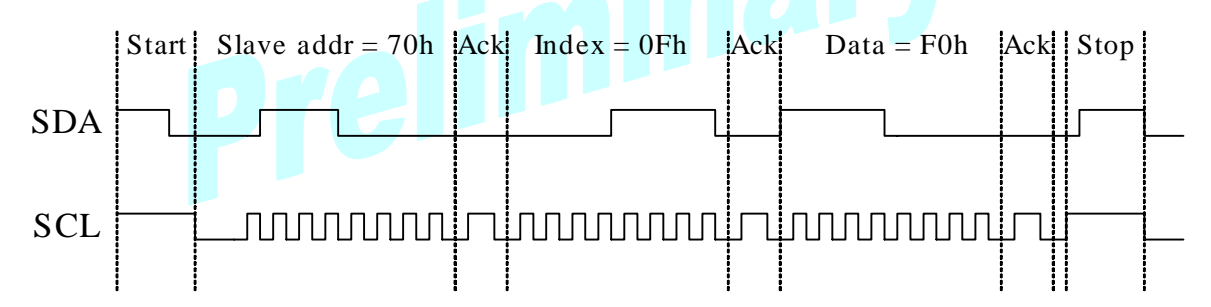

**Figure 3: I<sup>2</sup> C Serial Bus Write Timing** 

Suppose data is to be read from register 55h using read slave address 71h, the timing is as follows:

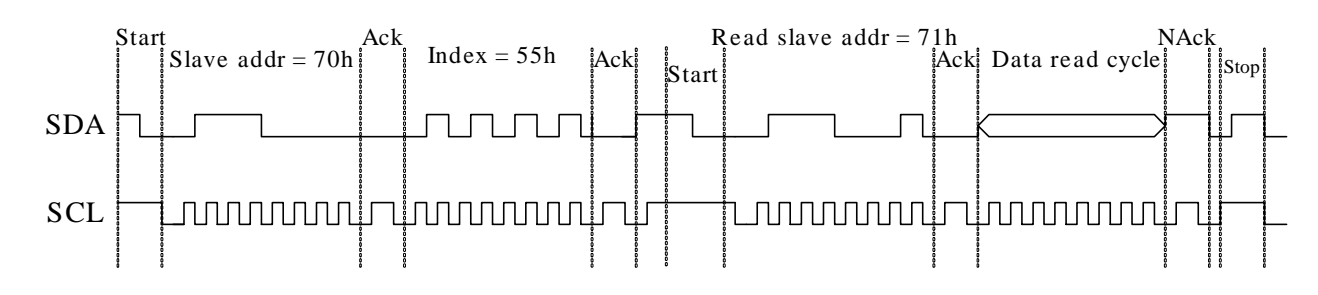

**Figure 4: I<sup>2</sup> C Serial Bus Read Timing** 

#### 7.3.2 Proprietary Parallel Interface

The parallel bus interface consists of the H\_WRB (latch clock), H\_BUS[7:0], H\_DENB and H\_RDB signals. There are internal pull-up circuits for all pins. When SP\_SEL is high, the parallel bus interface is disabled and all parallel interface pins are pulled high. The parallel interface transfers base register address or read/write data in one H\_WRB cycle. H\_WRB is a latch clock signal. H\_BUS[7:0] represents an 8-bit data bus. H DENB defines the data bus as register address bus or data bus. The H BUS[7:0] appears a register address at the rising edge of H\_WRB when H\_DENB is High. H\_RDB defines Read/Write mode. The High H\_RDB represents the host operates in the Write mode. At the rising edge of H\_WRB, read/write data is latched or read-out data is read. The following figures show read/write timing chart of host parallel interface.

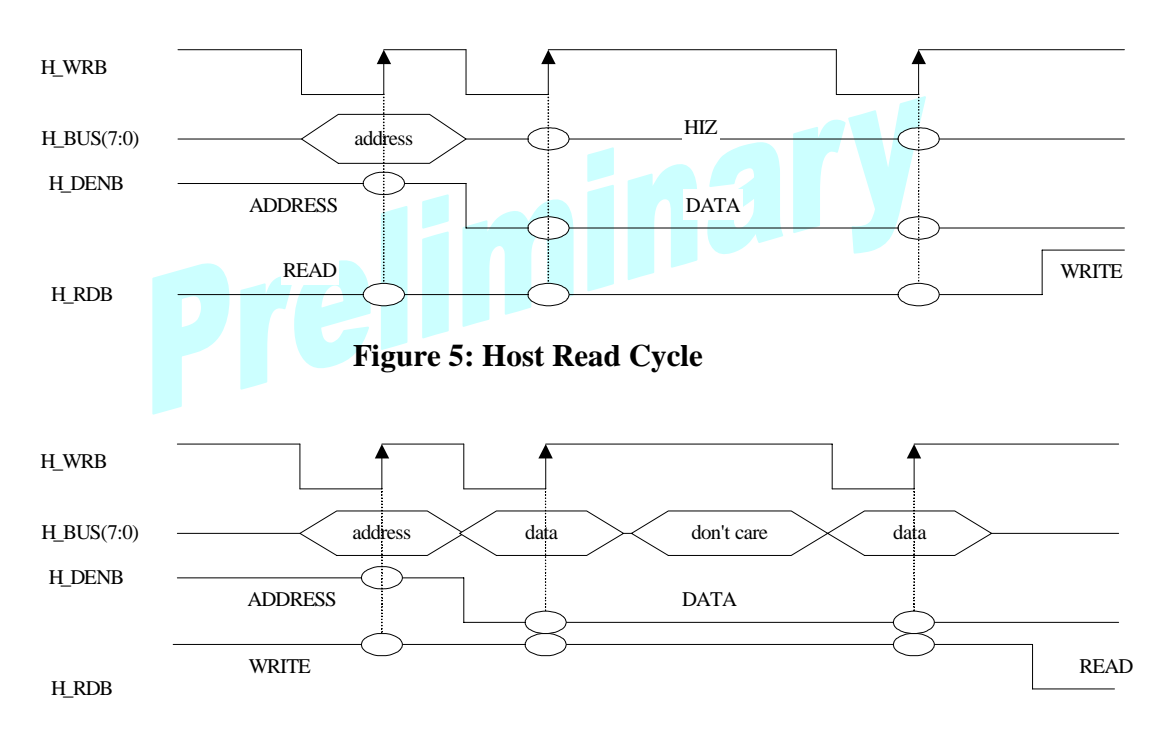

#### **Figure 6: Host Write Cycle**

#### **7.4 Picture Control**

AL700/701/710 provides various functions that can be controlled by inside registers. Picture control takes effect on the fly. Display attributes apply to all channels but channel attributes apply to each channel.

#### 7.4.1 Picture Attributes

AL700/701/710 provides QUAD or FULL screen picture display. In addition, picture location, layer priority and channel attributes can be programmed via host interface.

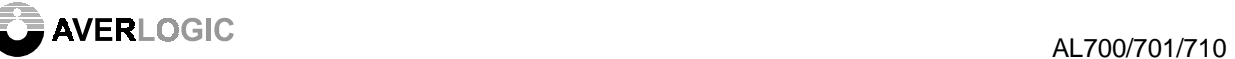

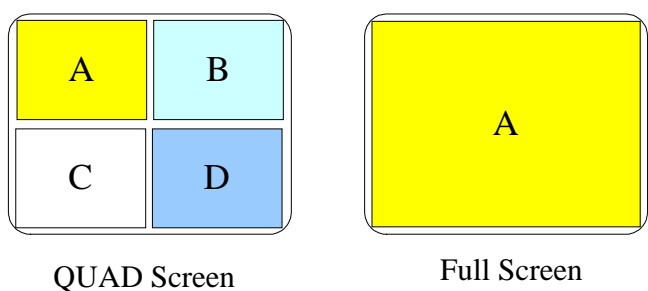

**Figure 7: QUAD and Full Screen Display** 

Each channel can be located in any one position of left-top, left-bottom, right-top, and right-bottom screen in PIP (Picture In Picture) display mode. AL700/701/710 provides two-layer effect on picture layer priority. The bottom layer is always chosen as base video and the top layer shows the sub video window in PIP mode. These effects are defined by MTROUTSEL (#19h) and PIPCTRL (#1Ah) registers.

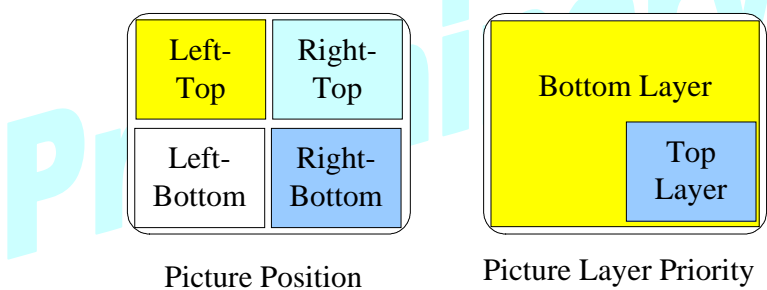

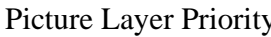

**Figure 8: Picture Position and Picture Layer** 

By setting up data in MTROUTSEL (#19h) and PIPCTRL (#1Ah) registers, you can get various useful features like PIP, channel overlay, sequential scan picture, anti-rolling switching channel, 1 to 4 picture display, and so on.

## 7.4.2 Display Attributes

Display control will affect all channels at the same time. These controls include NTSC or PAL/SECAM system selection, background and full screen borderline color selection, and full screen borderline display/blink enable or disable.

AL700/701/710 supports 525-line system in NTSC and 625-line system in PAL/SECAM. The Vsystem in SYSCONFIG register (#03h <0>) defines the video system.

The background area is defined as outside of all active picture region. The background color is defined in BGColor (#20h <1:0>) and has four 24-bit color choices. The selected colors are defined in color Look Up Table (LUT).

The full screen borderline color is defined in Border5 color  $(\#14h \langle 3:2 \rangle)$  and can be one of color 0, color 1, color 2, and color 3 defined in color LUT. No matter what channel is displayed in full screen, the full screen borderline color and blink attribute are the same. For the full screen display, it has its own control attributes to enable/disable or blink the

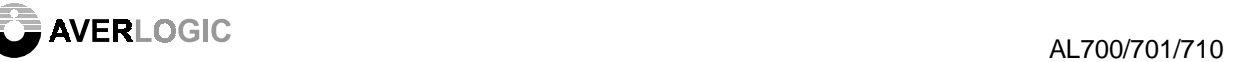

borderline. The register Border5\_enx  $(\text{#14h} < 1:0>)$  is used to enable/disable full screen borderline in monitor output, VCR output, or both monitor and VCR outputs. The register Border5\_blink (#15h <4>) controls the disable or enable of full screen borderline blink function.

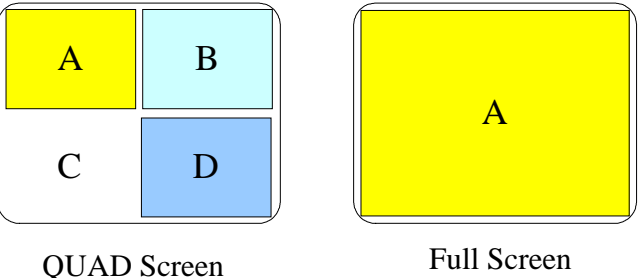

**Figure 9: Borderline and Background Attributes** 

# 7.4.3 Channel Attributes

There are independent channel configuration registers for each channel that can do various display control. The attribute controls include channel borderline enable or disable, channel borderline color, channel borderline blinking enable or disable, channel layer priority, channel location, channel image mirror enable or disable, and channel freeze control.

The input channels are assigned to fixed locations of the four windows in QUAD screen display mode. In PIP mode, PIPCTRL (#1Ah) register controls each channel location. AL700/701/710 supports top and bottom layer priority that is only available in PIP mode. Base video channel defined by ChSel (#19h <1:0>) is always on the bottom layer. The sub video channel defined by PIPCTRL (#1Ah) is always on the top layer and enabled by LTPIP\_en (#19h <4>), RTPIP\_en (#19h <5>), LBPIP\_en (#19h <6>), or RBPIP\_en (#19h  $<7$ ).

Each channel has its own borderline color and is defined in Border1 color (#10h  $\langle 5:4 \rangle$ ) for channel A, Border2\_color (#11h <5:4>) for channel B, Border3\_color (#12h <5:4>) for channel C, or Border4\_color (#13h <5:4>) for channel D. The borderline color can be one of color 0, color 1, color 2, and color 3 defined in color LUT. Each channel also has its own enable or disable borderline display or blink controls. Border1 enx (#10h  $\langle 3:2 \rangle$ ), Border2\_enx (#11h <3:2>), Border3\_enx (#12h <3:2>), and Border4\_enx (#13h <3:2>) are used to disable channel borderline display, or enable channel borderline display in monitor output, VCR output, or both monitor and VCR outputs for channel A, B, C, and D, respectively. Border1\_blink (#15h <0>), Border2\_blink (#15h <1>), Border3\_blink  $(\text{#15h} \ll 2)$ , and Border4\_blink  $(\text{#15h} \ll 3)$  control the disable or enable of channel A, B, C, and D borderline blink function, respectively.

Borderline is at a fixed position for each channel except Border1 (the left-top channel borderline) and the effect of BorderCenter (#18h <3>). HZOOMSTART (#1Eh) and VZOOMSTART (#1Fh) registers can shift the Border1 to mark the zoomed area. BorderCenter can overlay the borderline in the center of screen and its effect is shown in Figure 10.

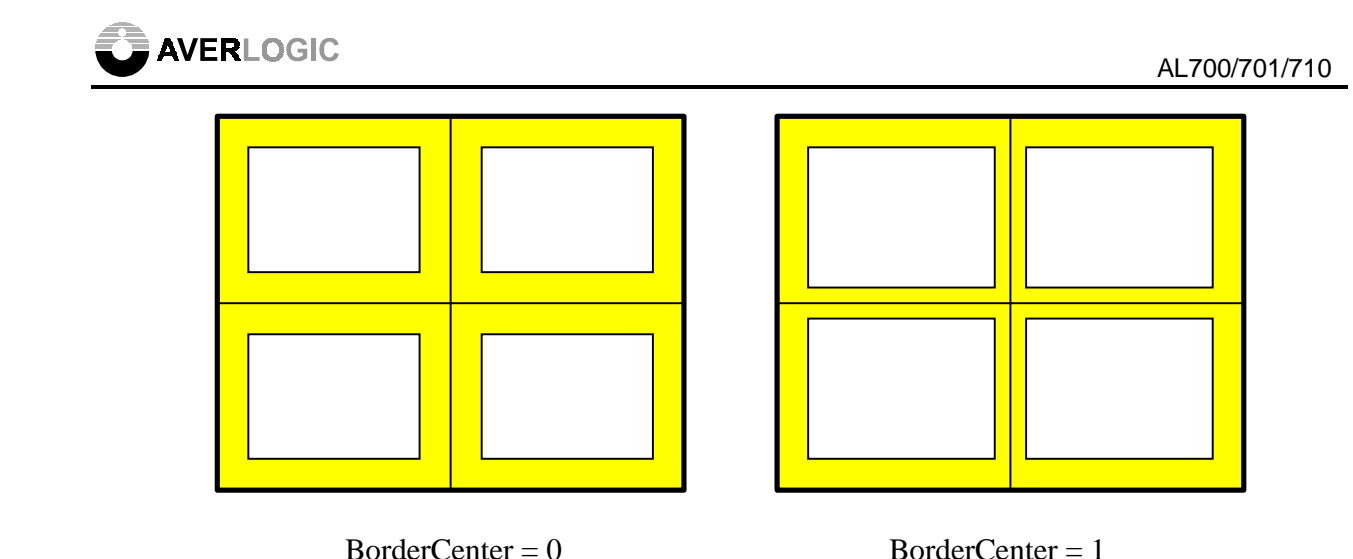

# **Figure 10: The Effect of BorderCenter Setting**

The picture can be frozen independently through controlling v1FreezeSel (#10h <1:0>). v2FreezeSel (#11h <1:0>), v3FreezeSel (#12h <1:0>), or v4FreezeSel (#13h <1:0>). Freeze function supports to capture a frame image, an odd field image, or an even field image.

The image mirroring is supported in each channel at X-axis (horizontal axis) direction. Setting v1\_flipx (#10h <6>), v2\_flipx (#11h <6>), v3\_flipx (#12h <6>), and v4\_flipx  $(\text{\#13h} \le 6)$  to 1 can enable the mirror function of channel A, B, C, and D, respectively.

## **7.5 Video Loss**

AL700/701/710 supports video loss detection in both QUAD and FULL screen display modes. This is a very useful function in monitoring emergency situations. If there is an interrupt event due to video loss condition and the corresponding mask is not set to 1, the INTR pin will be active.

The video loss condition refers to the following input signals: VALID 0, VALID 1, HSYNC, VSYNC, VCLK, DI [7:0] and Htotal\_range (#0Fh <7:4>). Each signal can be enabled to reflect the video loss condition. VLOSSSIG (#0Ch) register controls the signal enable or disable attribute and applies the controls to all the channels. When one or more of the status bits are set during the operation that indicates the corresponding channels lose the input video signals.

# **7.6 Motion Detection**

AL700/701/710 supports hardware and software motion detection function. The motion detection function is always applied in the QUAD screen image of VCR output. The QUAD screen image is divided into 16 equal-size windows. Each video channel is assigned 4 windows. For hardware motion detection, each window in the same channel shares the same threshold of mean and variance defined in registers #70h~#7Fh. The motion detection algorithm built in AL700/701/710 uses the threshold of mean and variance to automatically

detect an object motion. Once AL700/701/710 detects motion from any channel, the corresponding interrupt status (MotionA~D,  $\#06h \leq 7:4>$ ) will reflect the incident. If the corresponding mask bit (Mask\_MA~D, #07h<7:4>) is not set to 1, then the INTR pin will be active.

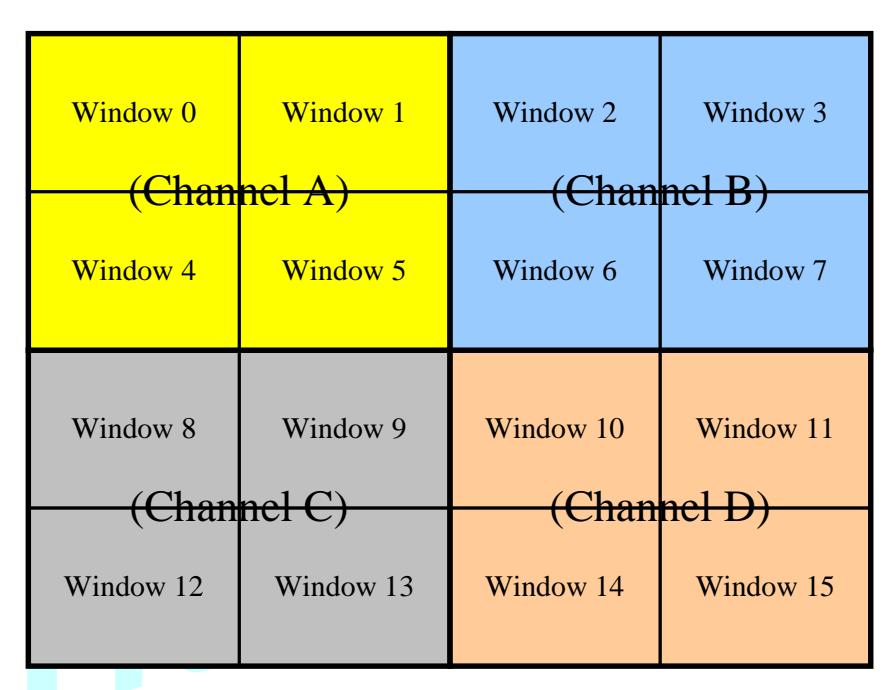

#### **Figure 11: Motion-Detection Windows**

AL700/701/710 offers the calculating results, such as mean and variance, for each window, and system designers can implement their own motion detection algorithm based on these values. Through setting the window address of mean and variance (MOTIONADDR, #6Bh), one can read the mean data from MEANDATA registers (#6Ch and #6Dh), and the variance data from VARIANCEDATA registers (#6Eh and #6Fh).

## **7.7 2X Zoom**

AL700/701/710 provides 2X Zoom with interpolation function that allows you to watch a larger image twice the size of the original size in either real-time or frozen. This function applies an AverLogic proprietary interpolation algorithm to display a high quality image on the screen.

When DisplayMode (#19h <3:2>) is set to ZOOM in mode, an area in each field defined by HzoomStart (#1Eh <6:0>) and VzoomStart (#01Fh <6:0>) will be zoomed in 2 times. The area size is 360x240 pixel-line in NTSC mode or 360x288 pixel-line in PAL mode. The unit of HzoomStart is 4 pixels and the unit of VzoomStart is 2 lines. Therefore, the horizontal left boundary (HLB) address equals to 4 times of HzoomStart and the vertical top boundary (VTB) address equals to 2 times of VzoomStart. (HLB, VTB) defines the original point of the zoomed in area. You can zoom in any 1/4 screen of base video image to full screen image as shown in figure 12.

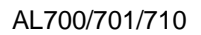

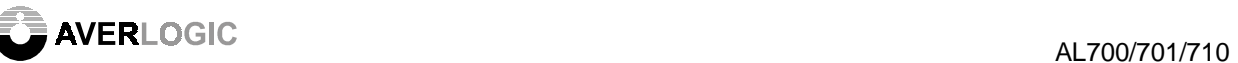

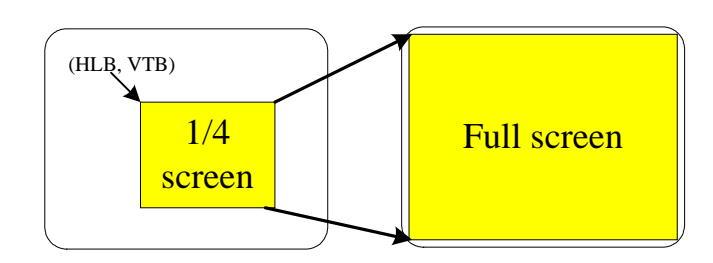

**Figure 12: 2X Zoom In Function** 

In application, Borderline 1 can be turned on first to preview the zooming area on QUAD or FULL display screen. The previewing window can be moved around by programming registers (HZOOMSTART, VZOOMSTART), and then change display to ZOOM in mode.

## **7.8 Overlay Control**

AL700/701/710 supports internal and external OSD (On-Screen Display) overlay control. By embedding SRAM, AL700/701/710 can overlay internal OSD text on top of the video for the applications like pop-up menu, message text or captions. Also AL700/701/710 can interface with external OSD chip.

#### 7.8.1 Internal OSD mode

There are 1K-byte Context RAM and 4K-byte Font RAM embedded to support internal OSD function. Two independent OSD (OSD1 and OSD2) windows are provided and can be enabled on monitor and/or VCR output respectively. If there is an overlap between OSD1 and OSD2, the OSD1 will be on the top display layer. The internal OSDs are very flexible in the way that the font, size, and display location are fully programmable.

There are two kinds of OSD modes supported in the internal OSDs, they are 1-byte mode and 2-byte mode. The internal Context RAM storages the OSD character codes. The character codes in the Context RAM would be decoded as the index of the font table in Font RAM. Also included in the Context RAM is the blinking bit that can enable or disable the blinking function for the corresponding character. In 2-byte mode, additional attributes define the foreground and background color information related to the corresponding character.

The OSD controller will generate OSD key after it reads out the font data. The OSD key selects the colors to be overlaid on the screen based on the data stored in Context RAM (in 2-byte mode) or the control registers (in 1-byte mode,  $\#32h<3:0>$  and  $\#42h<3:0>$ ) that decide when and where these colors are displayed on the screen. The OSD key is used to select four out of 16 million (24 bits) OSD colors.

The selected OSD characters and their color data are then passed through the internal blink control circuits. The blinking frequency is controlled by the BLINKCTRL (register #21h) with VYSNC as the reference counting clock. The blinking information is stored as data embedded with character codes stored in Context RAM.

After the processed blinking data is passed to the Boolean logic operation section, the Boolean logic operation section performs special OSD effects such as translucent, opaque, negative, and posterization. The Boolean logic operation feature, which provides a vivid and unique way of implementing display menu and status, is controlled by the FOREOP (#23h) register.

The fading operation block creates the effect of smoothly fading in and fading out the OSD titles or menu. Fading is controlled by register ALPHA (#22h).

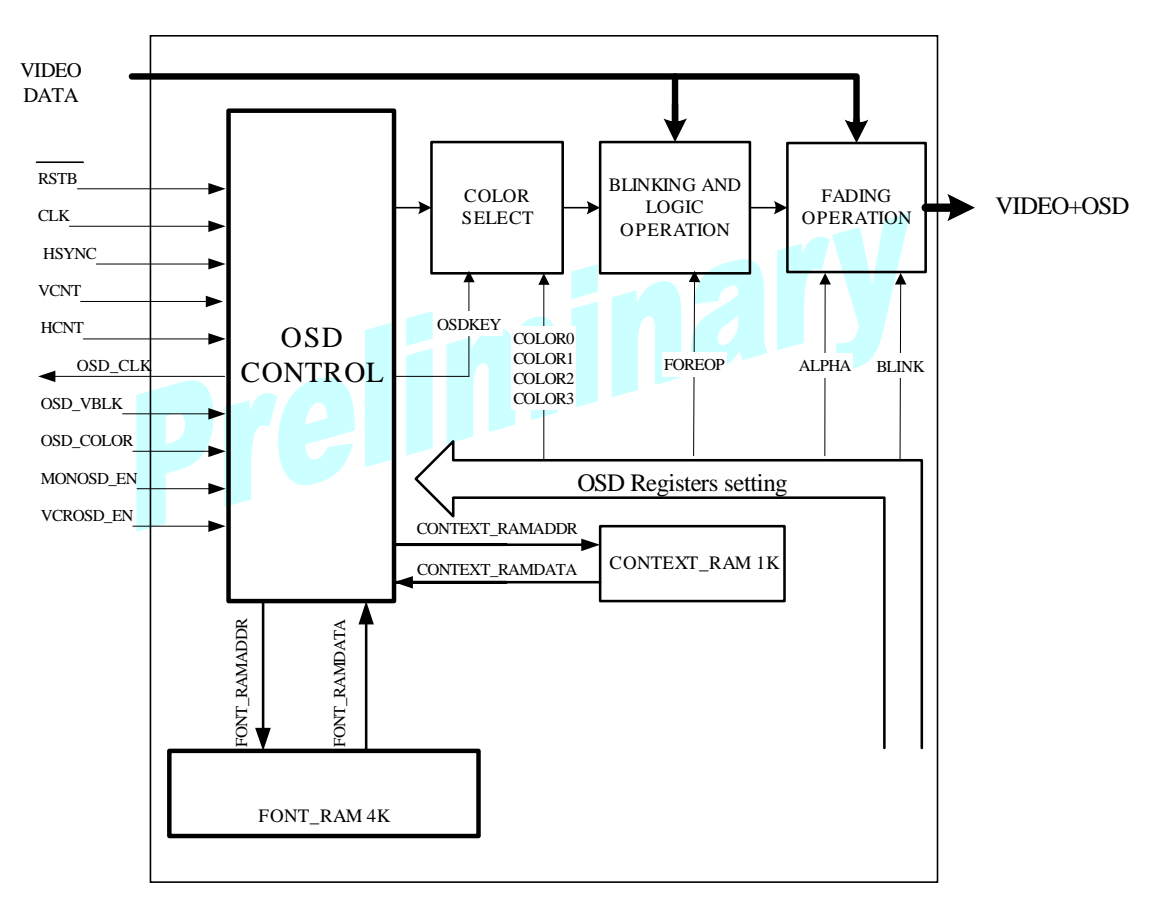

Following is the block diagram of the AL700/701/710 OSD.

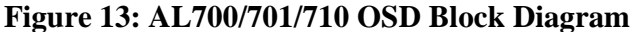

The Context RAM is used to store the Character code or index for accessing a specific font (a font can be viewed as a pre-defined bitmap) stored in Font RAM. The address of the Character code is generated first to retrieve the index address to a specific font or bitmap. The following Font RAM address generators then calculate the address of the font stored in Font RAM based on the Character code read from Context RAM. The 8-bit data read from Font RAM is then unpacked into 1-bit or 2-bit data depending if 2-color mode or 4-color mode is selected. MSB bits are read out as OSD data before the LSB bits. This is illustrated as follows:

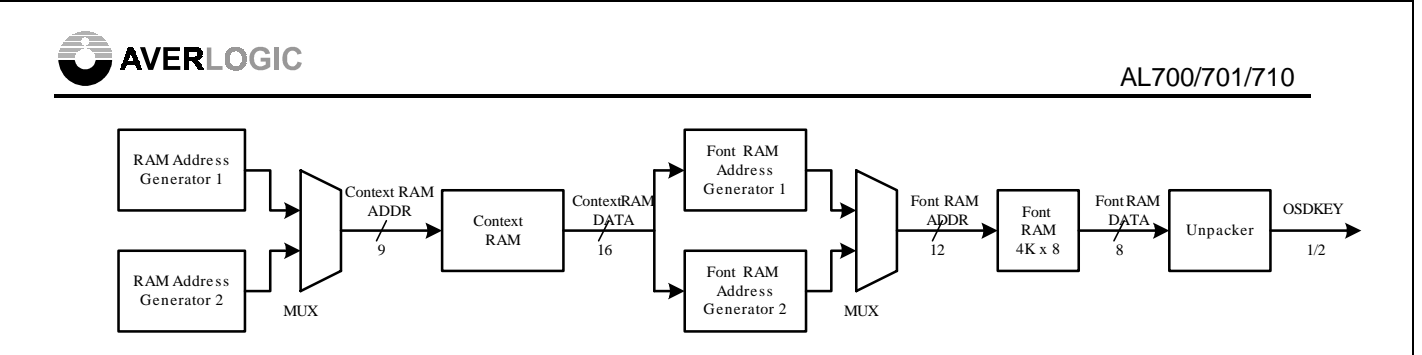

#### **Figure 14: The Addressing of Context and Font RAMs**

The font addressing code can be in 1-byte or 2-byte formats. CONTEXTSTADDR1 (#36h) and CONTEXTSTADDR2 (#46h) are the starting addresses of the Character codes of OSD1 and OSD2 stored in Context RAM. The starting address should be an even number in the 2-byte data mode. The Character code is used to address the font data stored in Font RAM. The address of a data of a specific font is calculated as:

Address = Font RAM Start Address + (Character code \* Font Address Unit) + (OSD line count \* FONTLINESIZE)

The data format stored in Context RAM for addressing of OSD bitmap data is illustrated in the following diagram.

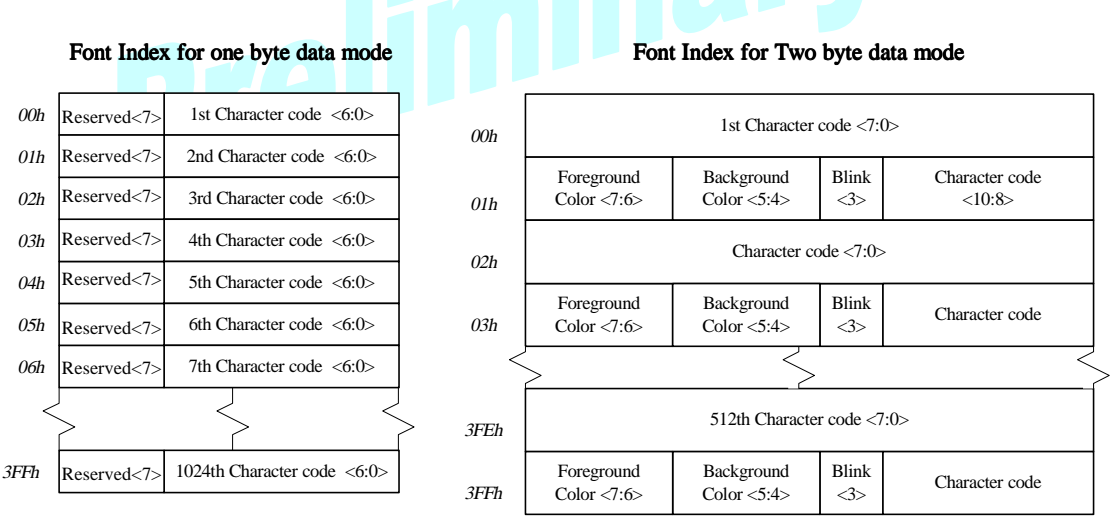

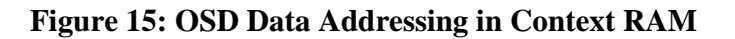

#### 7.8.2 Internal OSD Timing

The register OSDHSTART (#34h or #44h) refers to the horizontal starting position of the OSD window relative to the leading edge of HSYNC. OSDVSTART (#35h or #45h) refers to the vertical starting position of the OSD window relative to the leading edge of VSYNC. The BMAPHSIZE (#38h or #48h) defines the horizontal visible portion of the font (it can be smaller or equal to the actual horizontal font size). BMAPHTOTAL (#39h or #49h) is BMAPHSIZE plus the horizontal size of the border or gap in between fonts. The BMAPVSIZE (#3Ah or #4Ah) defines the vertical visible portion of the font (it can be smaller or equal to the actual vertical font size). BMAPVTOTAL (#3Bh or #4Bh) is

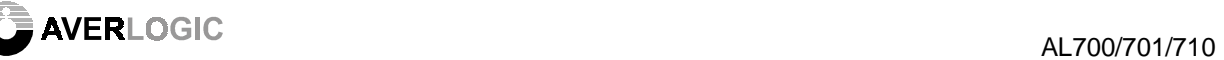

BMAPVSIZE plus the vertical size of border or gap in between fonts. The total numbers of fonts in the horizontal and vertical directions are defined by ICONHTOTAL (#3Ch or #4Ch) and ICONVTOTAL (#3Dh or #4Dh).

The screen-timing diagram of the OSD window is as follows:

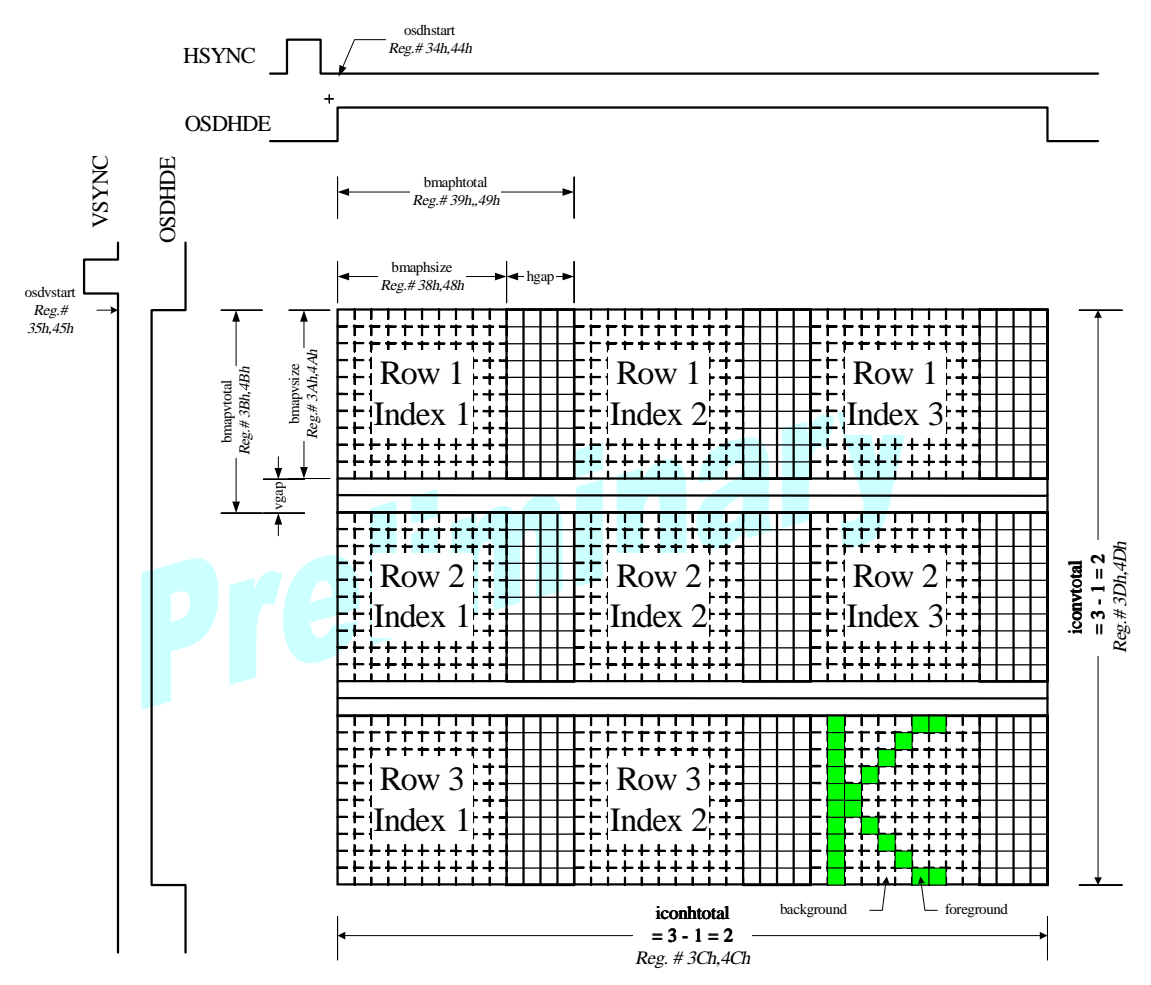

**Figure 16: OSD Screen Timing Diagram** 

#### 7.8.3 OSD Bitmap/Font Formatting

The following two examples show how the bitmaps or fonts should be formatted for internal OSD operation. The first example uses 2-bit per pixel formatting:

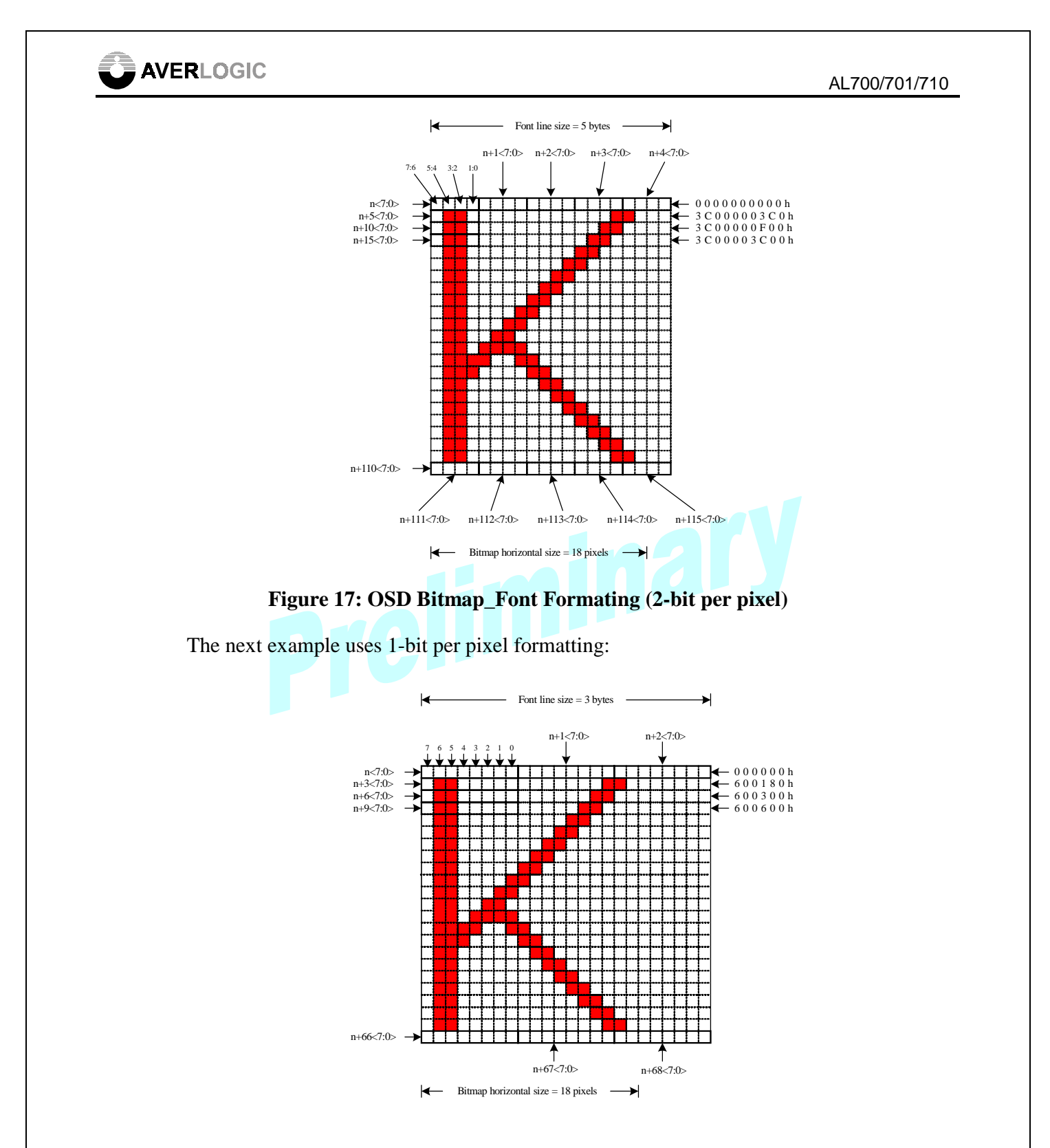

**Figure 18: OSD Bitmap\_Font Formating (1-bit per pixel)** 

#### 7.8.4 External OSD Mode

AL700/701/710 also supports external OSD mode. Most of the OSD devices use OSD\_VBLK to define the OSD active region. AL700/701/710 uses MONOSD\_EN and VCROSD\_EN to decide whether the OSD Icons are shown on monitor and/or VCR display output. The OSD\_COLOR selects the color from color 0 or color 1 defined in color LUT.

The following diagram shows how the OSD\_VBLK signal defines the OSD active region:

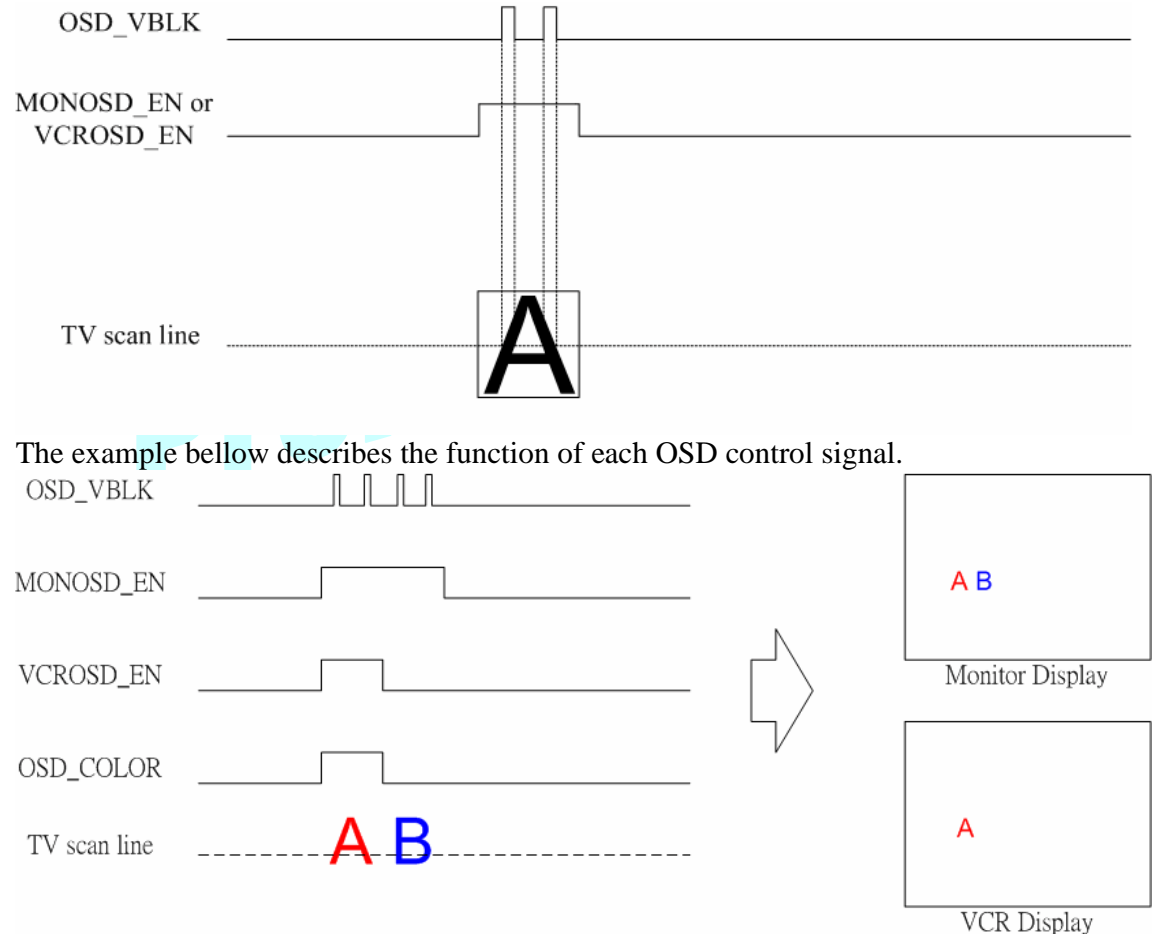

#### **7.9 Memory Interface**

AL700/701/710 supports various SDRAM configurations, such as 1Mx16 and 4Mx16 bit SDRAM, which can be selected by register #81h. AL700/701/710 uses sequential Burst mode to control SDRAM memory that operates at minimum 108MHz (9ns cycle time) of clock frequency. Also you can use DRAMCTL0 and DRAMCTL1 registers (#80h and #81h) to adjust the read/write performance of SDRAM. For detail operation of SDRAM, please reference memory maker specifications.

# **AVERLOGIC** AL700/701/710

# **7.10 Image Data Upload**

AL700/701/710 supports 8-bit host bus that allows the microprocessor to directly read the digital image data from the SDRAM video memory. UPIMGCTR (#58h) register controls the image data uploading attributes. UPIMGYDP (#59h) and UPIMGCDP (#5Ah) registers store the Luminance and Chrominance data of a pixel, respectively.

Internal image read counter will automatically increase when read UpImgYDP or UPImagCDP. To ensure image uploading correctly, the monitor output must be set to freeze mode and the internal image read counter must be reset before uploading an image.

The pixel number of an image depends on the monitor display output mode. The first pixel is the upper most, top left point of a picture image. The image data is sequentially stored in the memory. The first pixel data of the following horizontal line is next to the last pixel data of the previous horizontal line. The microprocessor should calculate the image resolution, such as vertical and horizontal total pixels, to the read-out data so that it can re-build the picture image properly.

# **7.11 Interrupt**

AL700/701/710 interrupt function is supported by INTR pin, INTRSTATUS (#06h) and INTRMASK (#07h) registers. The Intr pol (#03h <4>) controls the polarity of INTR pin. The INTR pin is active High if Intr\_pol is set to 1 and vice versa. INTRSTATUS reflects the interrupt status of video loss or motion detection. Each bit of INTRSTATUS indicates one interrupt event and is active High. Set '1' to the corresponding bit in the INTRSTATUS register will clear the interrupt status.

Each interrupt status bit has its mask bit to disable the hardware INTR signal. Set '1' to the corresponding bit in the INTRMASK register will prohibit that channel to activate the interrupt. The mask bit affects only the action of INTR and will not change the interrupt status in INTRSTATUS register. AL700/701/710 will issue an "INTR" request to an external micro-controller if there is at least one non-zero bit in the INTRSTATUS register and its corresponding mask bit is 0.

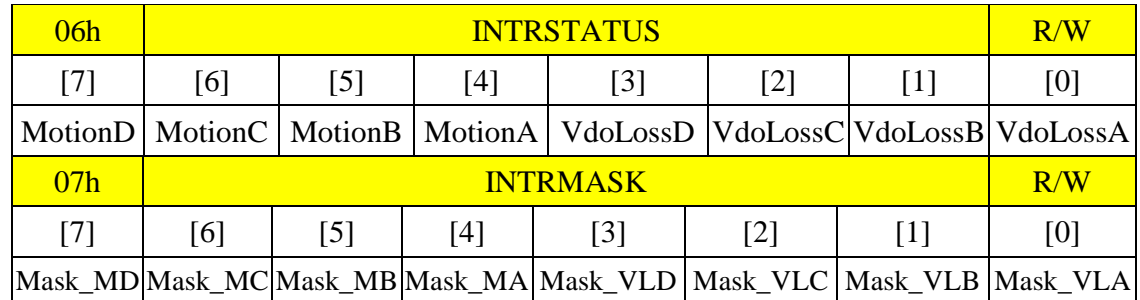

If INTR is active High, then using Boolean logic equation to express INTR is as follows:

INTR = (MotionD AND Mask\_MD) OR (MotionC AND Mask\_MC) OR (MotionB AND Mask MC) OR (MotionA AND Mask MA) OR (VdoLossD AND Mask VLD) OR (VdoLossC AND Mask\_VLC) OR (VdoLossB AND Mask\_VLB) OR (VdoLossA AND Mask\_VLA)

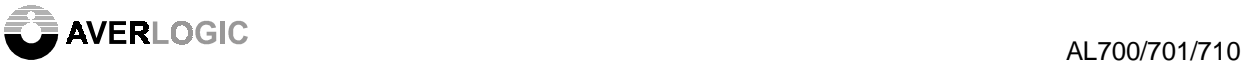

# **8 Register Definition**

Registers are provided to setup AL700/701/710. These registers can be programmed via host interface. The host interface protocol is illustrated in "Host Interface" paragraph. The application notes will describe more detailed settings about these registers. Upon request, AverLogic will provide the sample code or tool of host interface control software.

# **8.1 Register Set**

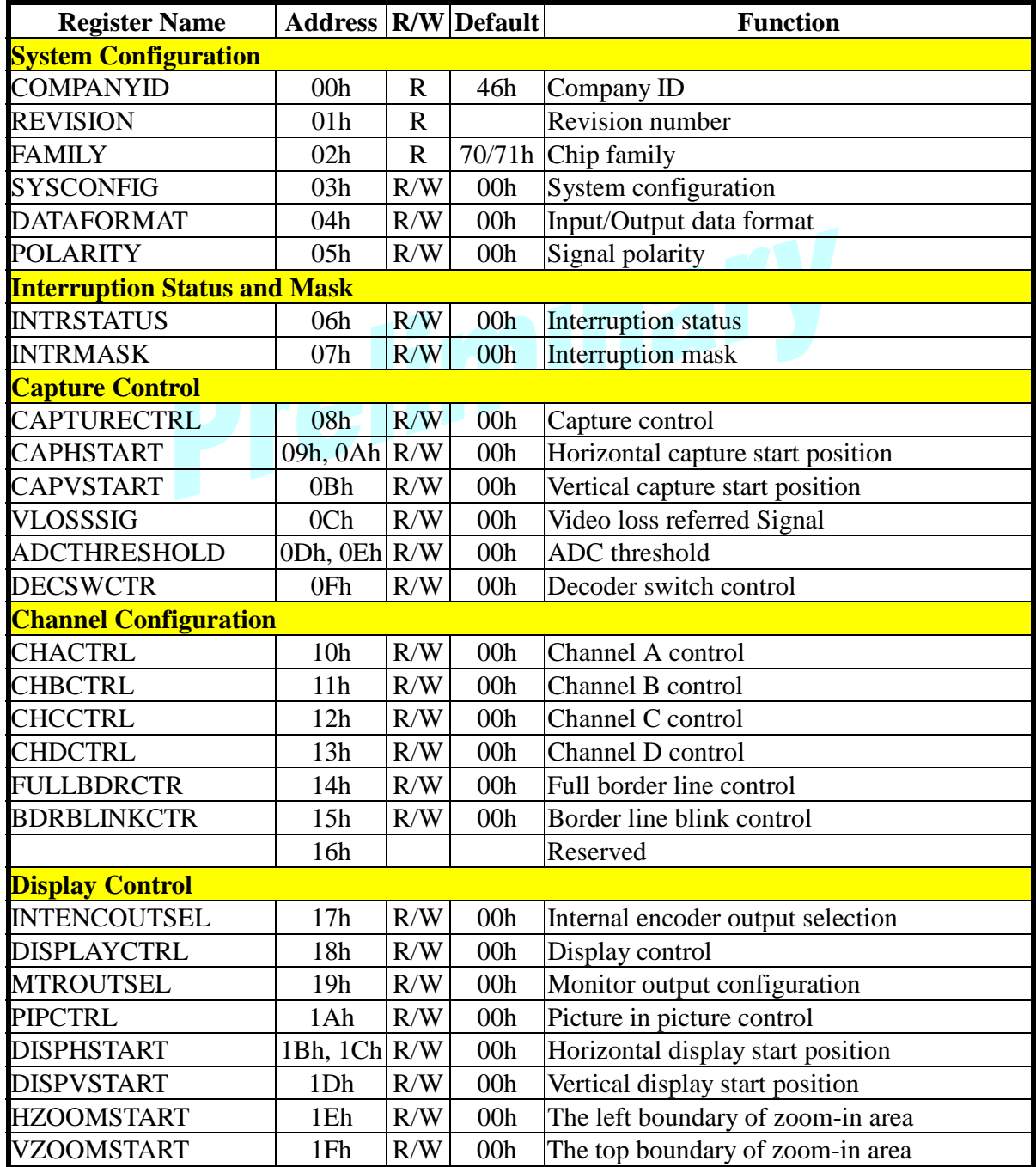

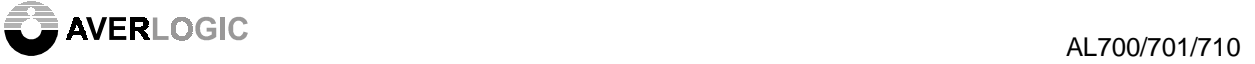

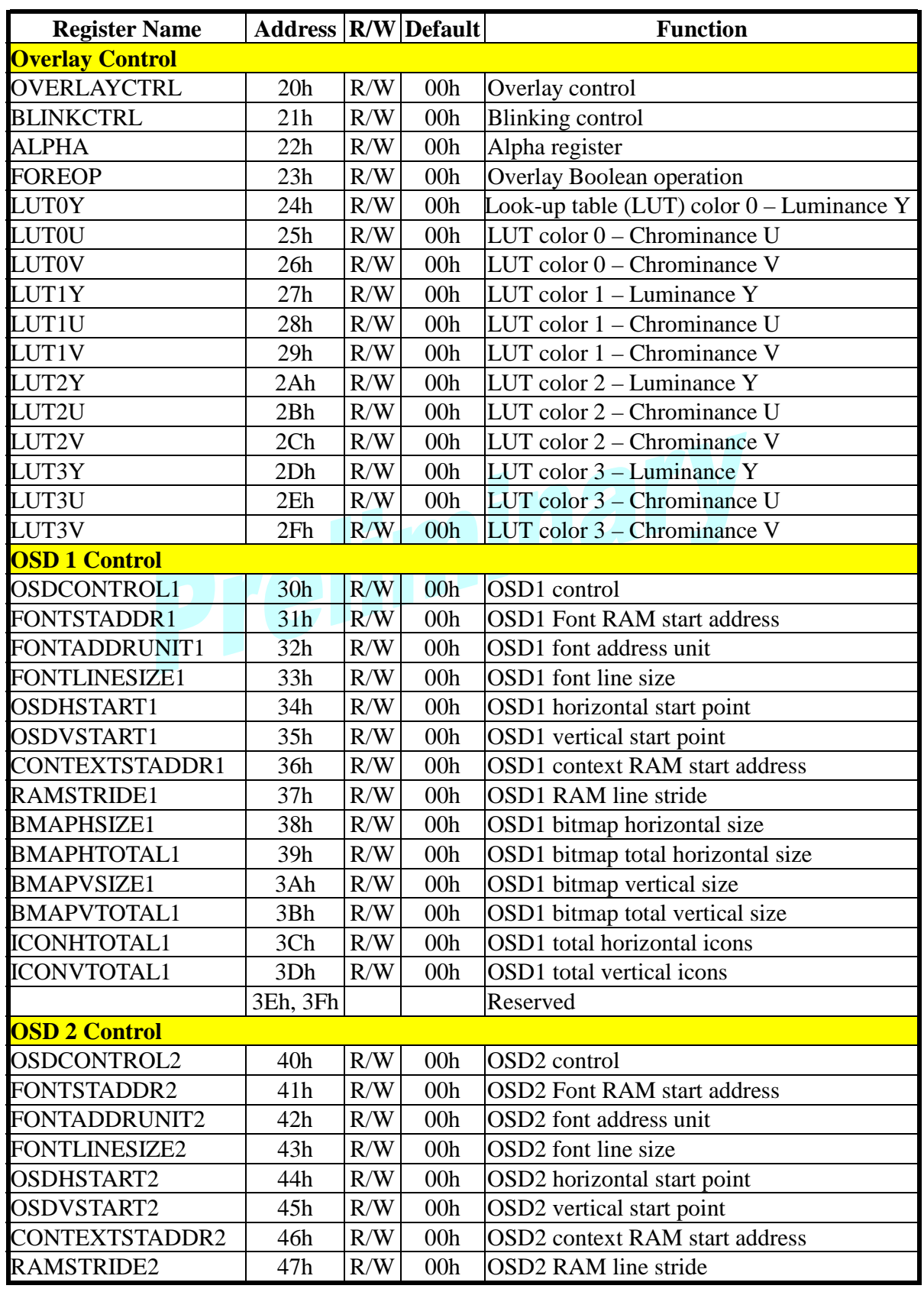

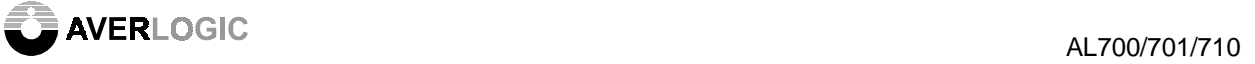

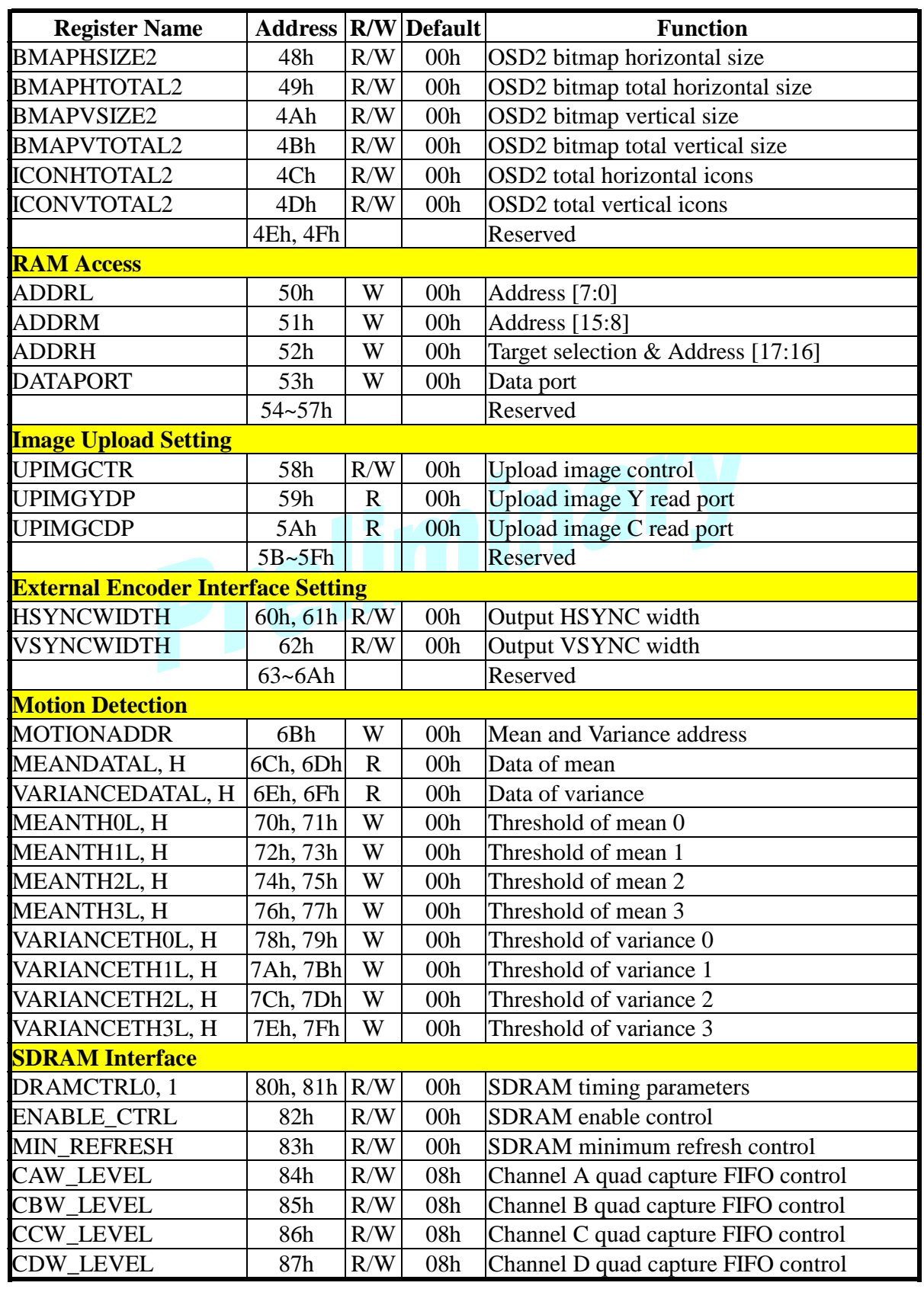

**AVERLOGIC** AL700/701/710

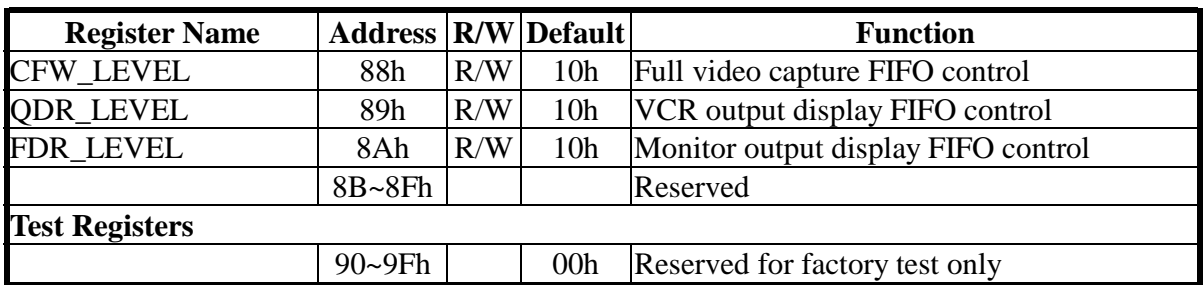

#### **8.2 Register Description**

8.2.1 System Configuration

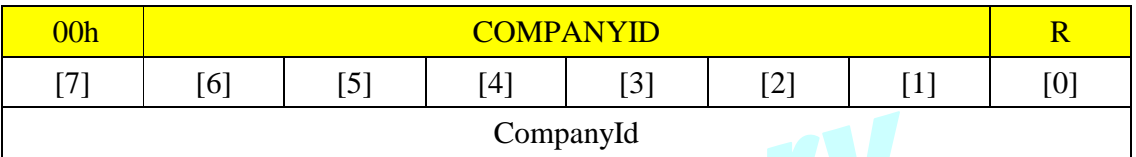

COMPANYID: Defines the company ID.

CompanyId <7:0> Company ID (default value is 46h)

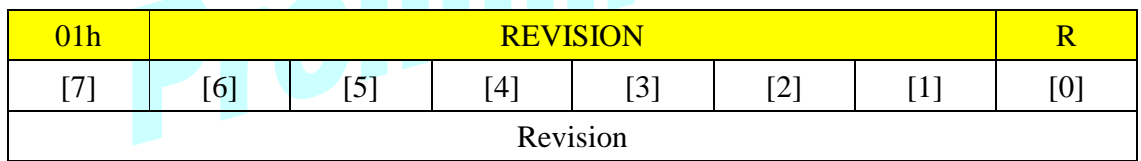

REVISION: Defines the IC revision number.

Revision <7:0> Revision number

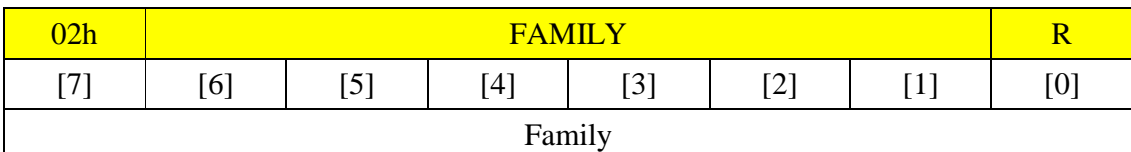

FAMILY: Defines the chip family.

Family <7:0> 0x70 AL700 series 0x71 AL710 series

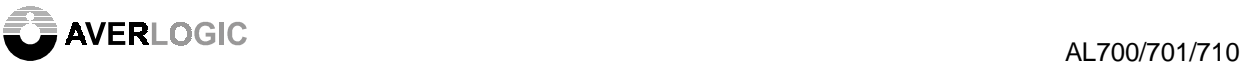

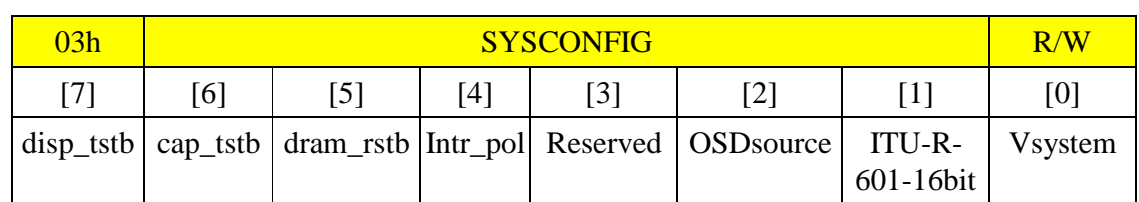

SYSCONFIG: Defines the system configurations.

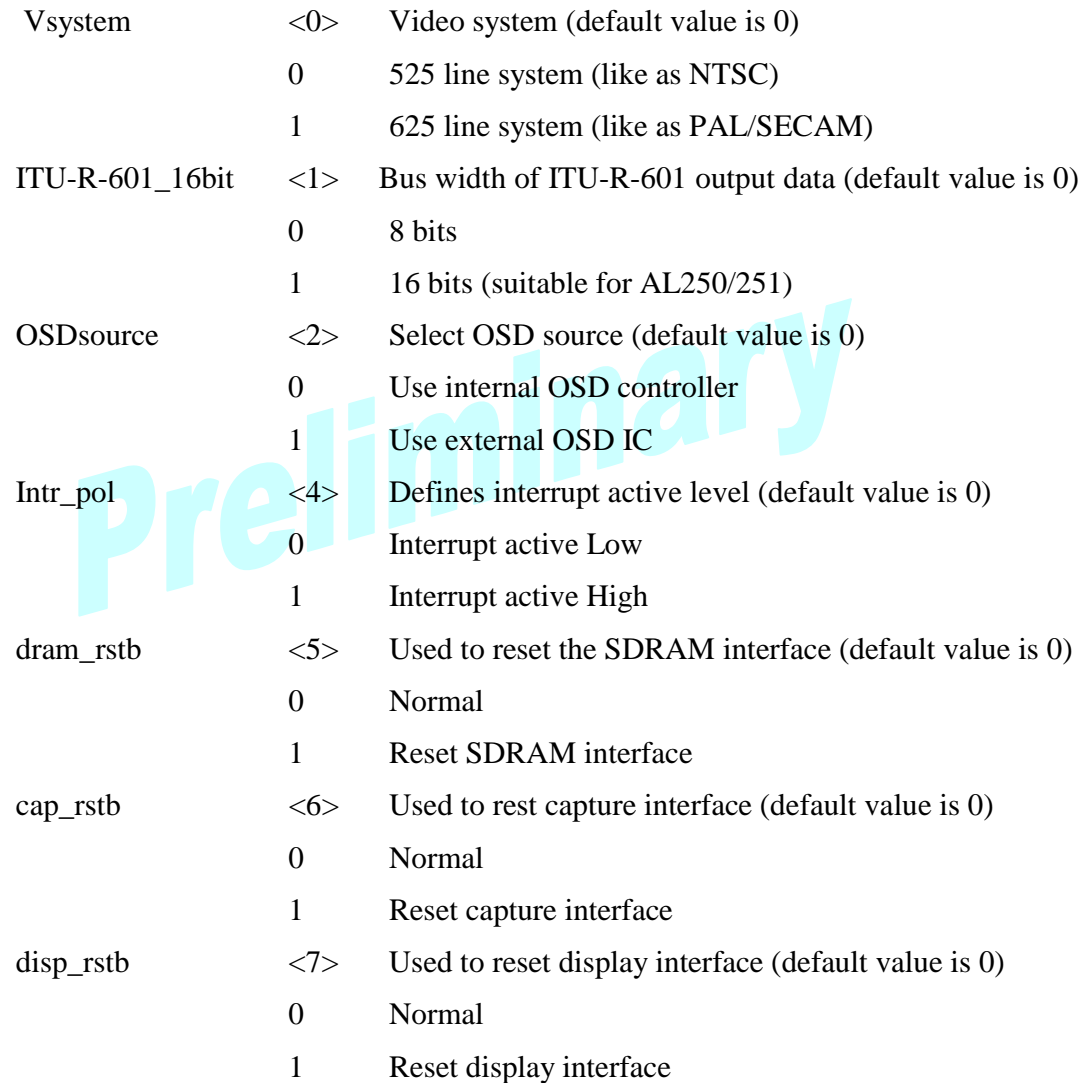

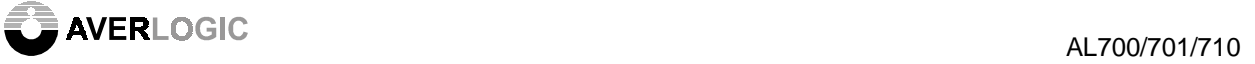

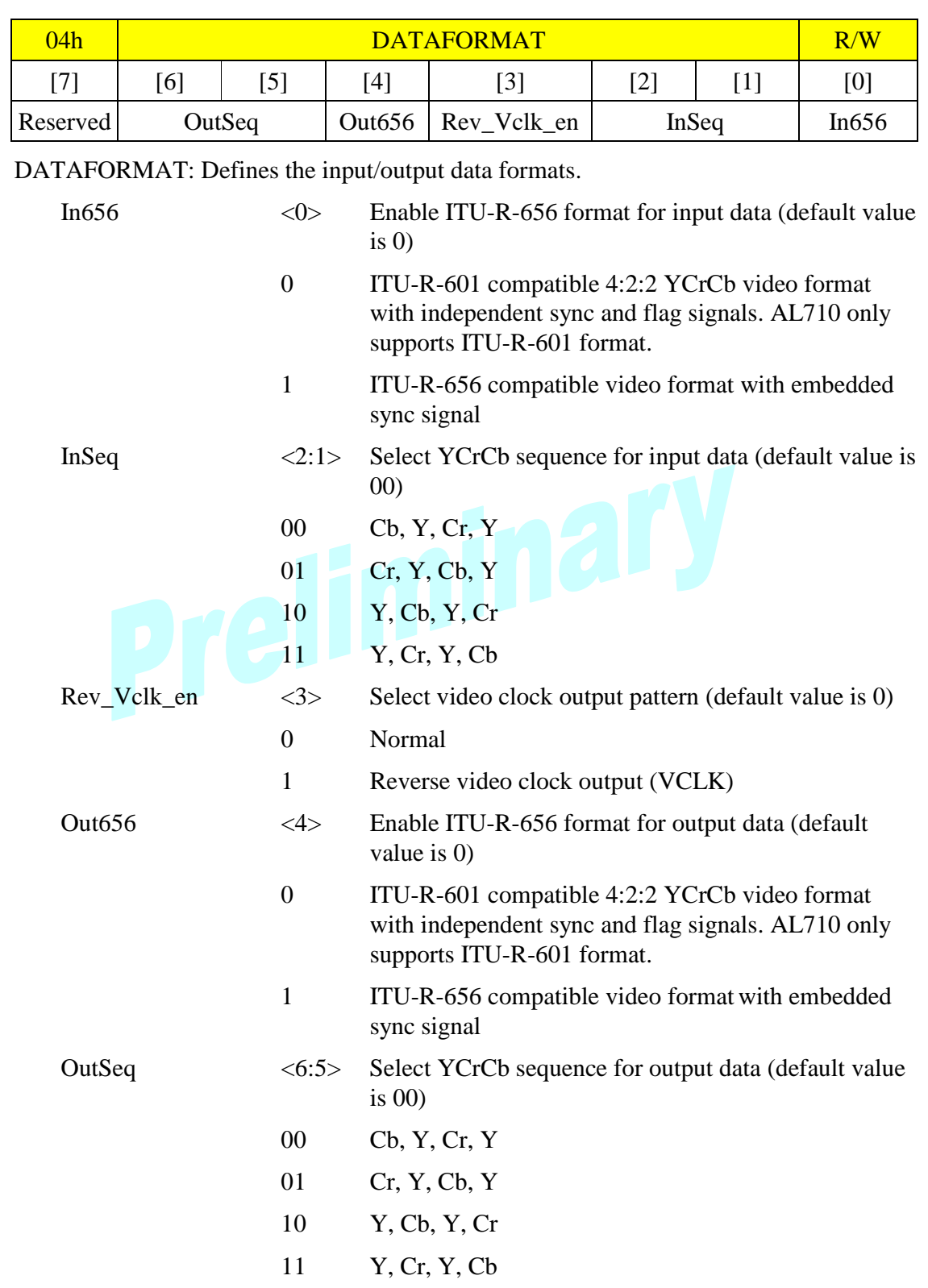

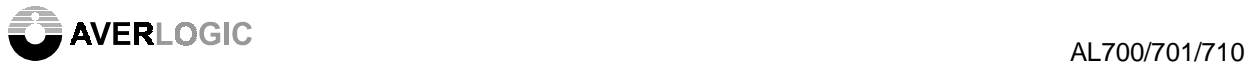

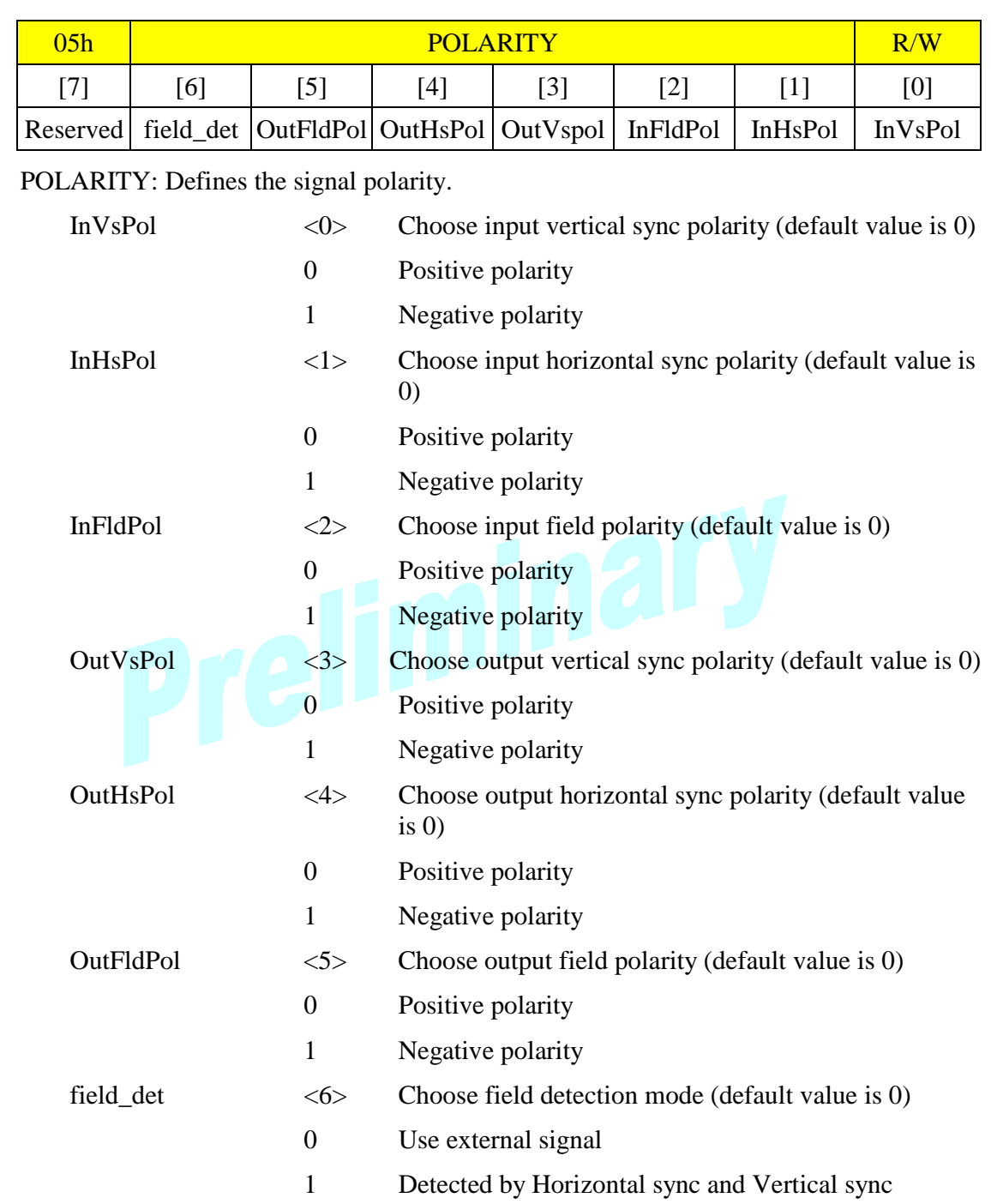

**AVERLOGIC** AL700/701/710

#### 8.2.2 Interruption Status and Mask

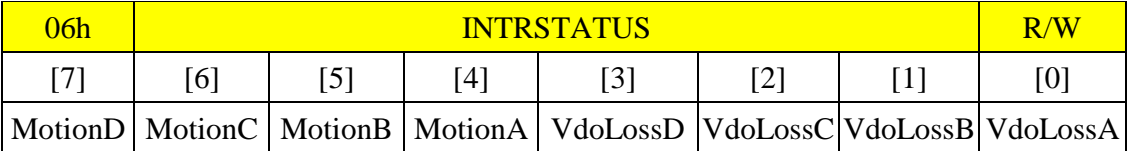

INTRSTATUS: Defines the interrupt status. There indicates a corresponding interrupt while reading '1' at a bit. Write '1' to a bit will clear the corresponding interrupt status. There is no effect while writing '0' to any bit. Default value is 0.

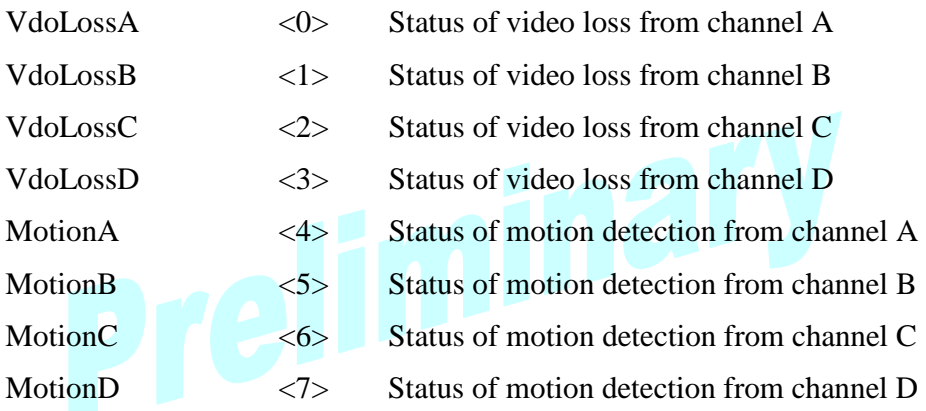

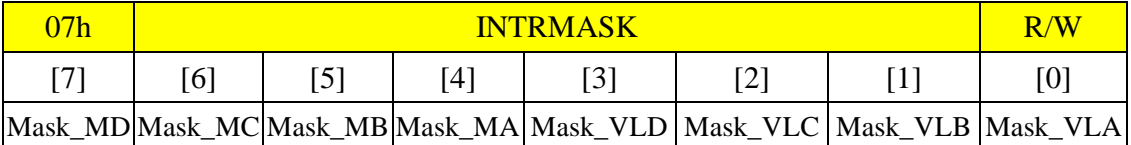

INTRMASK: Defines the interrupt masks. There represents that a corresponding interrupt is masked while writing '1' to a bit. AL700/701/710 will issue an "INTR" request to an external micro-controller if there is at least one non-zero bit in the INTRSTATUS register and its corresponding mask bit is 0. Default value is 0.

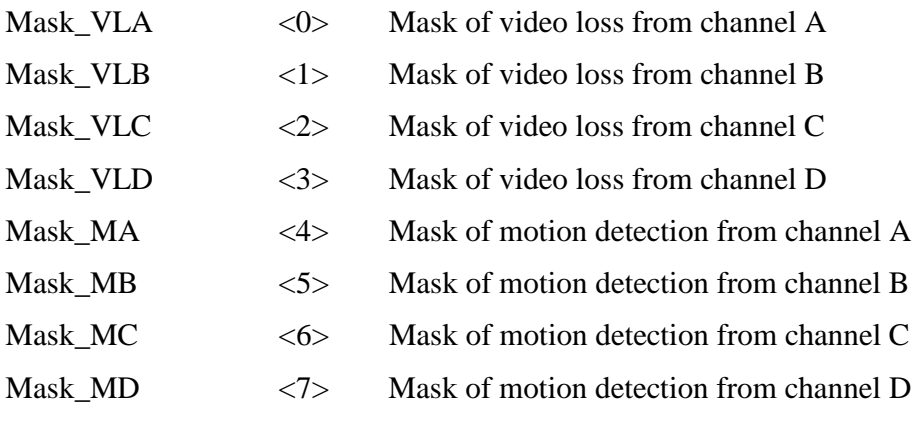
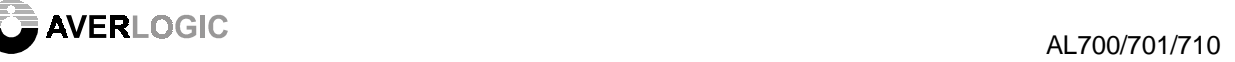

# 8.2.3 Capture Control

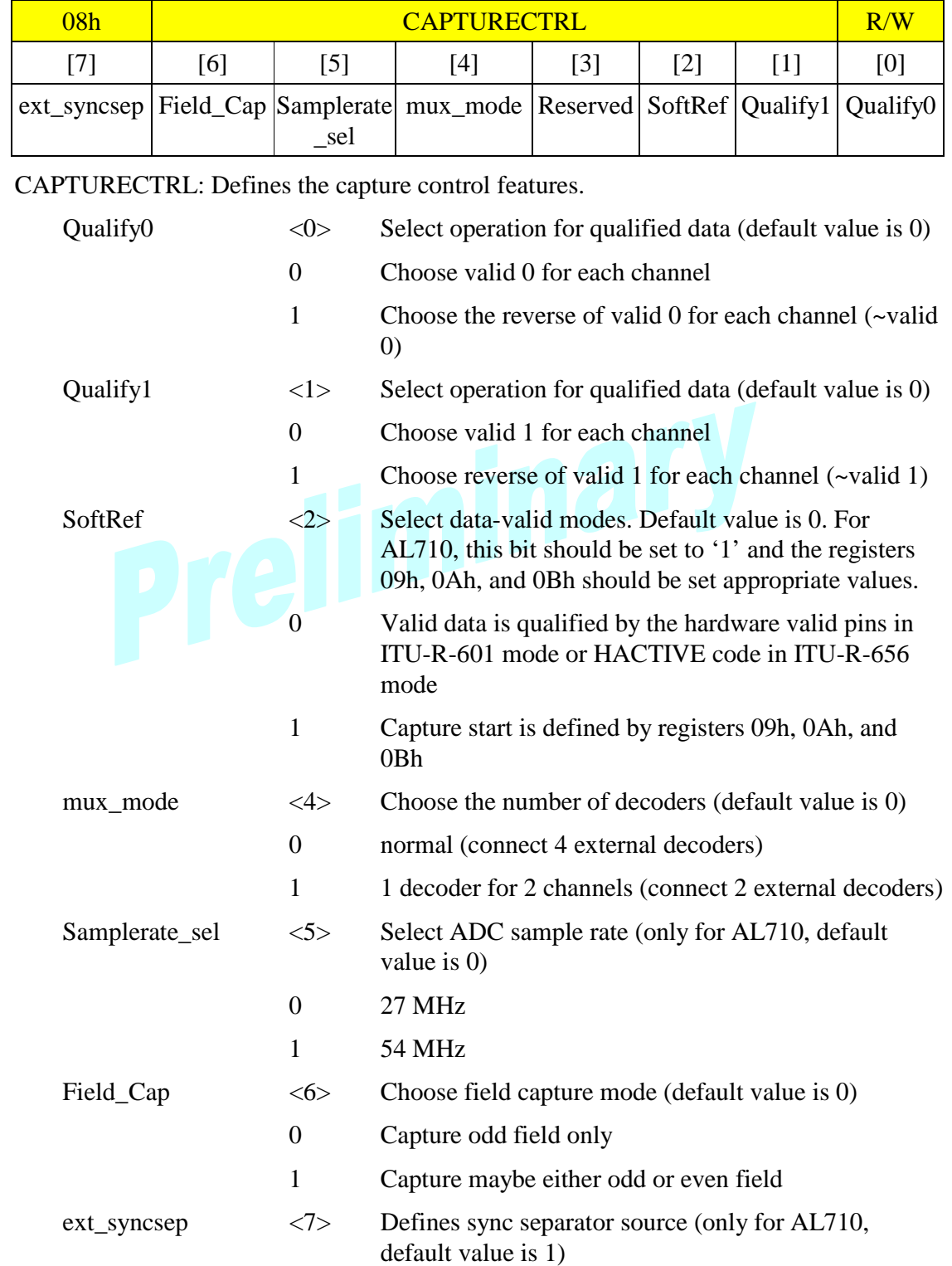

**AVERLOGIC** AL700/701/710

- 0 Use internal sync separator for AL710. Not only the Samplerate sel bit but also the registers 0Dh and 0Eh should be set appropriate values. The decoder input pins used in this mode are DI\_A[7:0], DI\_B[7:0], DI\_C[7:0], DI\_D[7:0], VCLK\_A, VCLK\_B, VCLK\_C, and VCLK\_D.
- 1 Use external sync separator for AL710

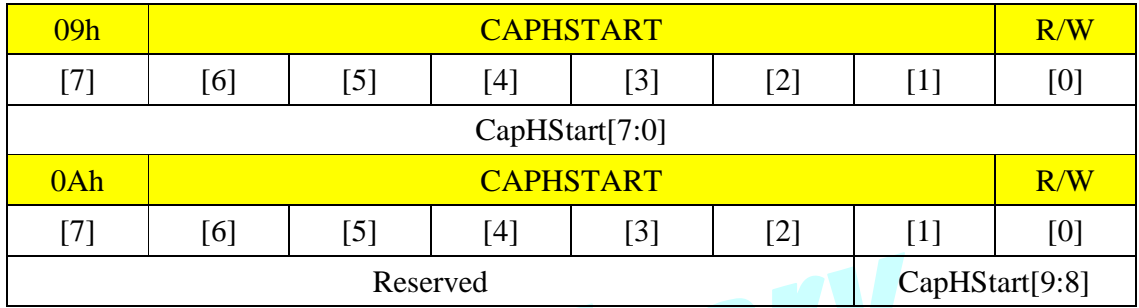

CAPHSTART: Defines the horizontal capture start position. Default value is 0. The unit is one pixel.

CapHStart[7:0] <7:0> Bits<7:0> of horizontal capture start position

CapHStart[9:8] <1:0> Bits<9:8> of horizontal capture start position

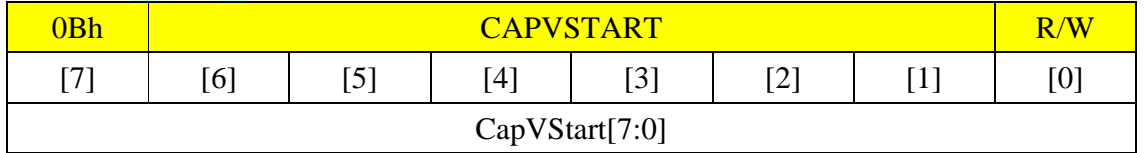

CAPVSTART: Defines the vertical capture start position. Default value is 0. The unit is one line.

CapVStart <7:0> Vertical capture start position

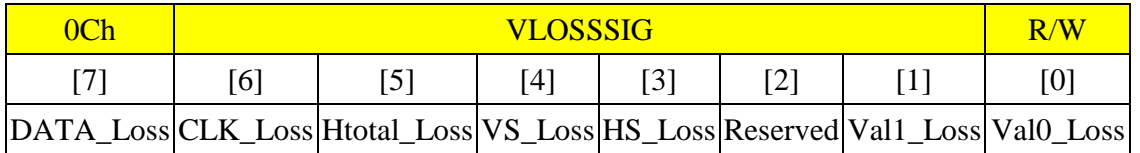

VLOSSSIG: Enables the video loss referred signals. Default value is 0. There represents that the signal is enabled if the corresponding bit is set to '1'. The Vloss will be enabled if there is any one bit enabled.

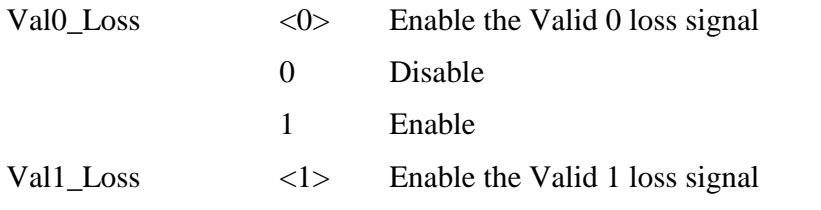

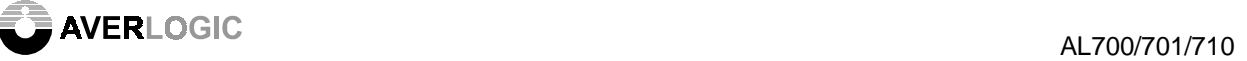

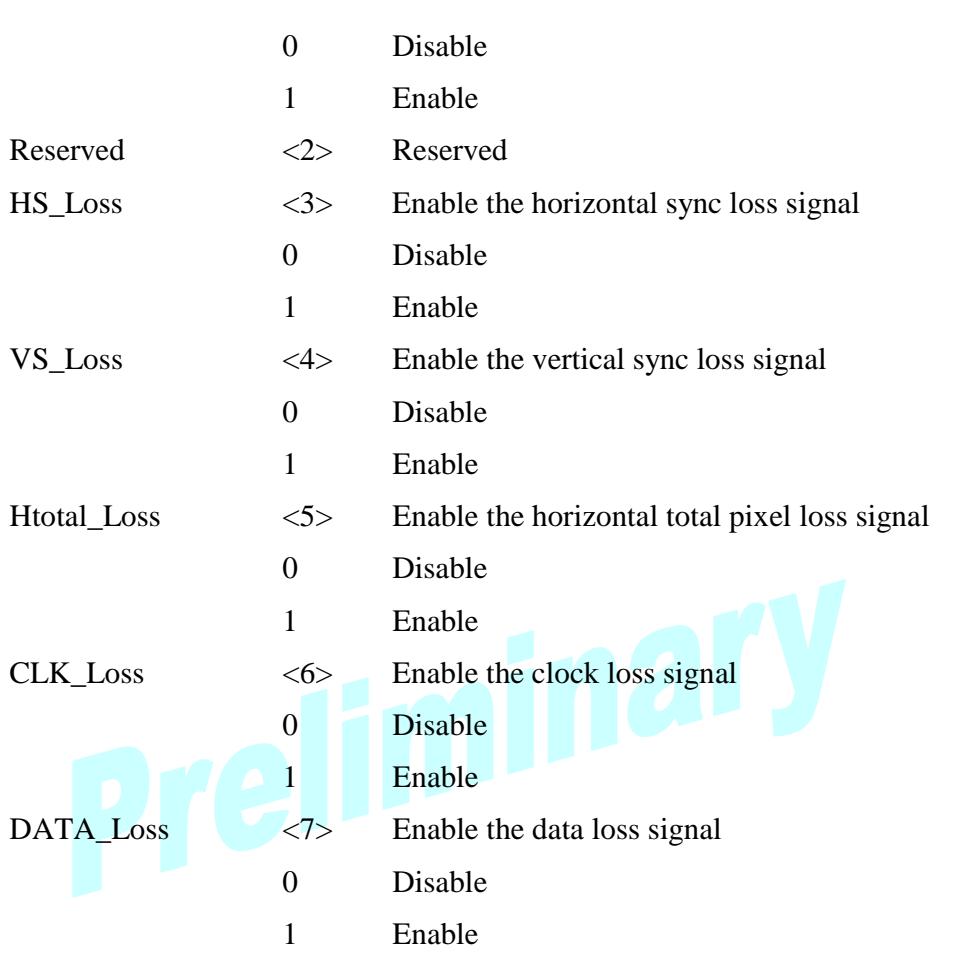

Vloss = Val0\_Loss or Val1\_Loss or HS\_Loss or VS\_Loss

or Htotal\_Loss or CLK\_Loss or DATA\_Loss

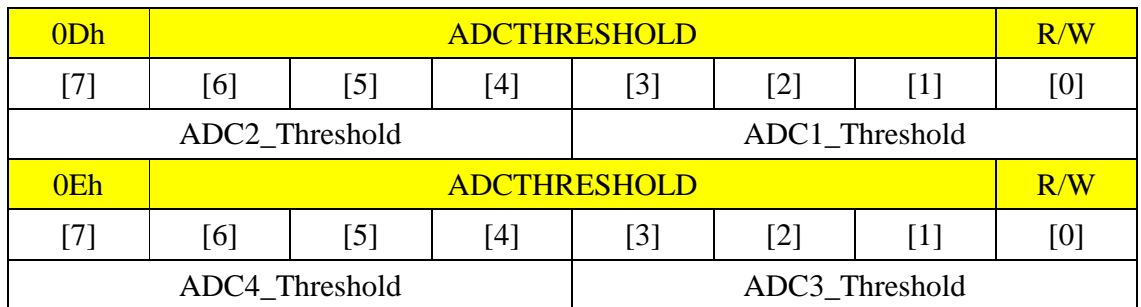

ADCTHRESHOLD: Defines the threshold of ADC. Default values are 0. These registers are only available for AL710. The unit is the same as the external ADC resolution.

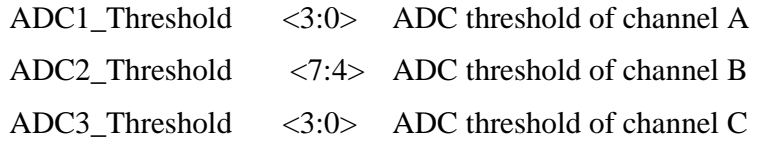

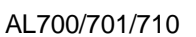

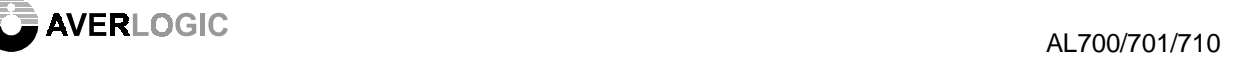

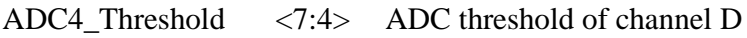

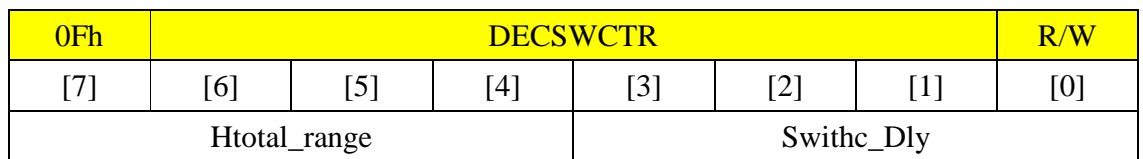

DECSWCTR: Defines the delayed field numbers while switching channel and the horizontal total lost pixels during two Hsync signals for video loss detection.

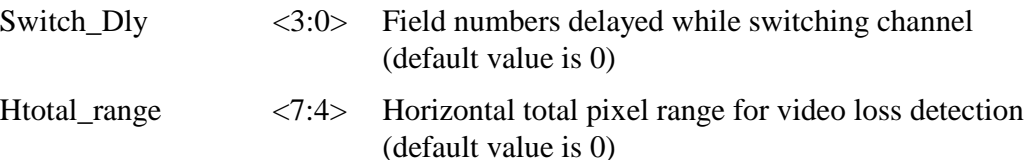

## 8.2.4 Channel Configuration

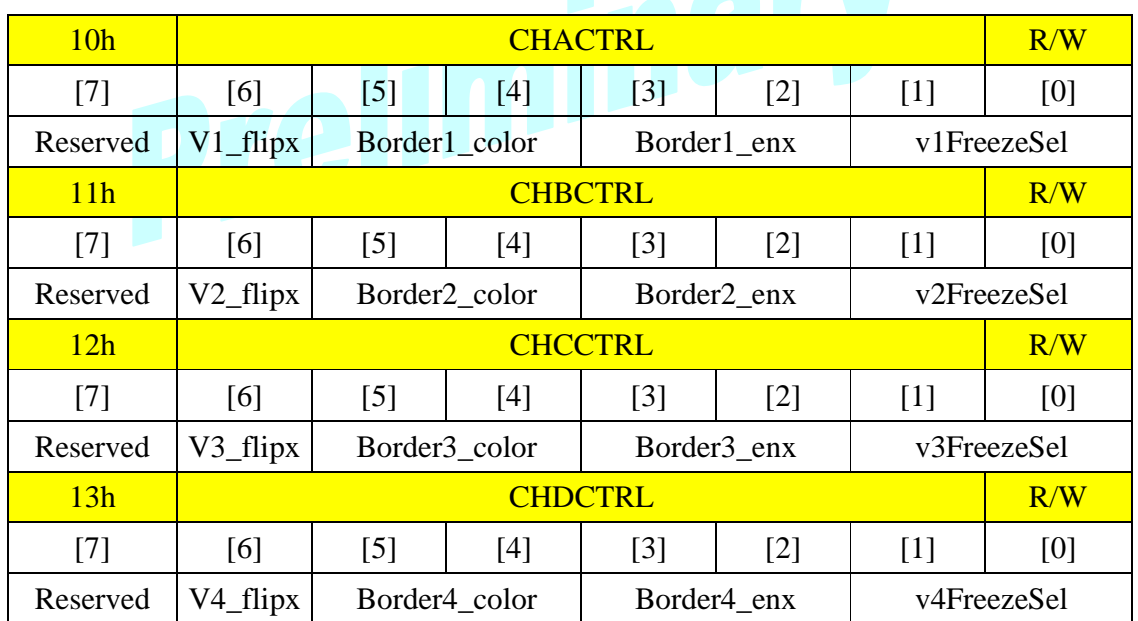

CHACTRL, CHBCTRL, CHCCTRL, CHDCTRL: Defines the control configurations of channel A, B, C, and D repectively.

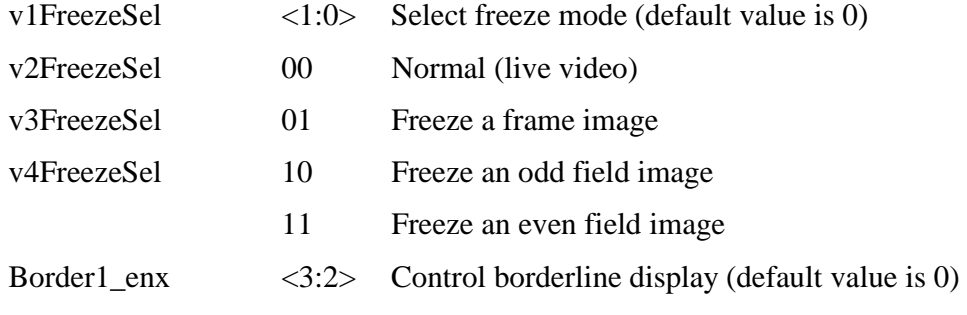

**Example 20 AVERLOGIC** AL700/701/710

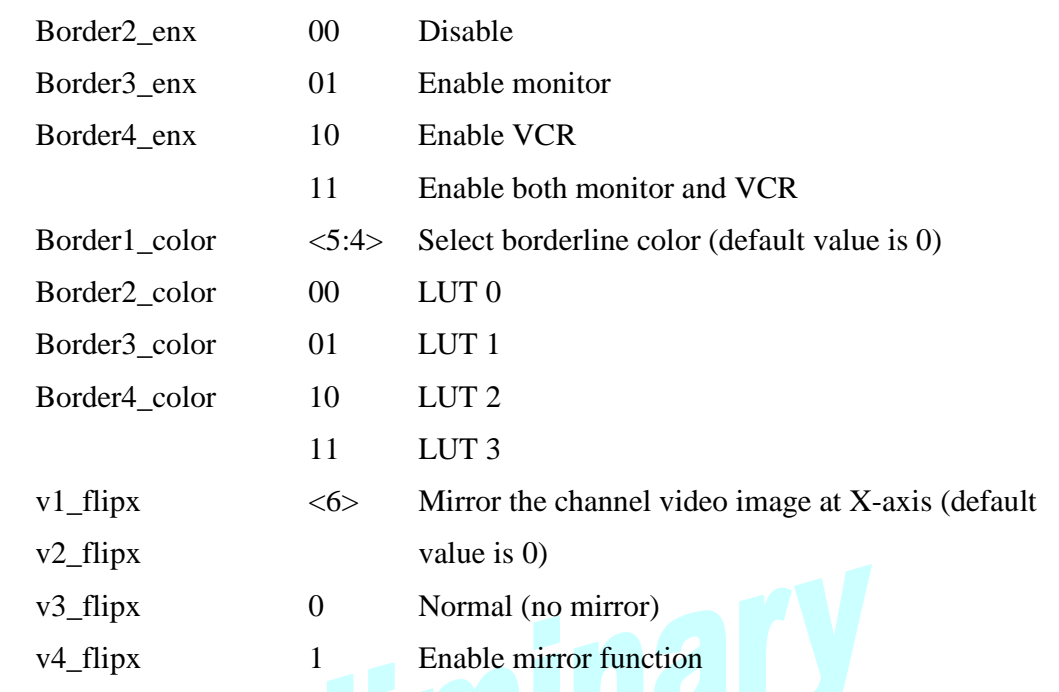

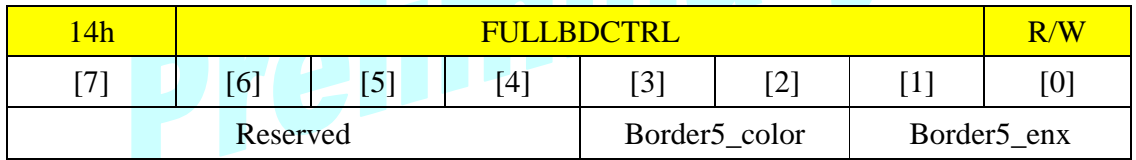

FULLBDRCTR: Defines the control configurations of full borderline.

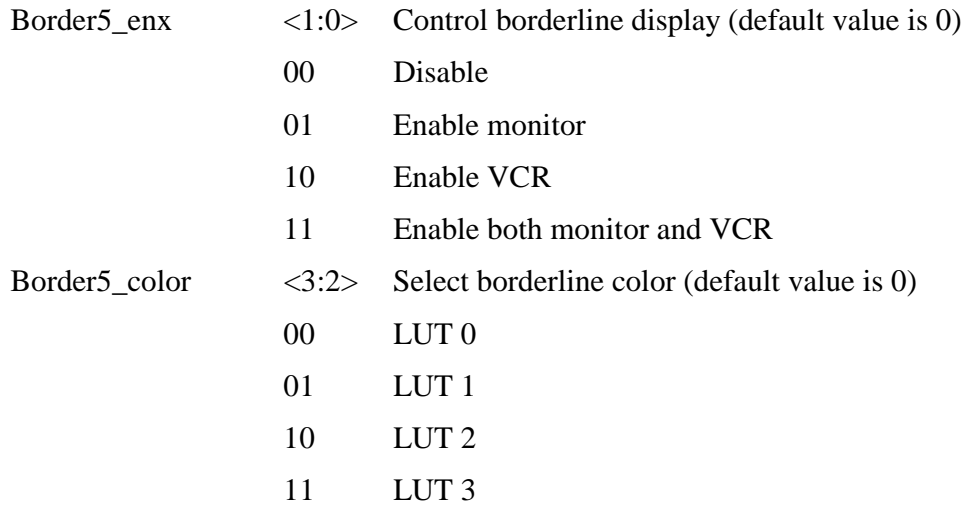

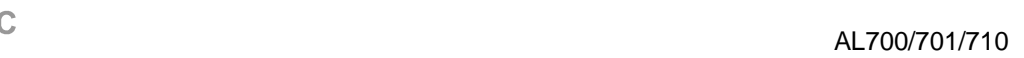

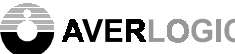

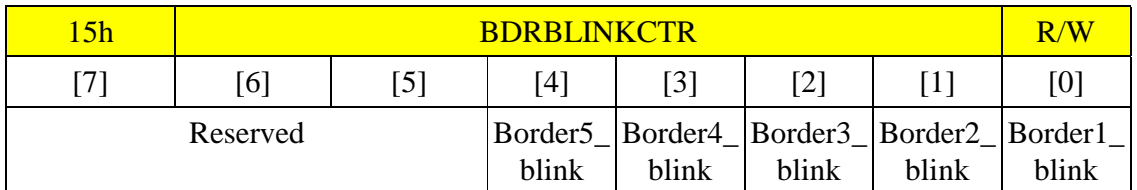

## BDRBLINKCTR: Defines the borderline blink controls.

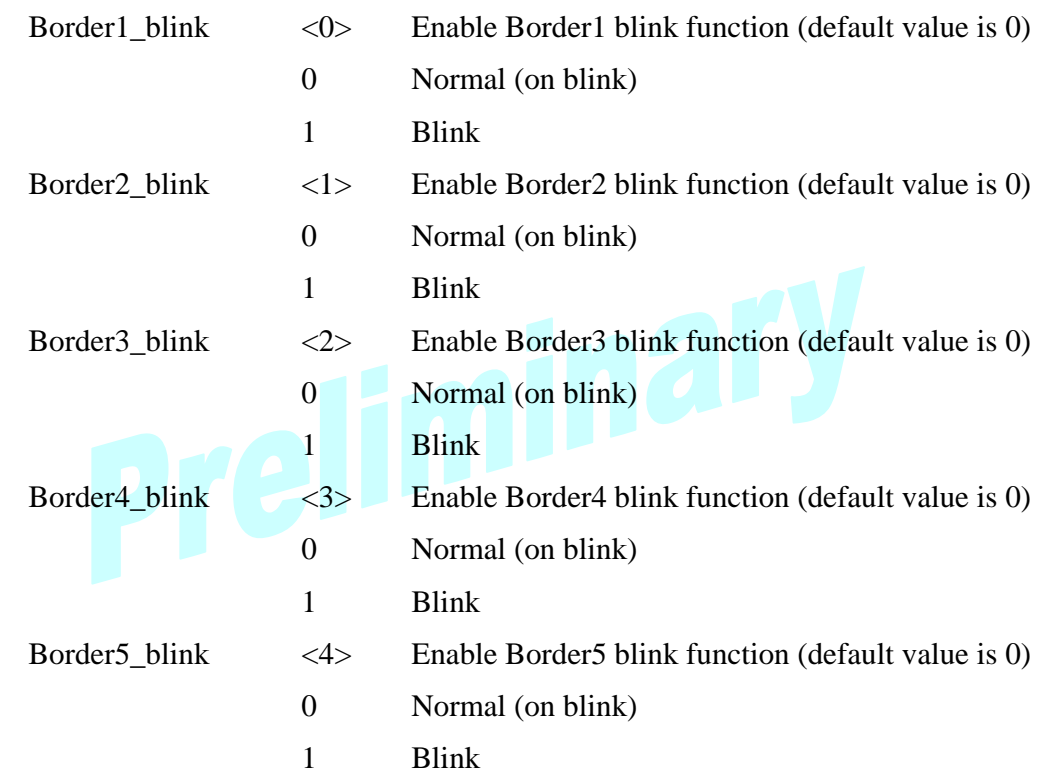

8.2.5 Display Control

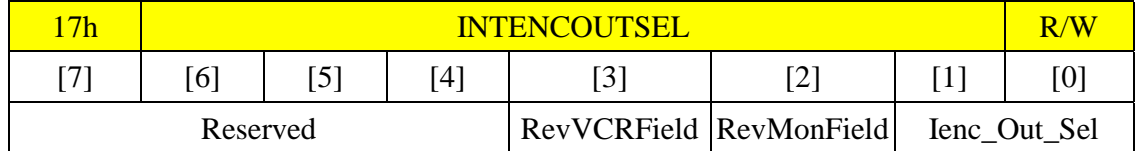

INTENCOUTSEL: Selects internal encoder outputs and field polarity.

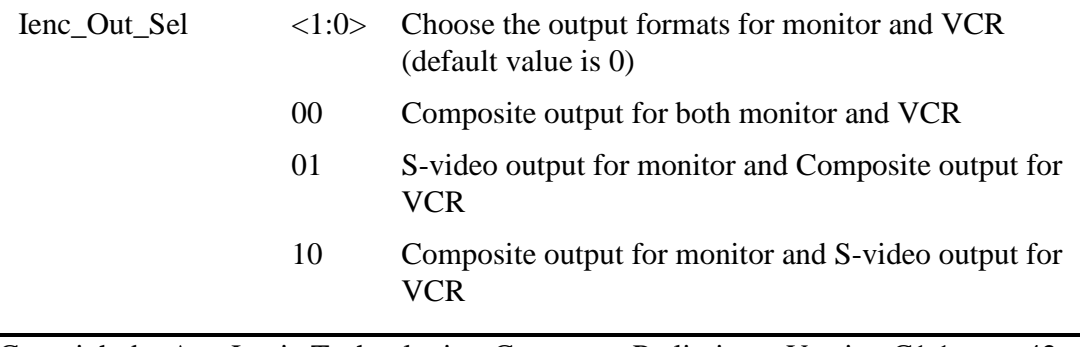

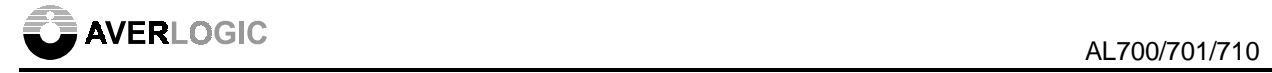

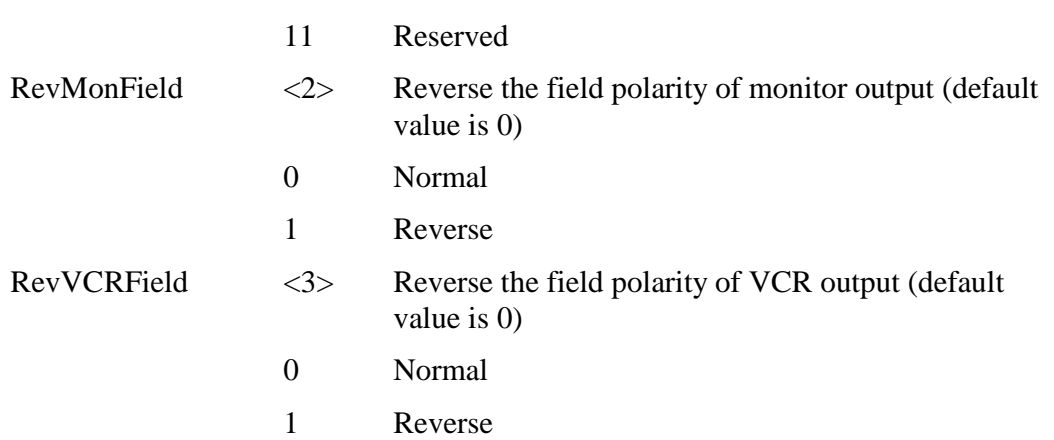

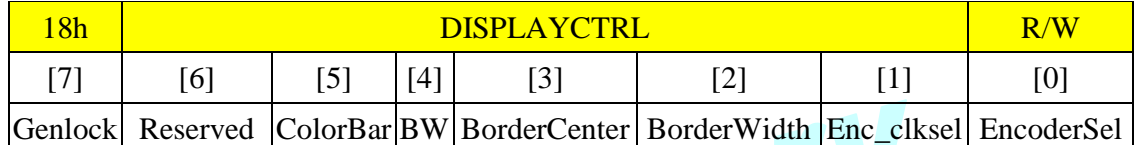

DISPLAYCTRL: Defines the control configurations of display.

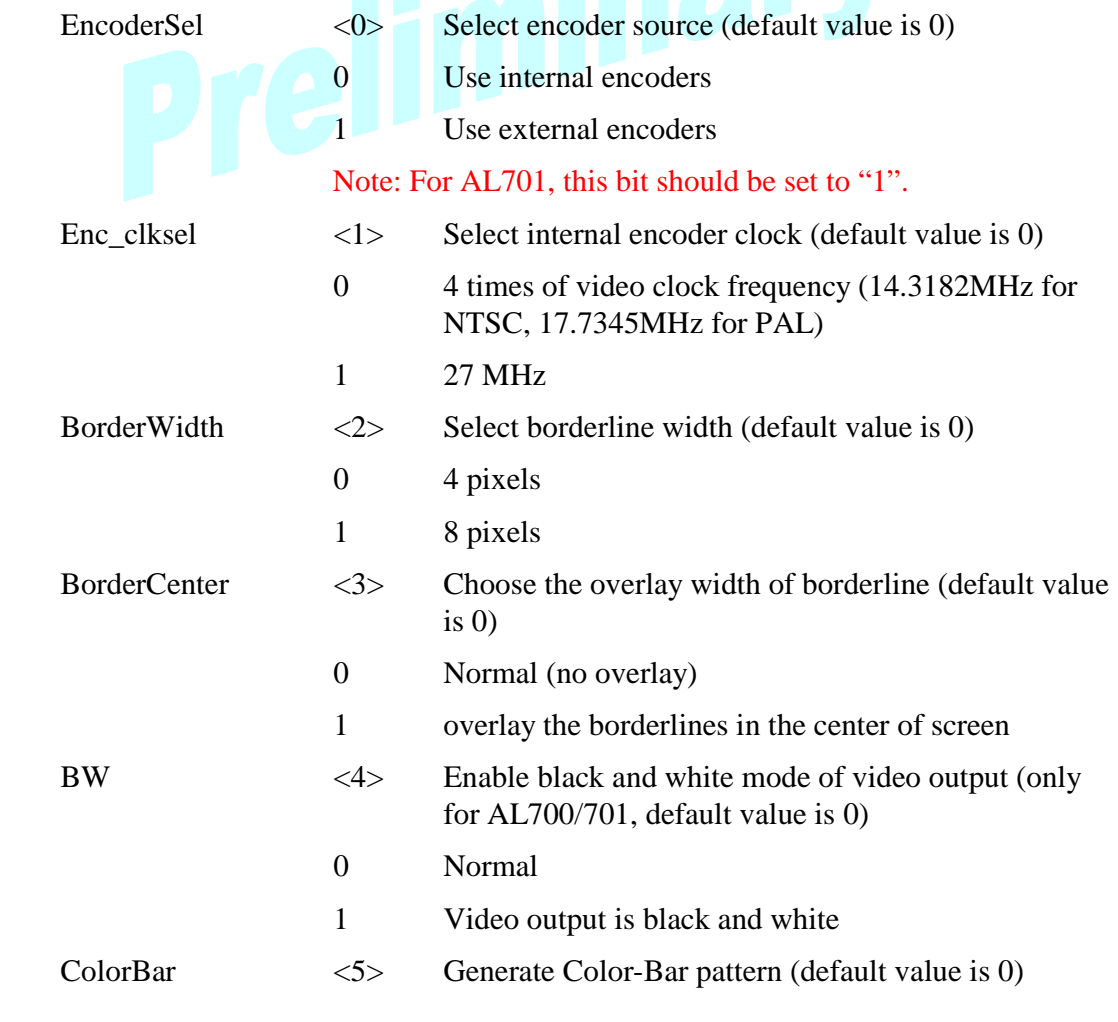

**AVERLOGIC** AL700/701/710

- 0 Display normal picture
- 1 Display Color-Bar Pattern
- Genlock  $\langle 7 \rangle$  Select the source of Sync timing for external encoder (default value is 0 and only valid when EncorderSel is set to 1)
	- 0 Use internally generated sync timing

1 Sync timing generated by external encoder

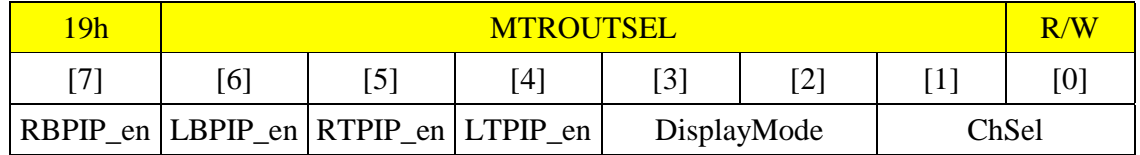

MTROUTSEL: Defines the configurations of monitor output.

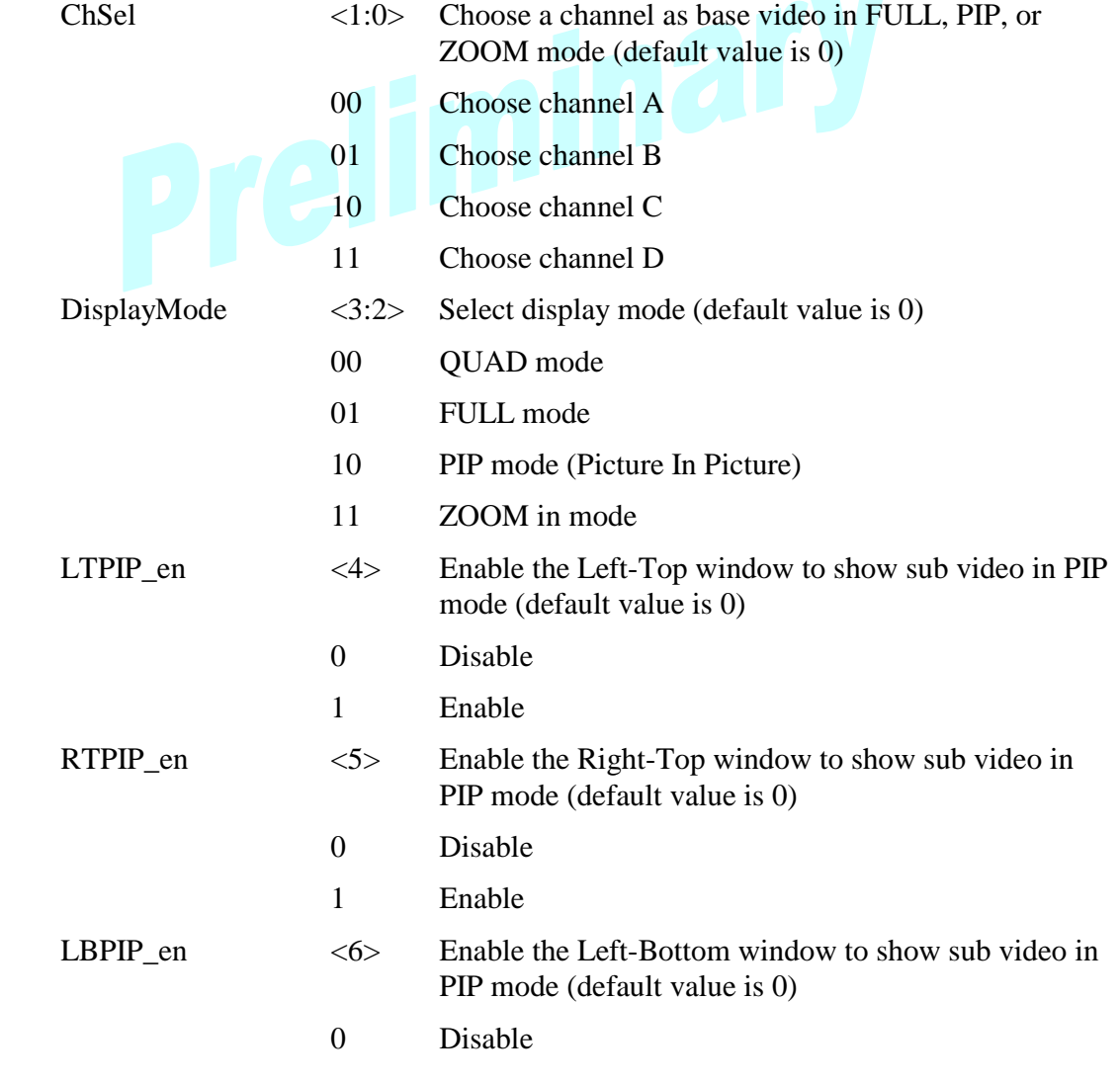

Example 200701/710<br>AL700/701/710

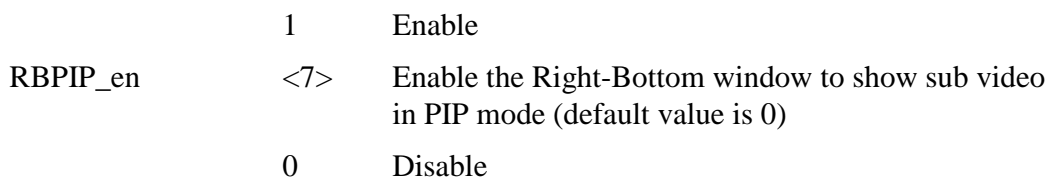

1 Enable

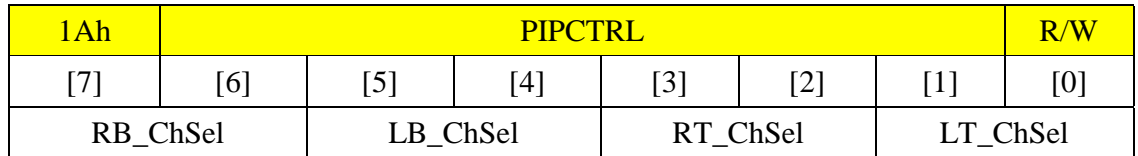

PIPCTRL: Defines video channel source for each display window in PIP display mode.

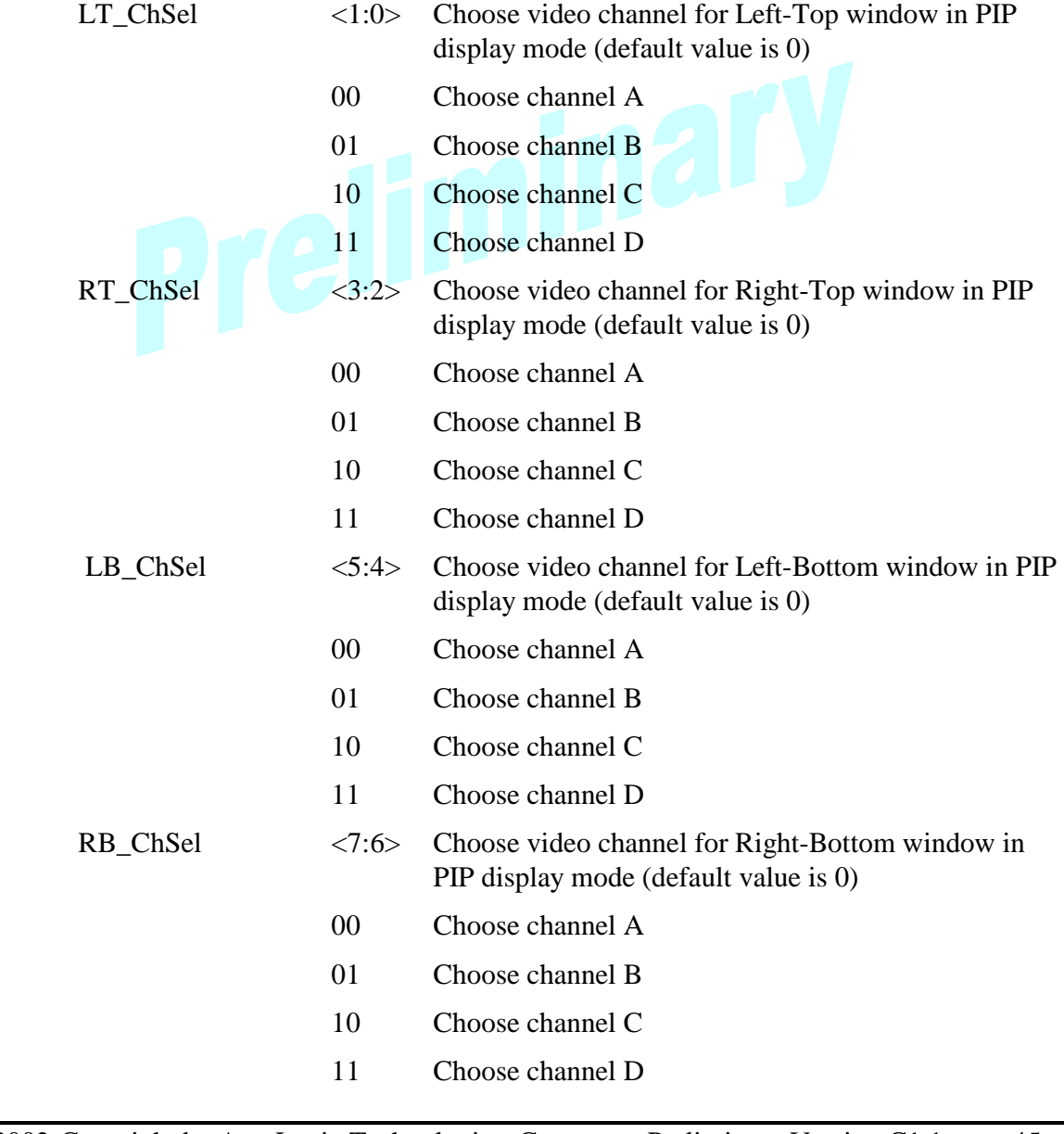

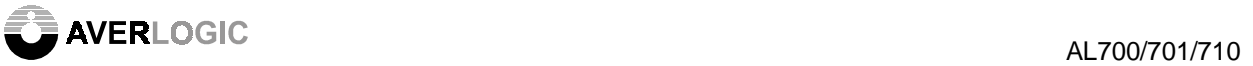

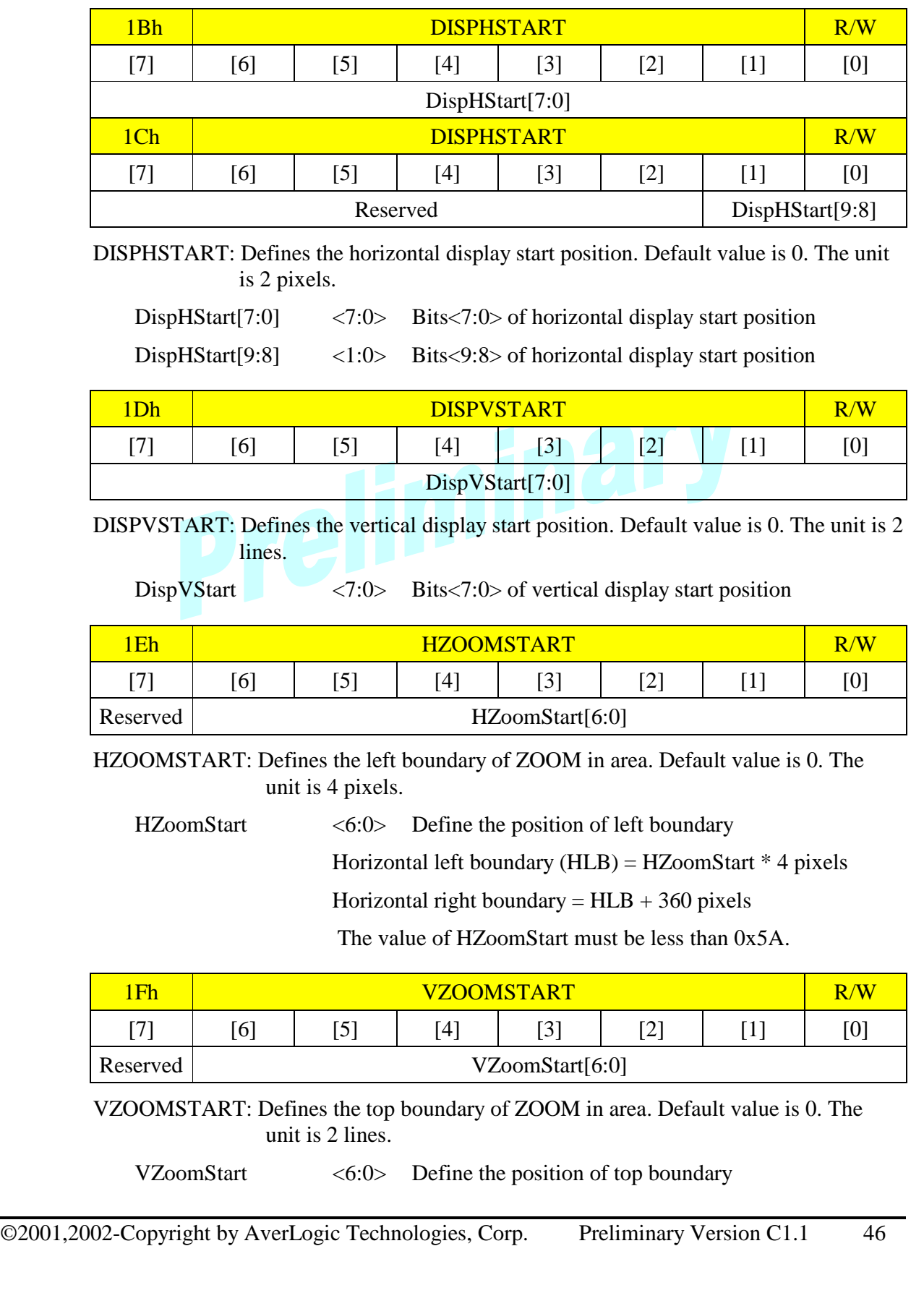

**AVERLOGIC** AL700/701/710

Vertical top boundary (VTB) =  $VZoomStart * 2$  lines

Vertical bottom boundary  $= VTB + 240$  lines (for NTSC)

or 
$$
= VTB + 288 \text{ lines (for PAL)}
$$

 The value of VzoomStart must be less than 0x78 for NTSC system and 0x90 for PAL system.

When DisplayMode is set to ZOOM in mode, an area in each field defined by HzoomStart and VzoomStart will be zoomed in 2 times. The area size is 360x240 pixel-line in NTSC mode or 360x288 pixel-line in PAL mode. (HLB, VTB) defines the original point of the zoomed in area.

8.2.6 Overlay Control

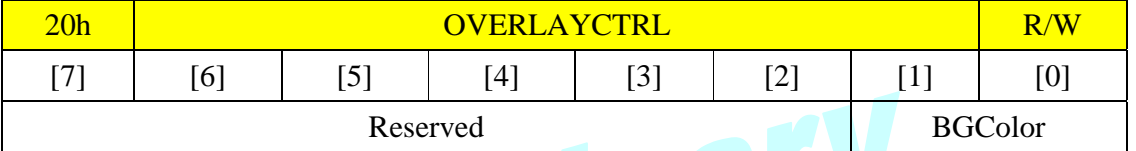

OVERLAYCTRL: Defines the control configurations of overlay.

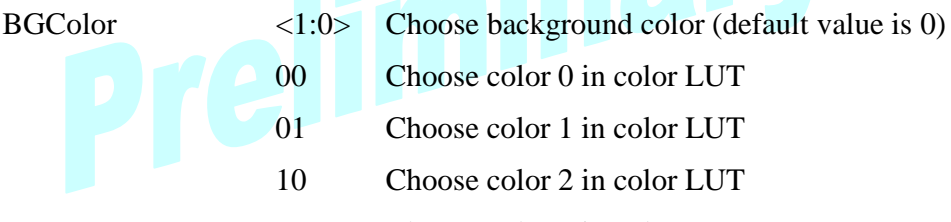

Choose color 0 in color LUT Choose color 1 in color LUT

Choose color 2 in color LUT

11 Choose color 3 in color LUT

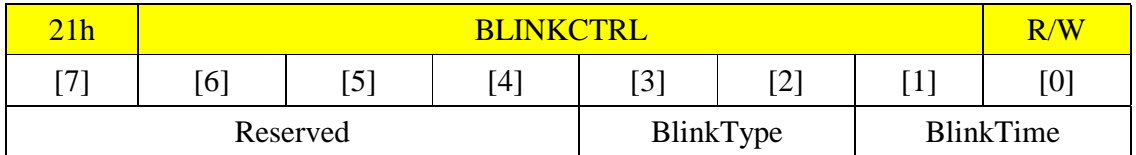

BLINKCTRL: Defines the control configurations of blink.

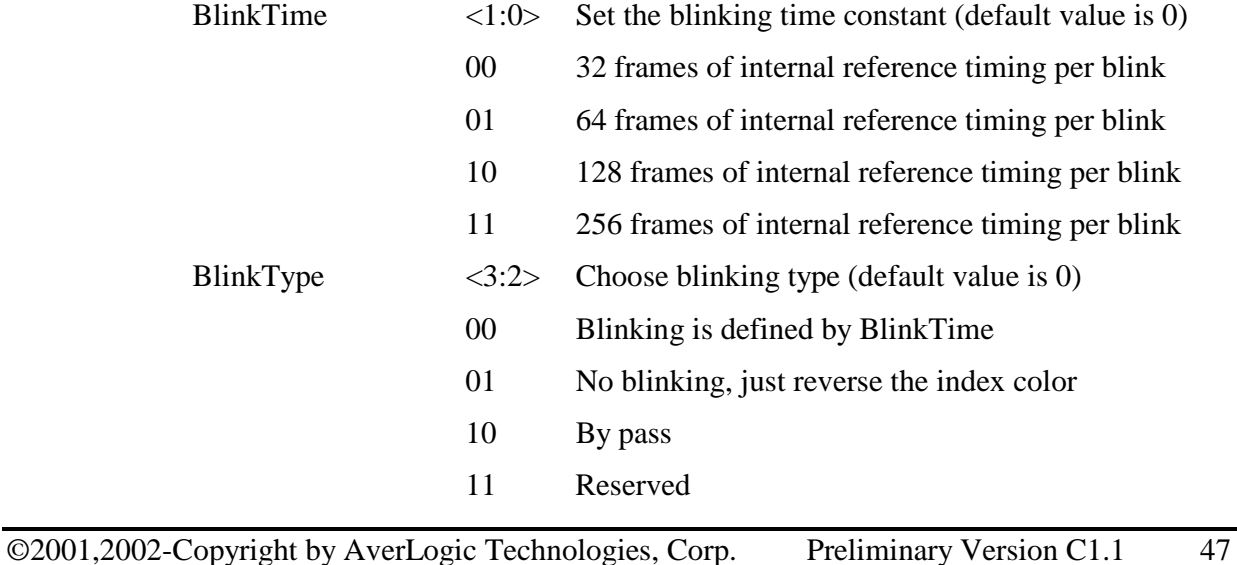

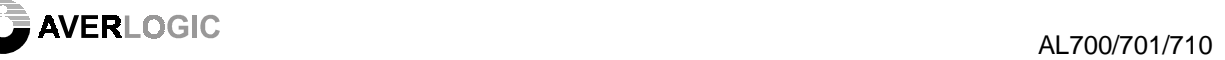

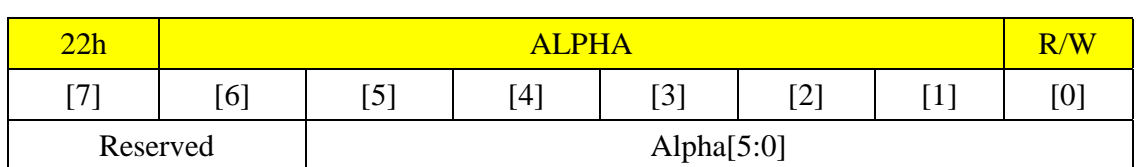

ALPHA: Defines the  $\alpha$  factor for fading effect. Default value is 0.

Alpha  $\langle 5:0 \rangle$  The range of  $\alpha$  value is from 00h to 20h, that is, there are 33 levels of fade-in/fade-out effects.

output = input \*  $\alpha$  + overlay \* (1-( $\alpha$ /32))

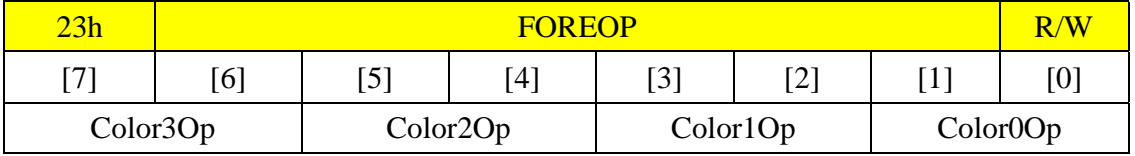

FOREOP: Defines the overlay Boolean logic operations.

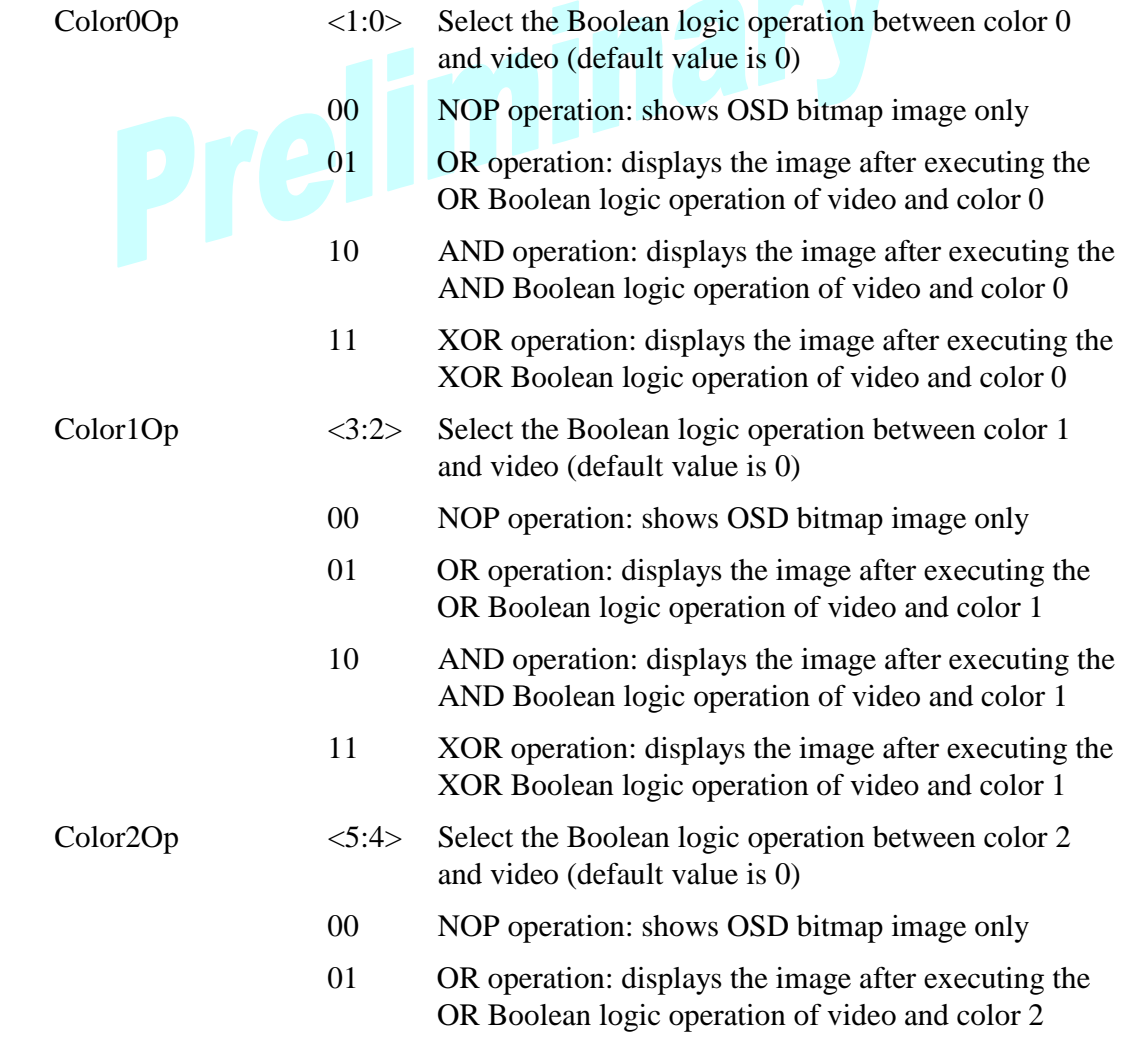

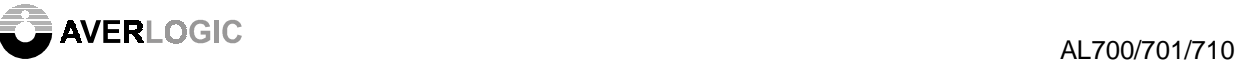

- 10 AND operation: displays the image after executing the AND Boolean logic operation of video and color 2
- 11 XOR operation: displays the image after executing the XOR Boolean logic operation of video and color 2
- Color3Op <7:6> Select the Boolean logic operation between color 3 and video (default value is 0)
	- 00 NOP operation: shows OSD bitmap image only
	- 01 OR operation: displays the image after executing the OR Boolean logic operation of video and color 3
	- 10 AND operation: displays the image after executing the AND Boolean logic operation of video and color 3
	- 11 XOR operation: displays the image after executing the XOR Boolean logic operation of video and color 3

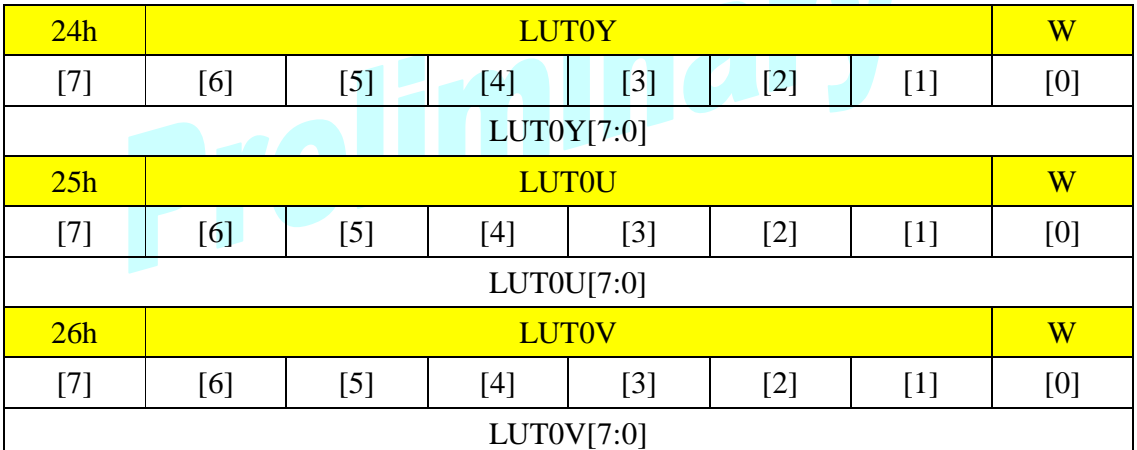

LUT0Y, LUT0U, LUT0V: Defines the Color 0 of Look-up Table (LUT). Default value is 0.

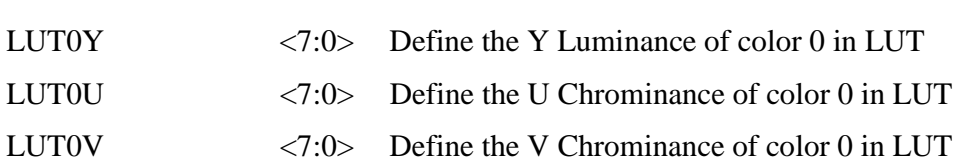

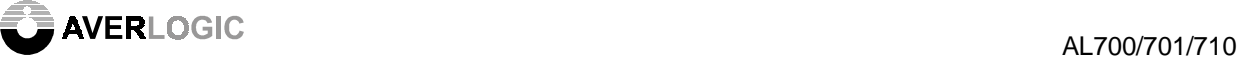

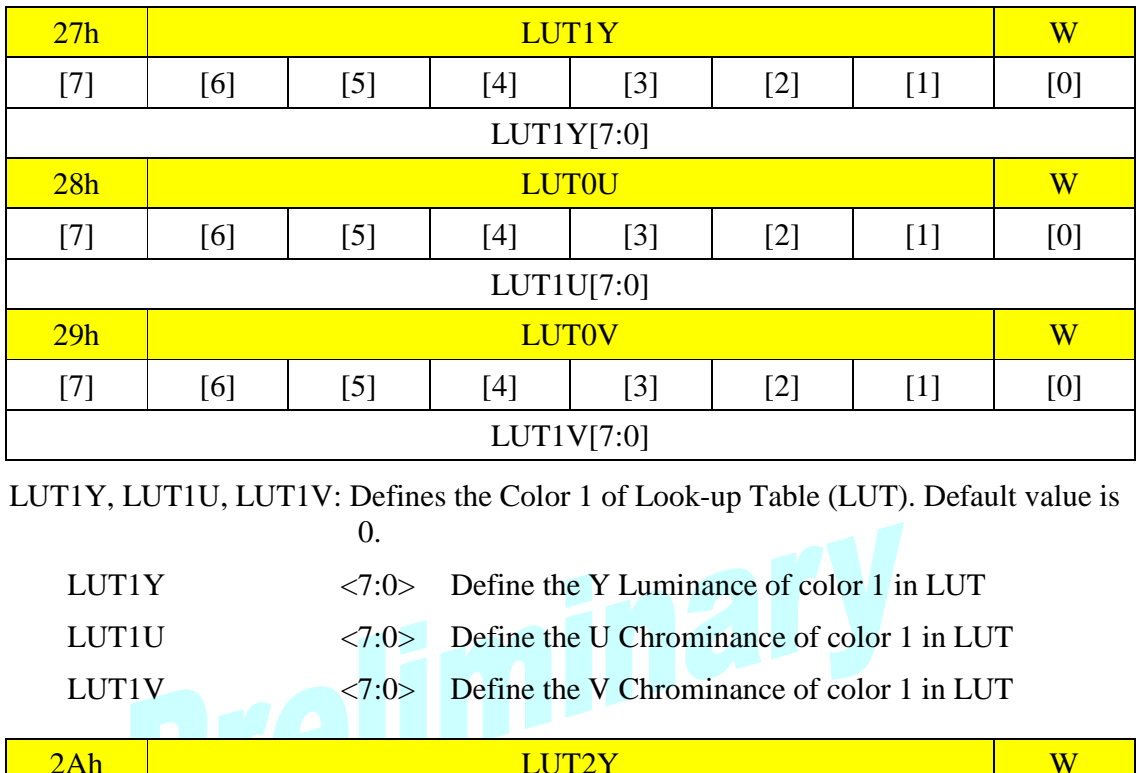

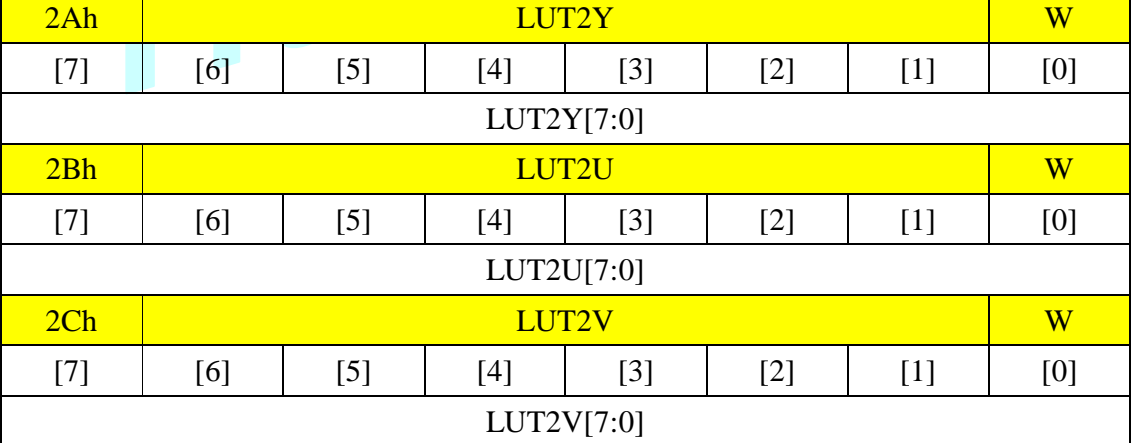

LUT2Y, LUT2U, LUT2V: Defines the Color 2 of Look-up Table (LUT). Default value is 0.

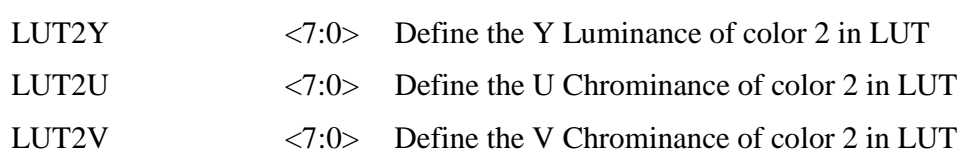

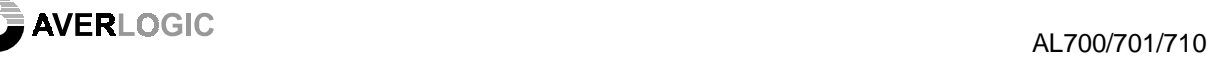

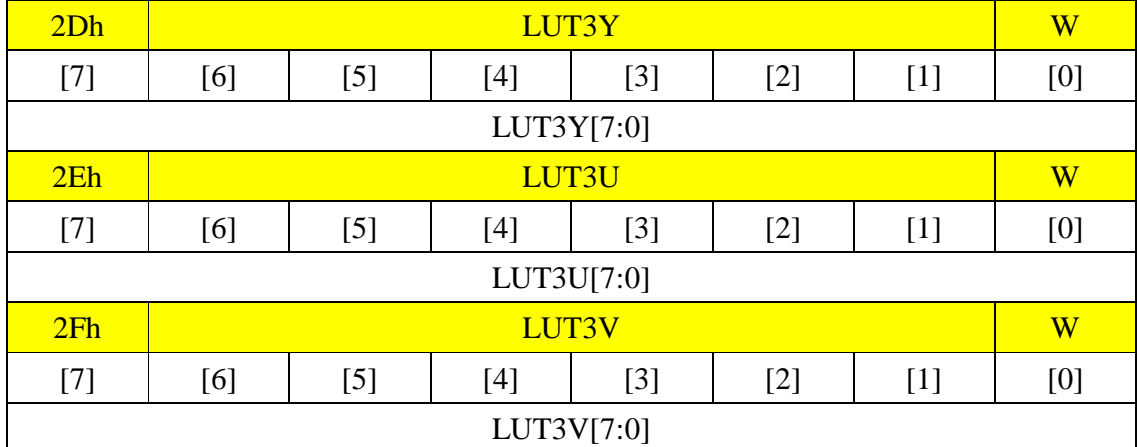

LUT3Y, LUT3U, LUT3V: Defines the Color 3 of Look-up Table (LUT). Default value is  $\Omega$ 

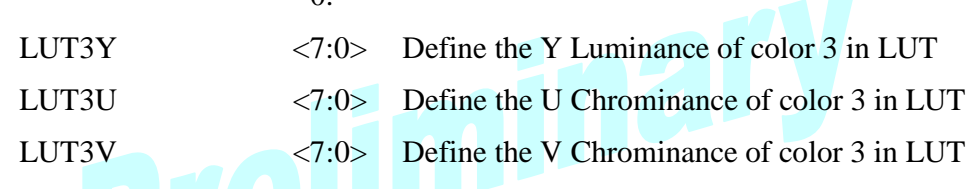

8.2.7 OSD1 Control

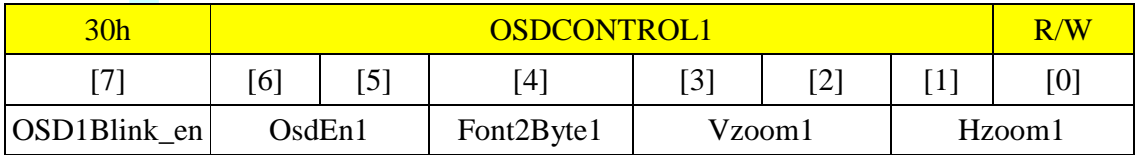

OSDCONTROL1: Defines the control configurations of OSD1 (On Screen Display 1)

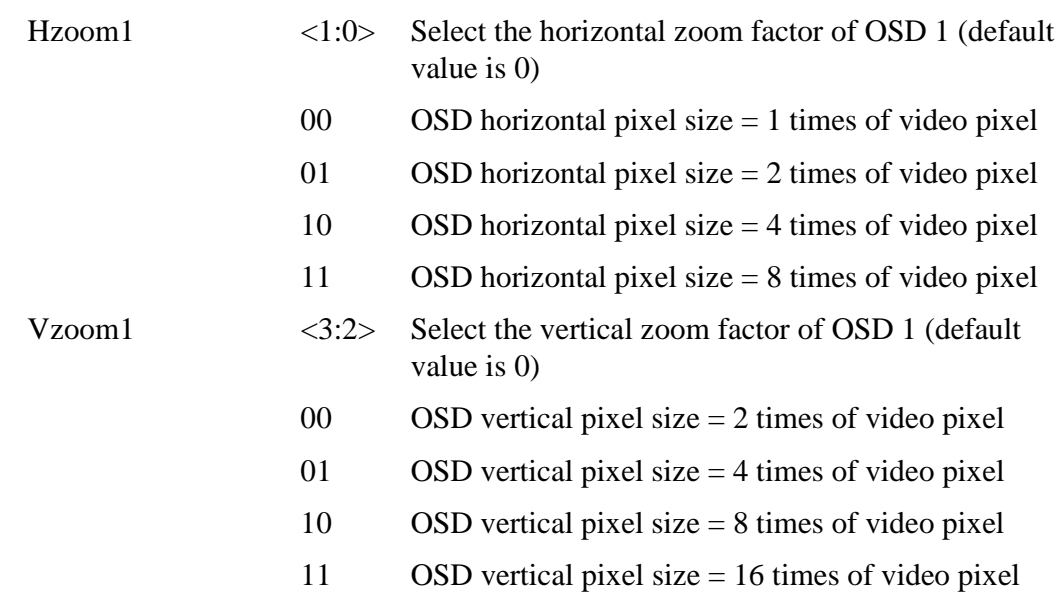

**AVER**LOGIC AL700/701/710

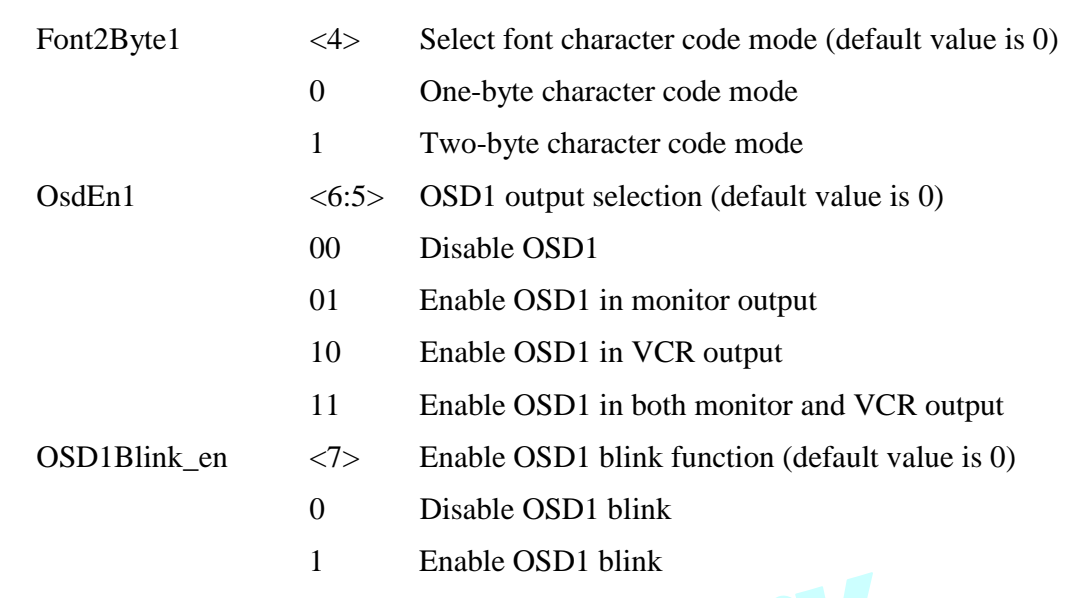

The blink attribute in the Context RAM will be disabled if the OSD1Blink\_en is set to 0.

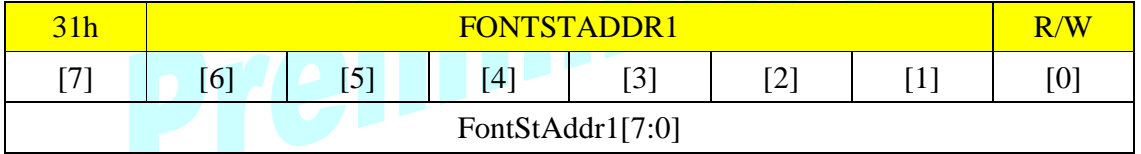

FONTSTADDR1: Defines the start address of OSD 1 Font RAM. Default value is 0.

FontStAddr1 <7:0> OSD1 Font RAM start address (Unit: 8 bytes)

OSD1 Font RAM start address = FontStAddr1 \* 8

There is 4K Byte Font RAM built in AL700/701/710.

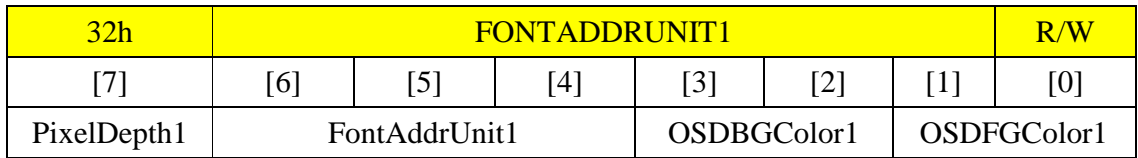

FONTADDRUNIT1: Defines the unit of font address and foreground and background colors of OSD1. OSDFGColor1 and OSDBGColor1 are meaningful only in one-byte character code mode.

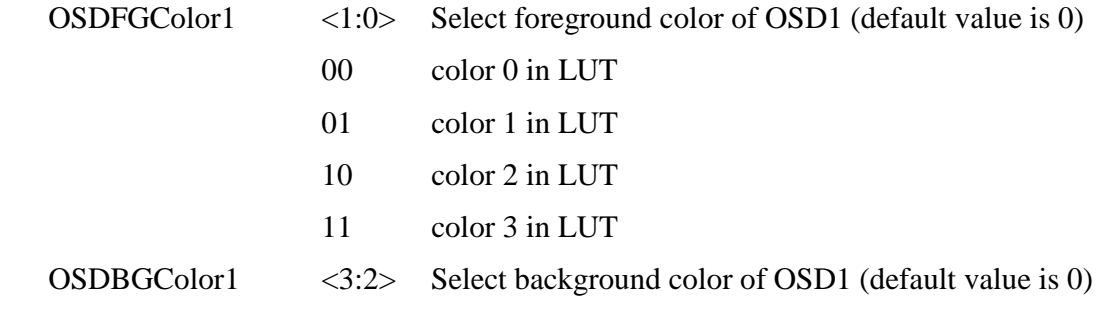

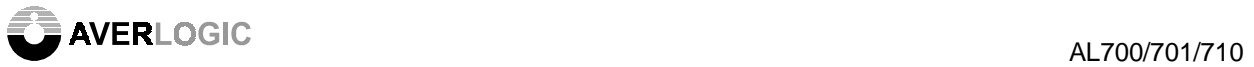

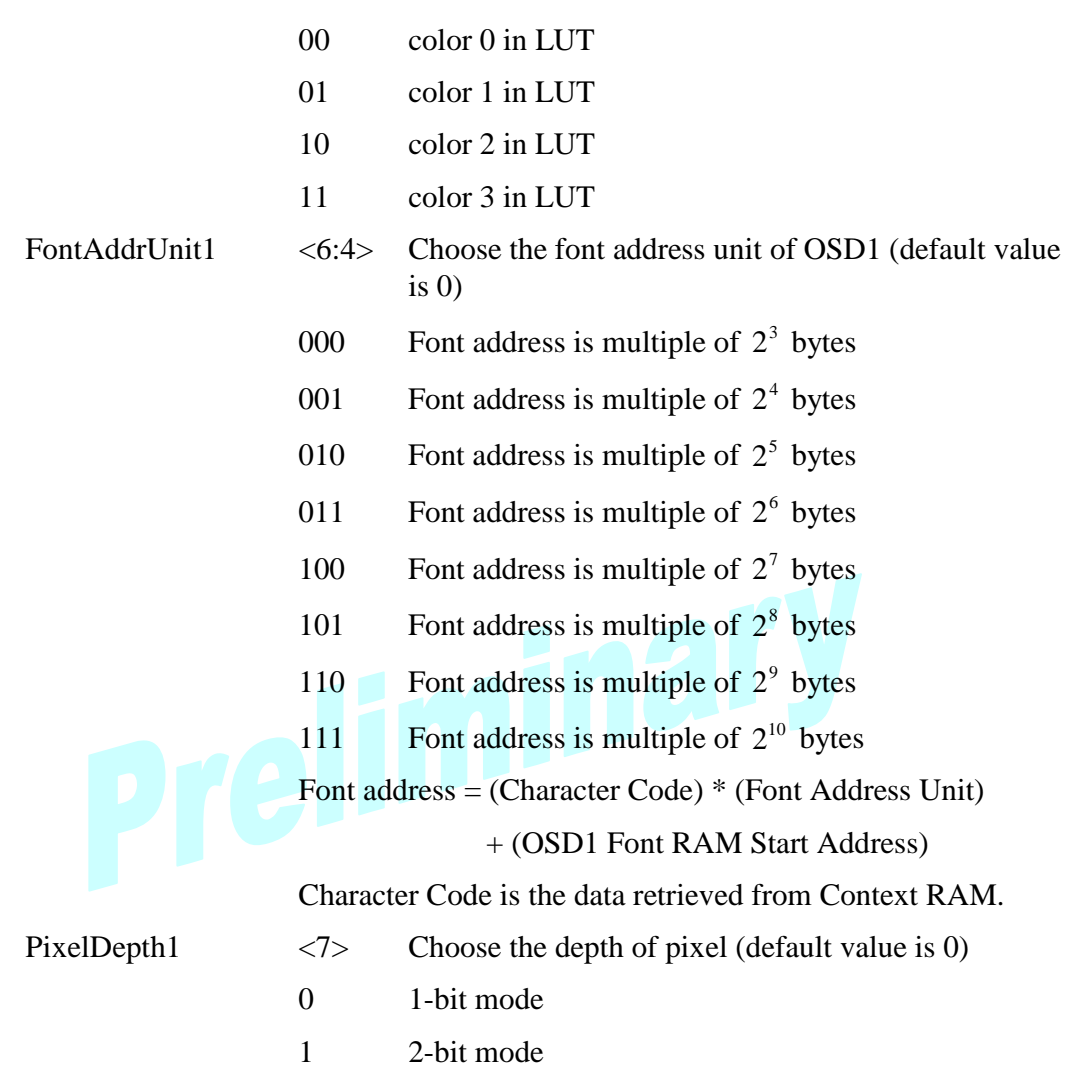

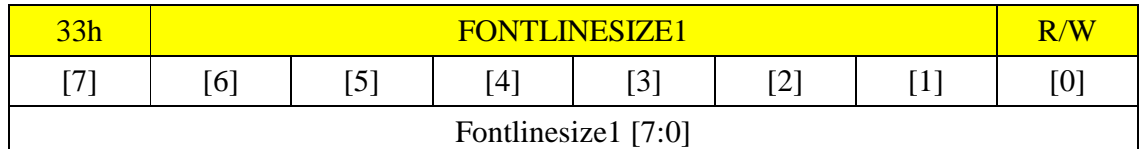

FONTLINESIZE1: Defines the memory size for an OSD1 font line. Default value is 0.

Fontlinesize1 <7:0> memory size of a font line (unit: 1 byte)

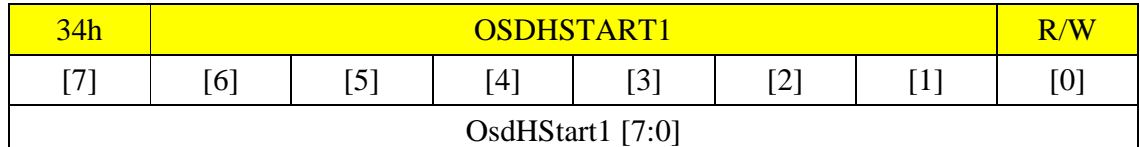

OSDHSTART1: Defines the horizontal start position of OSD1. Default value is 0.

OsdHStart1 <7:0> OSD1 horizontal start position (unit: 8 pixels)

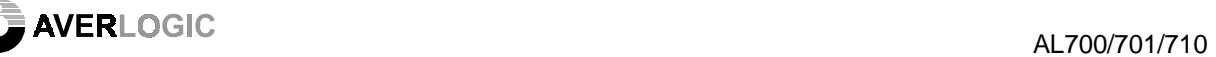

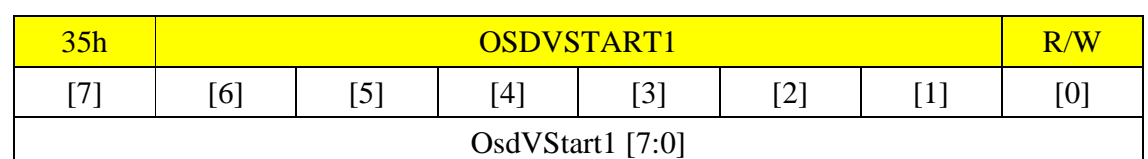

OSDVSTART1: Define the vertical start position of OSD1. Default value is 0.

OsdVStart1 <7:0> OSD1 vertical start position (unit: 4 lines)

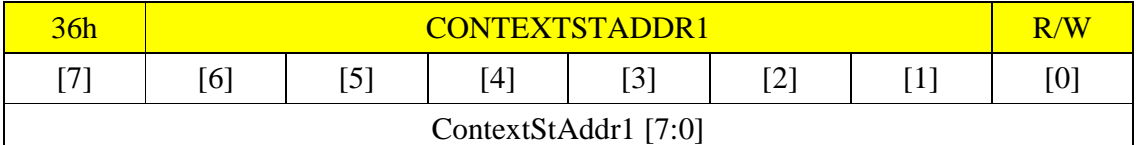

CONTEXTSTADDR1: Defines the start address of OSD1 Context RAM. Default value is 0.

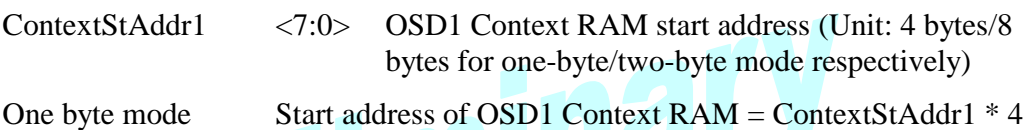

Two byte mode Start address of OSD1 Context RAM = ContextStAddr1 \* 8

There is 1K Byte Context RAM built in AL700/701/710.

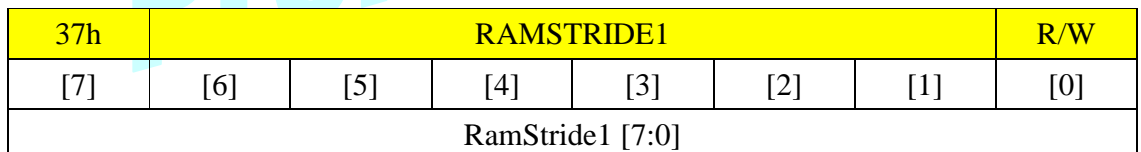

RAMSTRIDE1: Defines how much Context RAM memory occupied by each OSD1 row text. Default value is 0.

RamStride1 <7:0> Horizontal line stride of OSD1 Context RAM (Unit: 1 byte/2 bytes for one-byte/two-byte mode respectively)

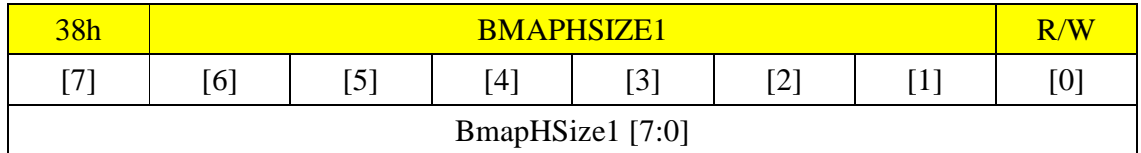

BMAPHSIZE1: Defines the horizontal size of OSD1 bitmap. Default value is 0.

 $BMAPHSIZE1 = Actual horizontal size of OSD1 bitmap - 1$ 

BmapHSize1 <7:0> OSD1 bitmap horizontal size (Unit: 1 OSD1 pixel)

The difference of BMAPHTOTAL1 and BMAPHSIZE1 defines the extra gap between two adjacent characters shown on OSD1 screen.

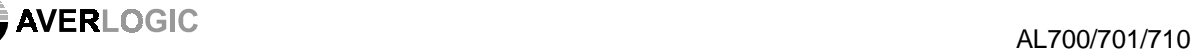

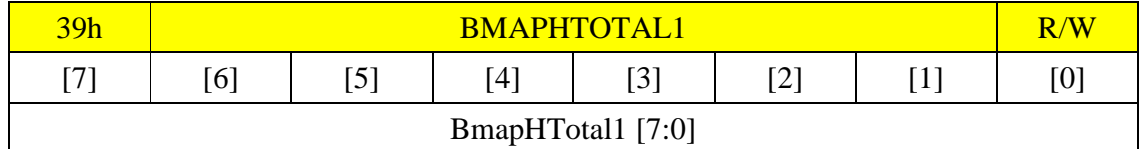

BMAPHTOTAL1: Defines the total horizontal size of OSD1 bitmap. Default value is 0.  $BMAPHTOTAL1 = Actual total horizontal size of  $OSD1$  bitmap – 1$ 

BmapHTotal1 <7:0> OSD1 bitmap total horizontal size (Unit: 1 OSD1 pixel)

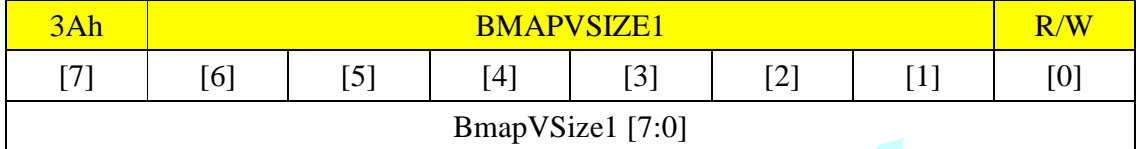

BMAPVSIZE1: Defines the vertical size of OSD1 bitmap. Default value is 0.

 $BMAPVSIZE1 = Actual vertical size of OSD1 bitmap - 1$ 

BmapVSize1 <7:0> OSD1 bitmap vertical size (Unit: 1 OSD1 line)

 The difference of BMAPVTOTAL1 and BMAPVSIZE1defines the extra gap between two adjacent row texts shown on OSD1 screen.

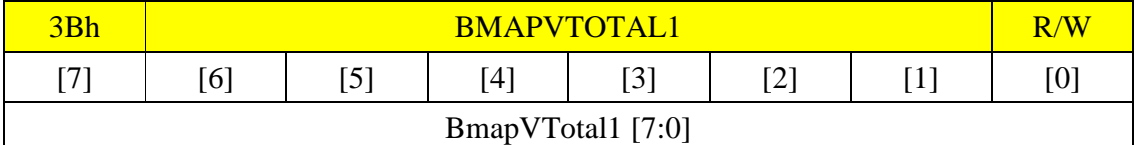

BMAPVTOTAL1: Defines the total vertical size of OSD1 bitmap. Default value is 0.

 $BMAPVTOTAL1 = Actual total vertical size of  $OSD1$  bitmap – 1$ 

BmapVTotal1 <7:0> OSD1 bitmap total vertical size (Unit: 1 OSD1 line)

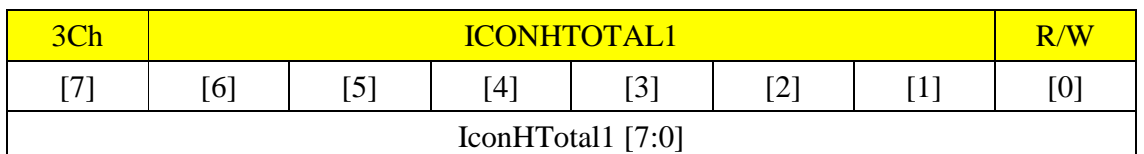

ICONHTOTAL1: Defines the total horizontal number of OSD1 icons. Default value is 0.

 $ICONHTOTAL1 = Actual total horizontal number of OSD1 icons -1$ 

IconHTotal1 <7:0> Total OSD1 horizontal icons (Unit: 1 icon)

Total horizontal icon number defines how many character codes should be retrieved from internal OSD Context RAM and shown on OSD screen per OSD row text.

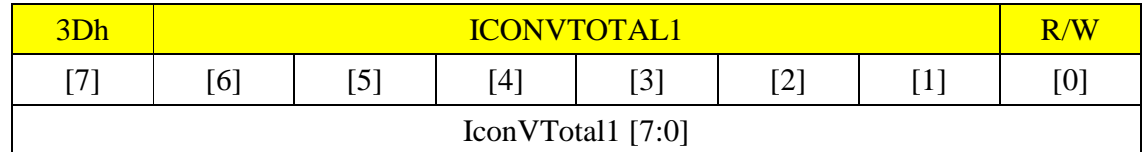

ICONVTOTAL1: Defines the total vertical number of OSD1 icons. Default value is 0.

ICONVTOTAL1= Actual total vertical number of OSD1 icons –1

IconVTotal1 <7:0> Total OSD1 vertical icons (Unit: 1 icon)

Total vertical icon number defines how many row texts can be shown on OSD screen.

## 8.2.8 OSD2 Control

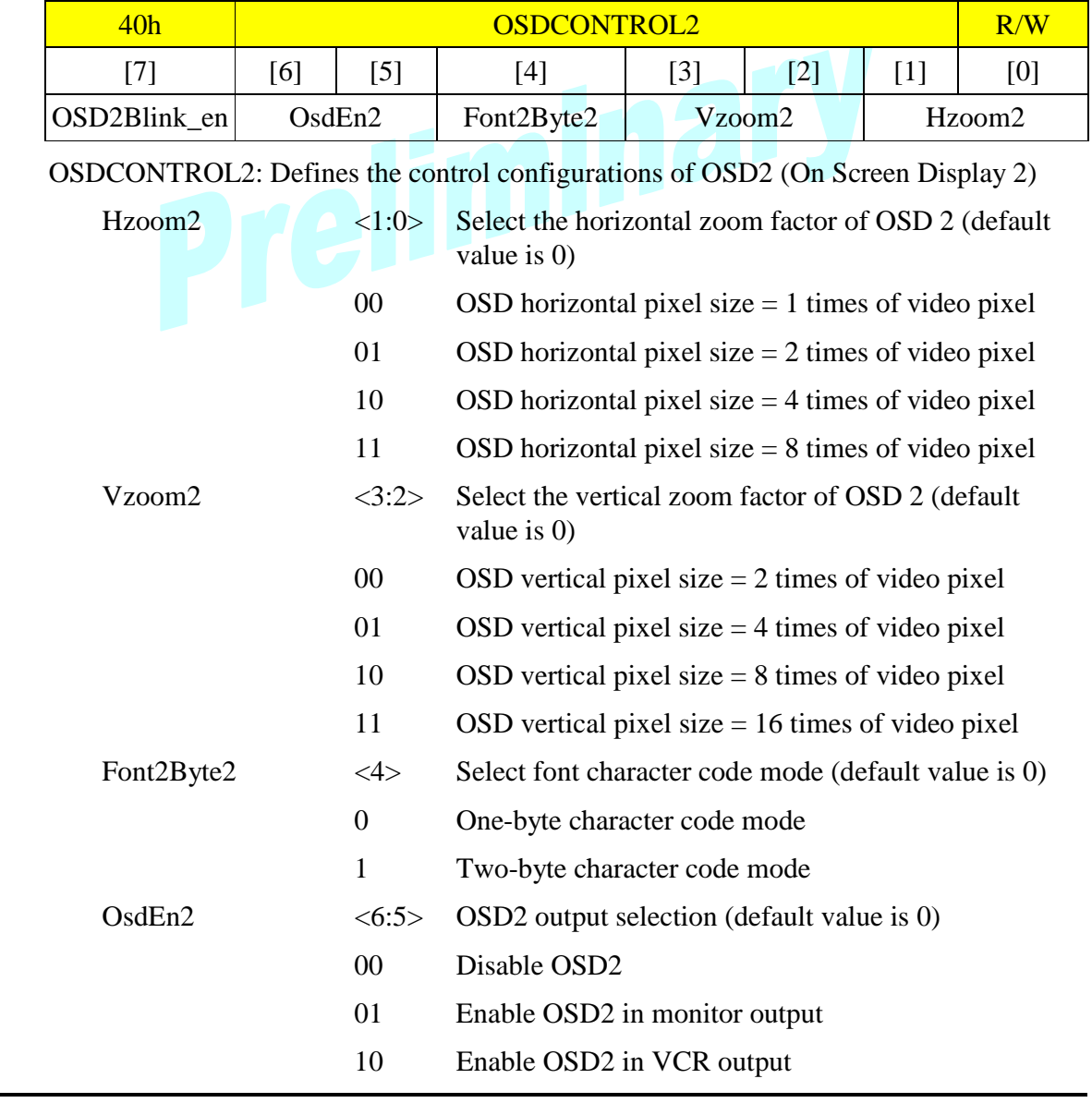

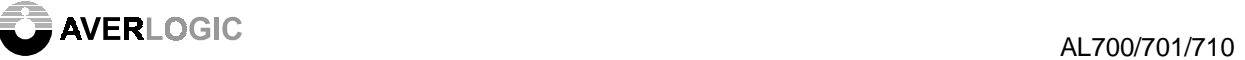

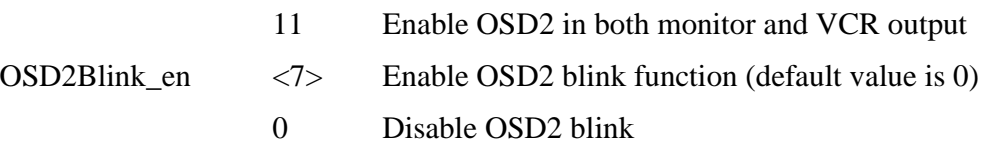

1 Enable OSD2 blink

The blink attribute in the Context RAM will be disabled if the OSD2Blink\_en is set to 0.

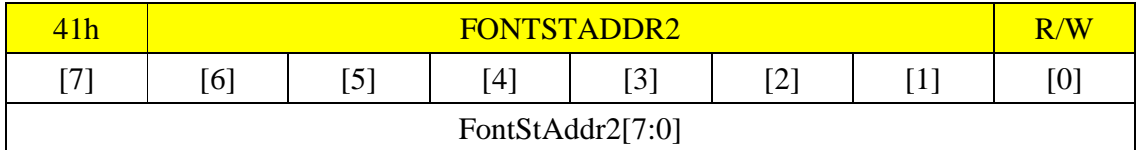

FONTSTADDR2: Defines the start address of OSD2 Font RAM. Default value is 0.

OSD2Blink\_en

FontStAddr2 <7:0> OSD2 Font RAM start address (Unit: 8 bytes)

OSD2 Font RAM start address = FontStAddr2 \* 8

There is 4K Byte Font RAM built in AL700/701/710.

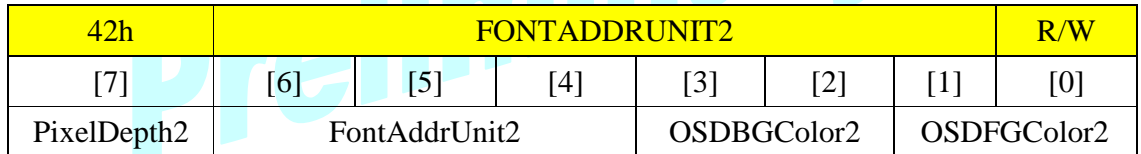

FONTADDRUNIT2: Defines the unit of font address and foreground and background colors of OSD2. OSDFGColor2 and OSDBGColor2 are meaningful only in one-byte character code mode.

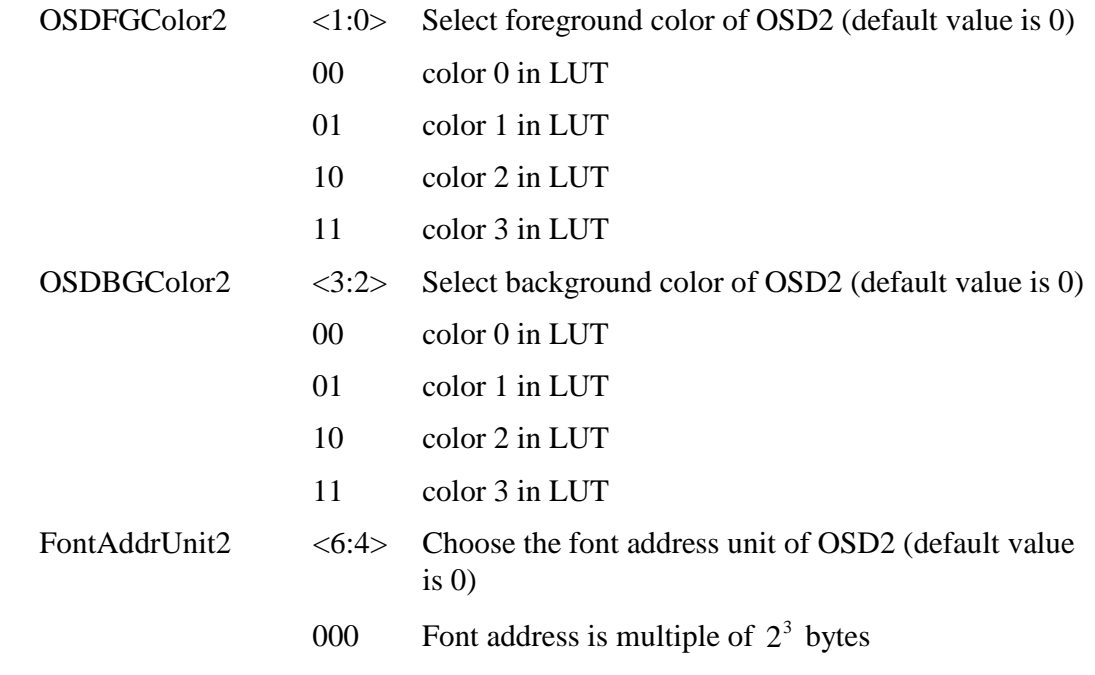

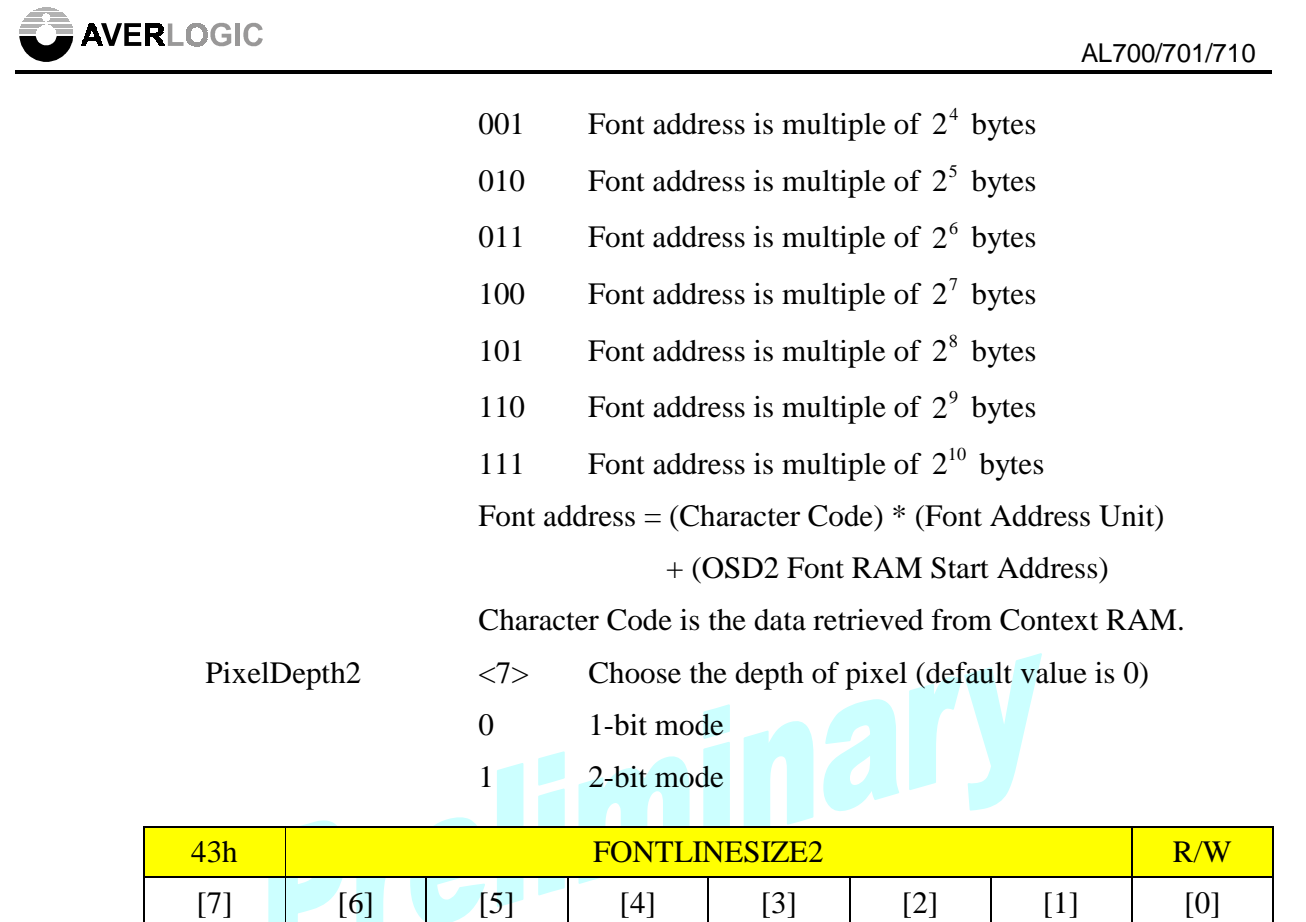

FONTLINESIZE2: Defines the memory size for an OSD2 font line. Default value is 0.

Fontlinesize2 [7:0]

Fontlinesize2 <7:0> memory size of a font line (unit: 1 byte)

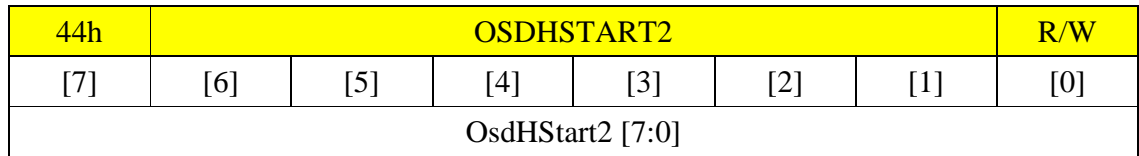

OSDHSTART2: Defines the horizontal start position of OSD2. Default value is 0.

OsdHStart2 <7:0> OSD2 horizontal start position (unit: 8 pixels)

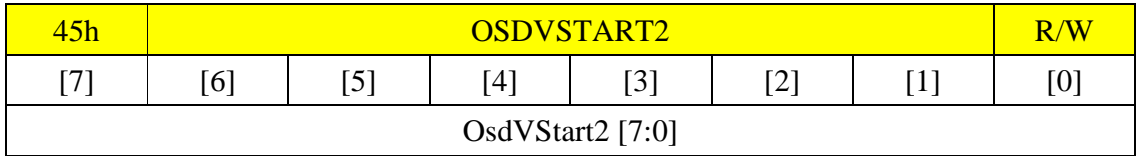

OSDVSTART2: Define the vertical start position of OSD2. Default value is 0.

OsdVStart2 <7:0> OSD2 vertical start position (unit: 4 lines)

alian and the set of the set of the set of the set of the set of the set of the set of the set of the set of the set of the set of the set of the set of the set of the set of the set of the set of the set of the set of the

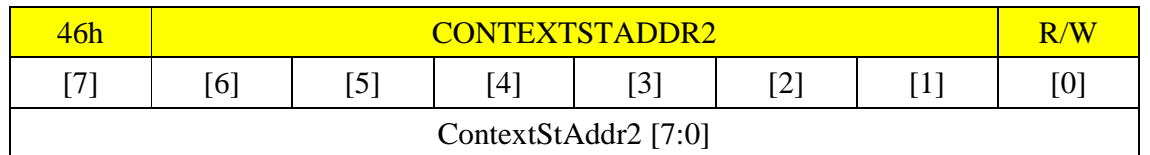

CONTEXTSTADDR2: Defines the start address of OSD2 Context RAM. Default value is 0.

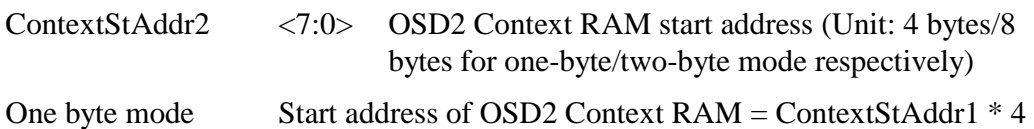

Two byte mode Start address of OSD2 Context RAM = ContextStAddr1 \* 8

There is 1K Byte Context RAM built in AL700/701/710.

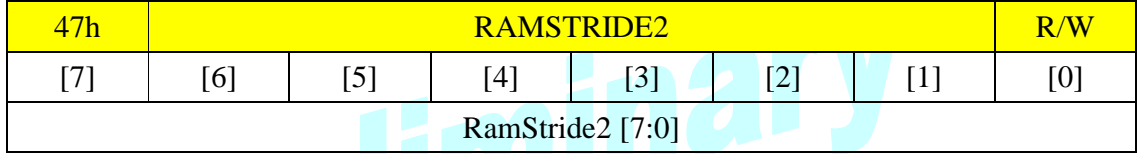

RAMSTRIDE2: Defines how much Context RAM memory occupied by each OSD2 row text. Default value is 0.

RamStride2 <7:0> Horizontal line stride of OSD2 Context RAM (Unit: 1 byte/2 bytes for one-byte/two-byte mode respectively)

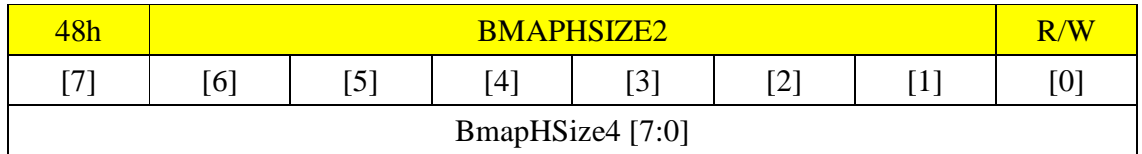

BMAPHSIZE2: Defines the horizontal size of OSD2 bitmap. Default value is 0.

 $BMAPHSIZE2 = Actual horizontal size of OSD2 bitmap - 1$ 

BmapHSize2 <7:0> OSD2 bitmap horizontal size (Unit: 1 OSD2 pixel)

The difference of BMAPHTOTAL2 and BMAPHSIZE2 defines the extra gap between two adjacent characters shown on OSD1 screen.

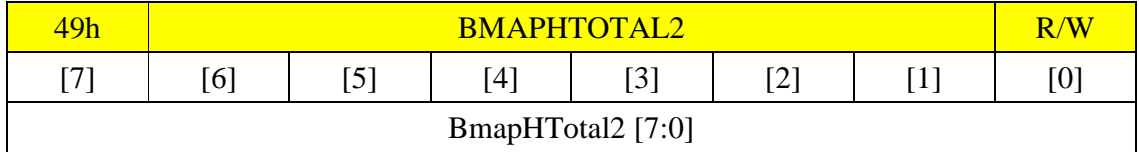

BMAPHTOTAL2: Defines the total horizontal size of OSD2 bitmap. Default value is 0.

 $BMAPHTOTAL2 = Actual total horizontal size of OSD2 bitmap - 1$ 

alian and the contract of the contract of the contract of the contract of the contract of the contract of the contract of the contract of the contract of the contract of the contract of the contract of the contract of the

BmapHTotal2 <7:0> OSD2 bitmap total horizontal size (Unit: 1 OSD2 pixel)

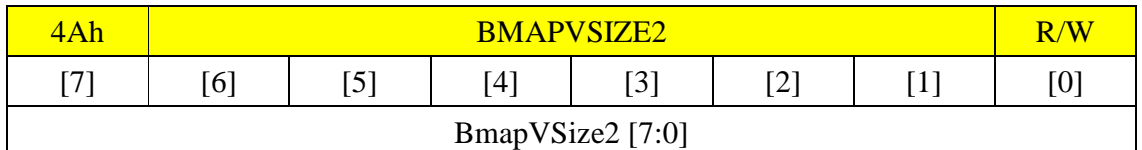

BMAPVSIZE2: Defines the vertical size of OSD2 bitmap. Default value is 0.

BMAPVSIZE2 = Actual vertical size of OSD2 bitmap  $-1$ 

BmapVSize2 <7:0> OSD2 bitmap vertical size (Unit: 1 OSD2 line)

 The difference of BMAPVTOTAL2 and BMAPVSIZE2defines the extra gap between two adjacent row texts shown on OSD2 screen.

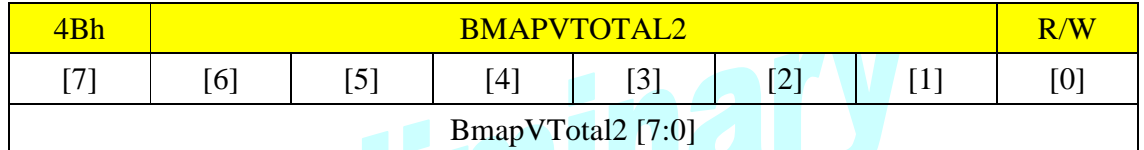

BMAPVTOTAL2: Defines the total vertical size of OSD2 bitmap. Default value is 0.

 $BMAPVTOTAL2 = Actual total vertical size of OSD2 bitmap - 1$ 

BmapVTotal2 <7:0> OSD2 bitmap total vertical size (Unit: 1 OSD2 line)

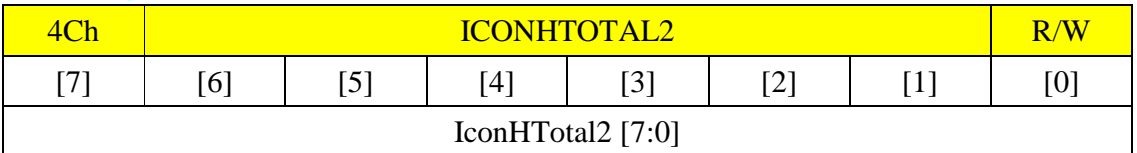

ICONHTOTAL2: Defines the total horizontal number of OSD2 icons. Default value is 0.

 $ICONHTOTAL2 = Actual total horizontal number of  $OSD2$  icons  $-1$$ 

IconHTotal2 <7:0> Total OSD2 horizontal icons (Unit: 1 icon)

Total horizontal icon number defines how many character codes should be retrieved from internal OSD Context RAM and shown on OSD screen per OSD row text.

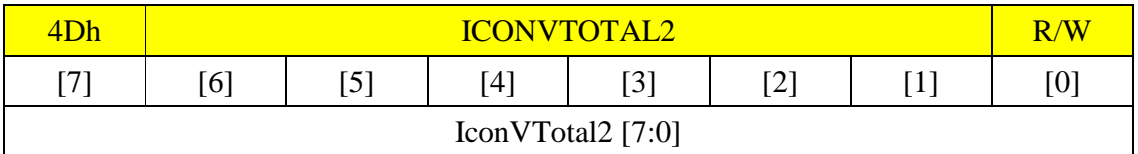

ICONVTOTAL2: Defines the total vertical number of OSD2 icons. Default value is 0.

 $ICONVTOTAL2 = Actual total vertical number of  $OSD2$  icons  $-1$$ 

IconVTotal2 <7:0> Total OSD2 vertical icons (Unit: 1 icon)

Total vertical icon number defines how many row texts can be shown on OSD screen.

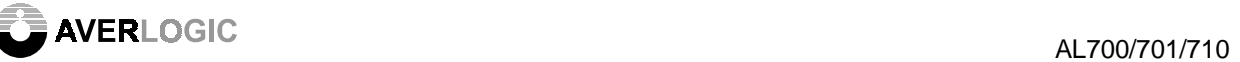

## 8.2.9 RAM Access

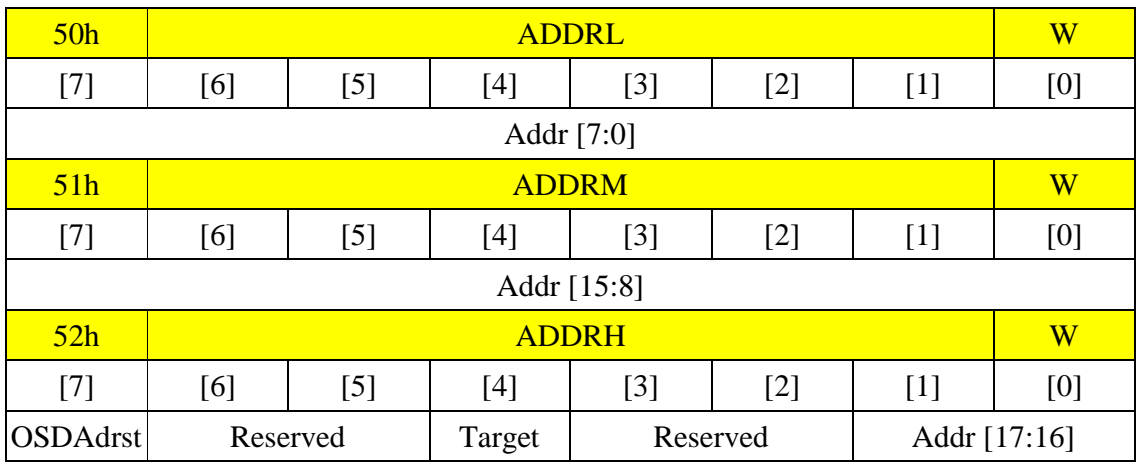

ADDRL, ADDRM, ADDRH: Defines the address of internal OSD Context RAM and Font RAM. Default address value is 0.

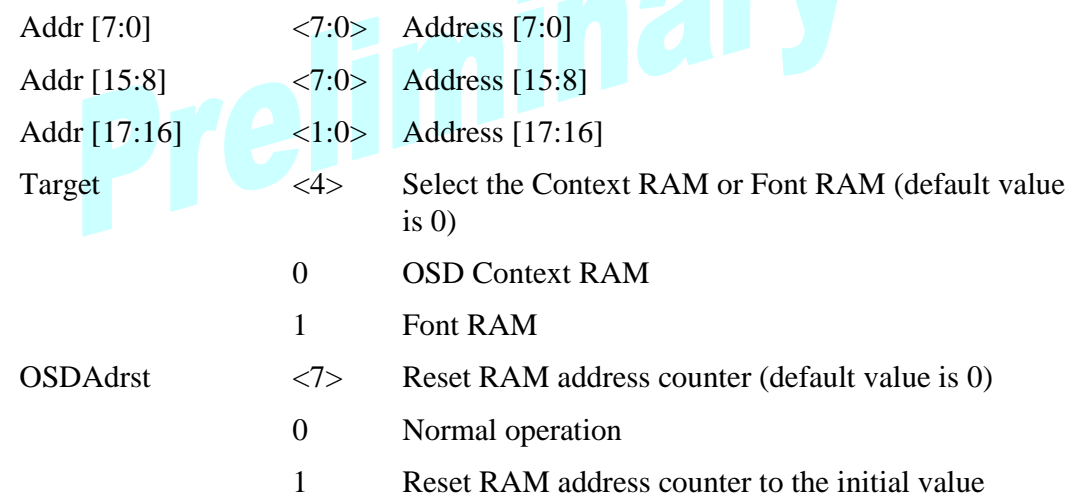

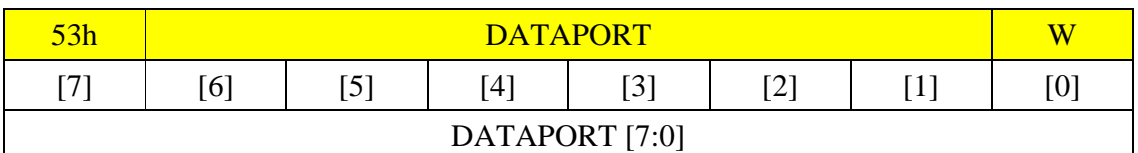

DATAPORT: Defines the data port of internal OSD Context RAM and Font RAM. The data is written into the selected target RAM through this port. Default value is 0.

DATAPORT <7:0> Written data of internal OSD Context RAM or Font RAM

Writing data to register #53h will automatically increase the RAM address defined in registers #50h, #51h, and #52h.

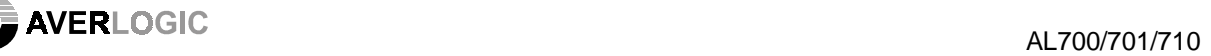

OSD Context RAM (write only): There is 1K-byte OSD Context RAM built in AL700/701/710. Therefore, there only need 10 bits to address the OSD Context RAM.

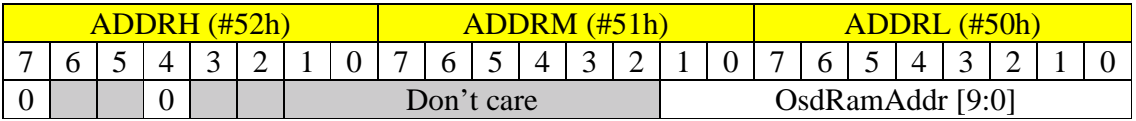

For one byte data mode:

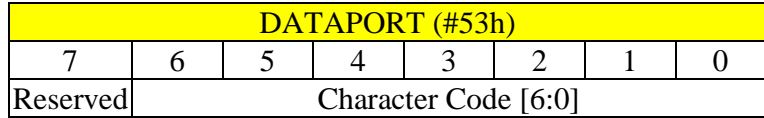

For two byte data mode:

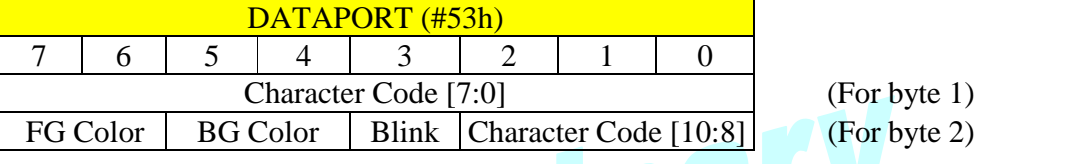

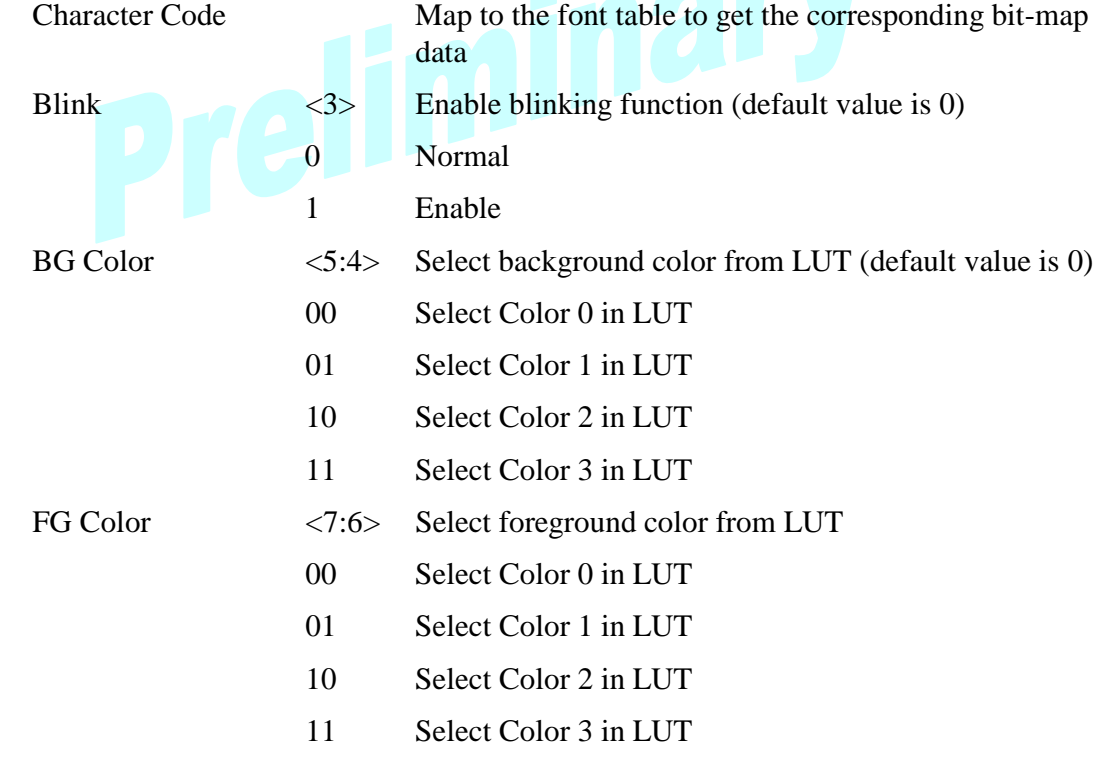

Font RAM (write only): There is 4K-byte Font RAM built in AL700/701/710. Therefore, there only need 12 bits to address the Font RAM.

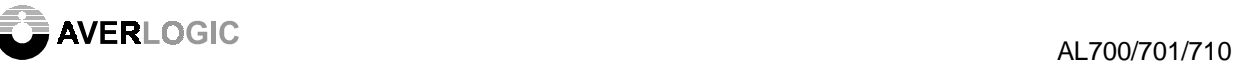

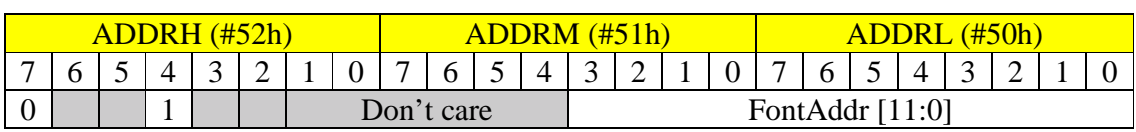

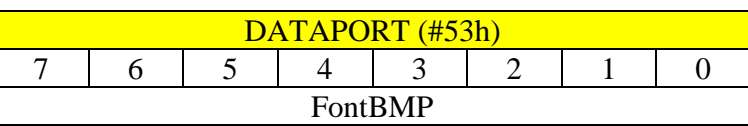

FontAddr = Character Code \* FontAddrUnit + Font Line \* Fontlinesize

More detailed information please refers to the OSD function description paragraph.

8.2.10 Image Upload Setting

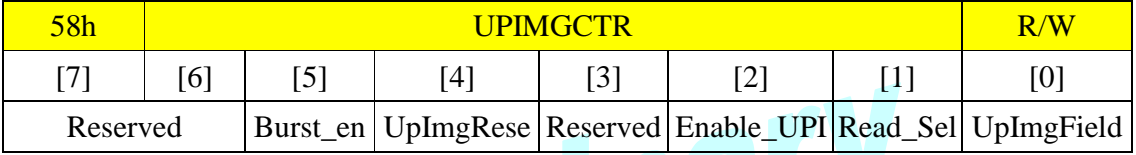

UPIMGCTR: Defines the control configurations of image upload

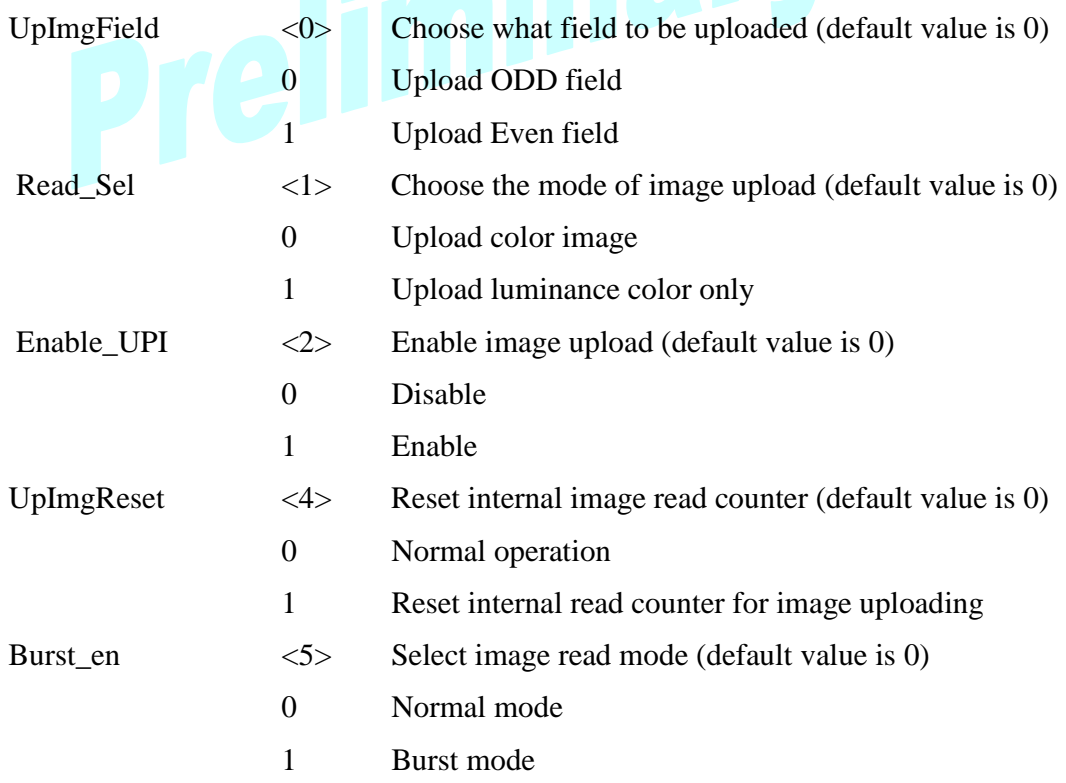

Internal image read counter will automatically increase when read UpImgYDP or UPImagCDP. To ensure image uploading correctly, the monitor output must be set to freeze mode and the internal image read counter must be reset before uploading an image.

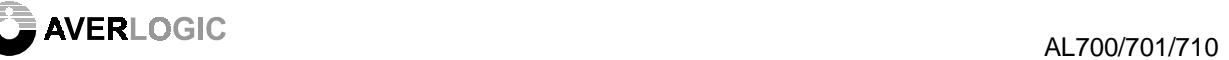

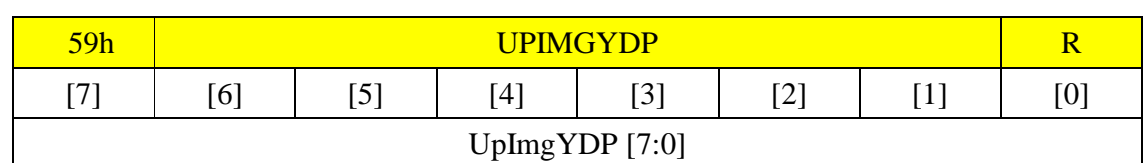

UPIMGYDP: Defines the data reading port for image Y luminance. Default value is 0.

UpImgYDP <7:0> Y luminance data of image

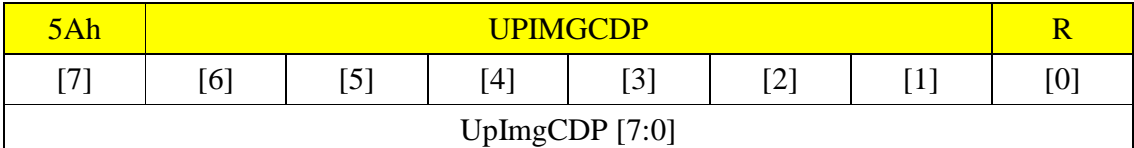

UPIMGCDP: Defines the data reading port for image C chrominance. Default value is 0.

UpImgCDP <7:0> C chrominance data of image

8.2.11 External Encoder Interface Setting

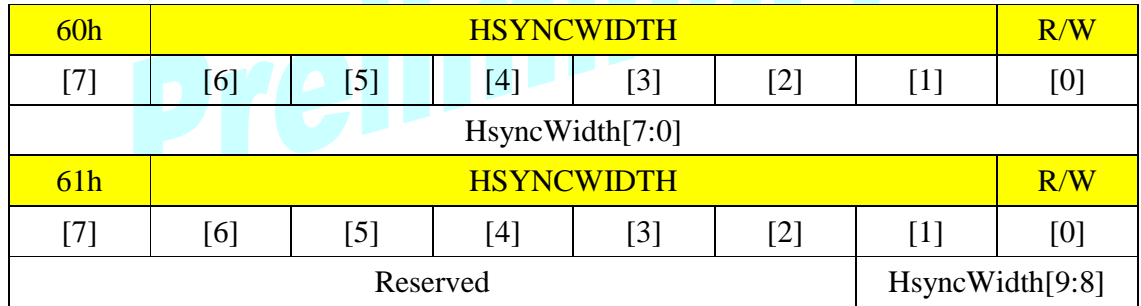

HSYNCWIDTH: Defines the HSYNC signal width. Default value is 0.

HsyncWidth [7:0] <7:0> Bits<7:0> of output HSYNC signal width (unit: pixel)

HsyncWidth [9:8] <1:0> Bits<9:8> of output HSYNC signal width (unit: pixel)

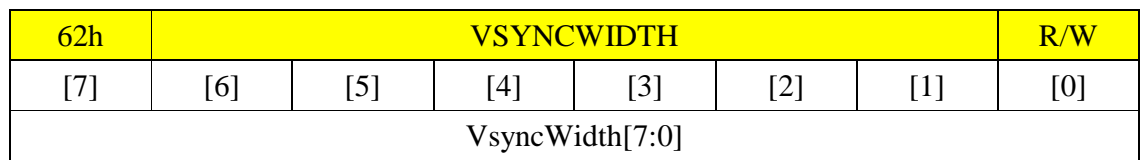

VSYNCWIDTH: Defines the VSYNC signal width. Default value is 0.

VsyncWidth <7:0> Output VSYNC signal width (unit: line)

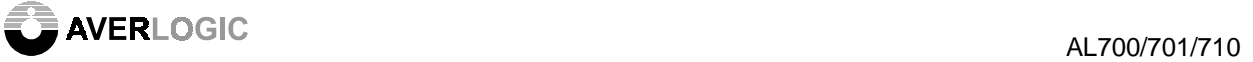

## 8.2.12 Motion Detection

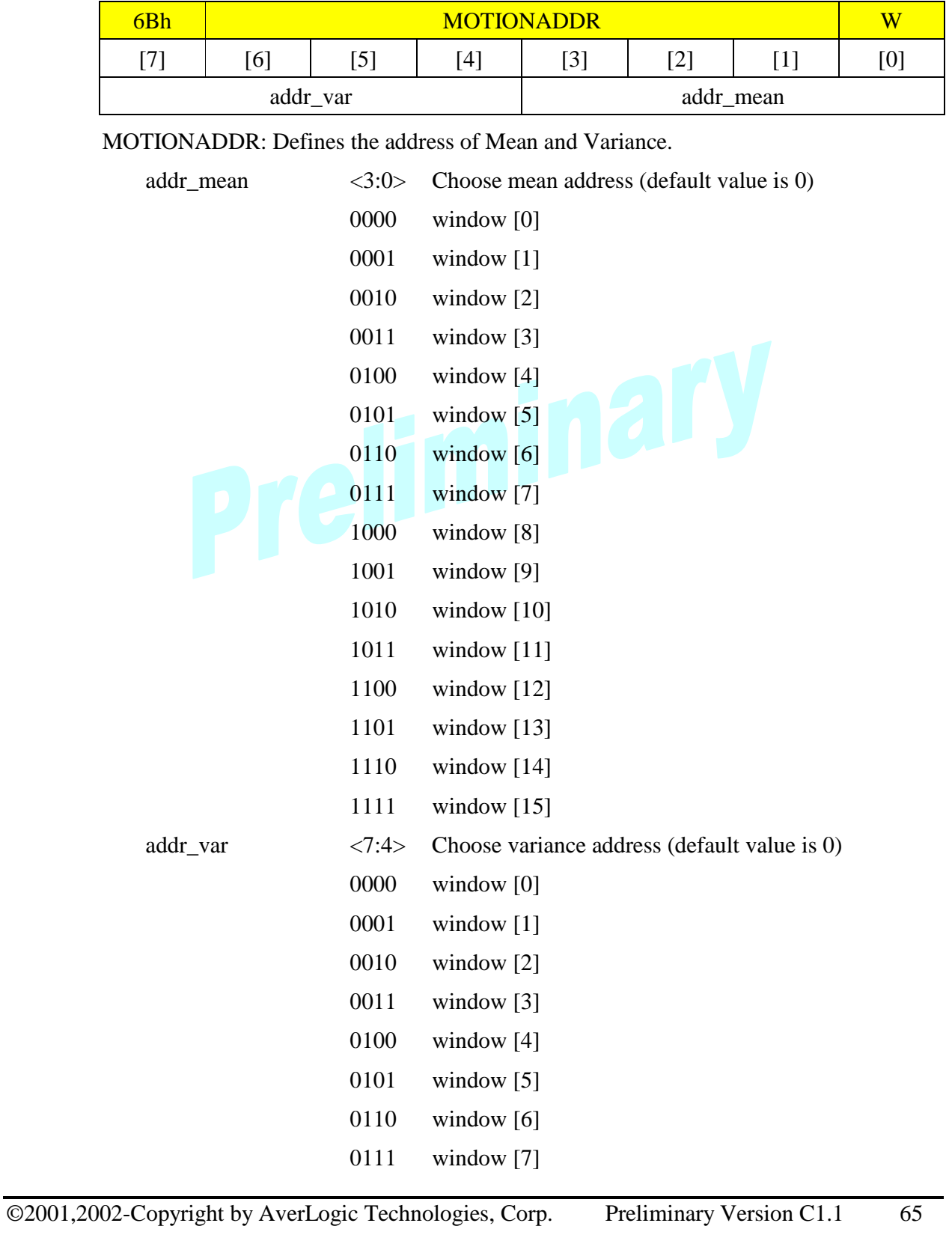

**AVERLOGIC** AL700/701/710

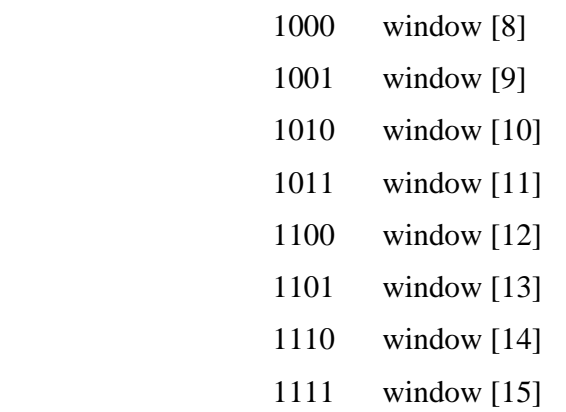

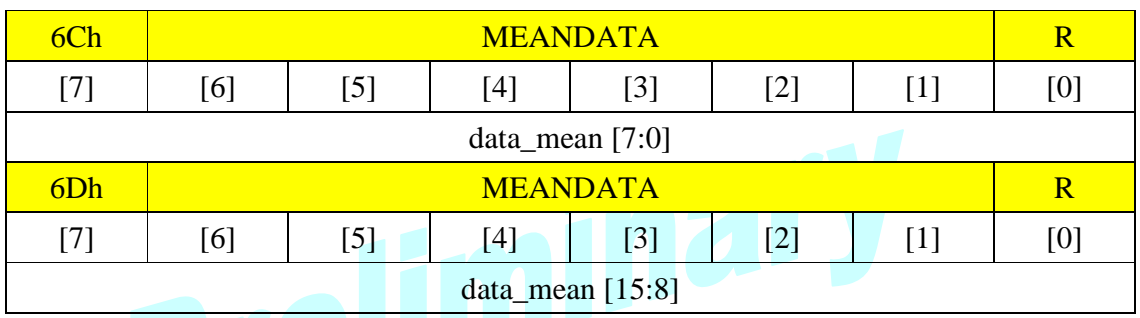

MEANDATA: Defines the mean data of selected mean address. Default value is 0.

data\_mean  $[7:0]$  < 7:0> Low byte of mean data

data\_mean [15:8] <7:0> High byte of mean data

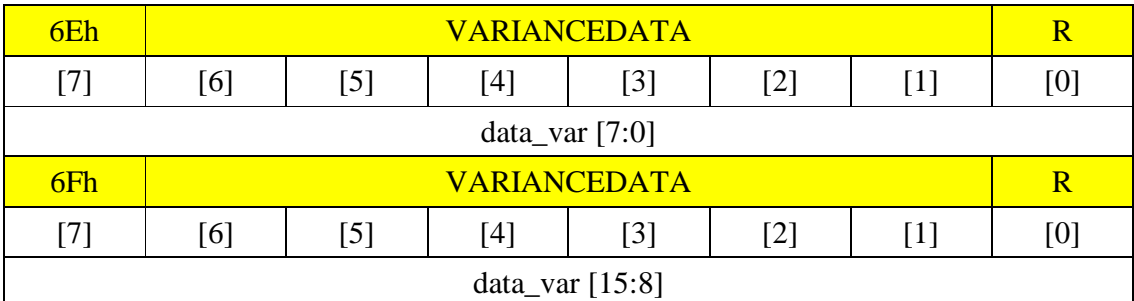

VARIANCEDATA: Defines the variance data of selected variance address. Default value is 0.

data\_ var  $[7:0]$  < 7:0> Low byte of variance data

data\_ var [15:8] <7:0> High byte of variance data

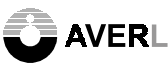

**AVER**LOGIC AL700/701/710

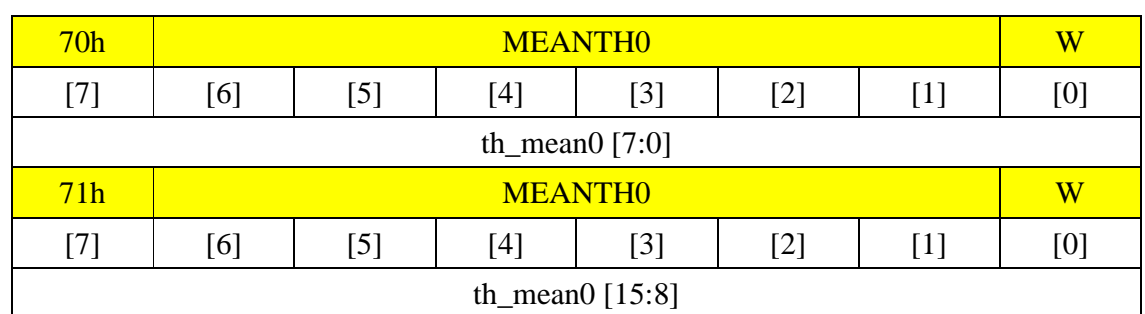

MEANTH0: Defines the threshold of mean data for window [3:0]. Default value is 0.

th\_mean0 [7:0]  $\langle 7:0 \rangle$  Low byte of threshold of mean data for window [3:0]

th\_mean0 [15:8] <7:0> High byte of threshold of mean data for window [3:0]

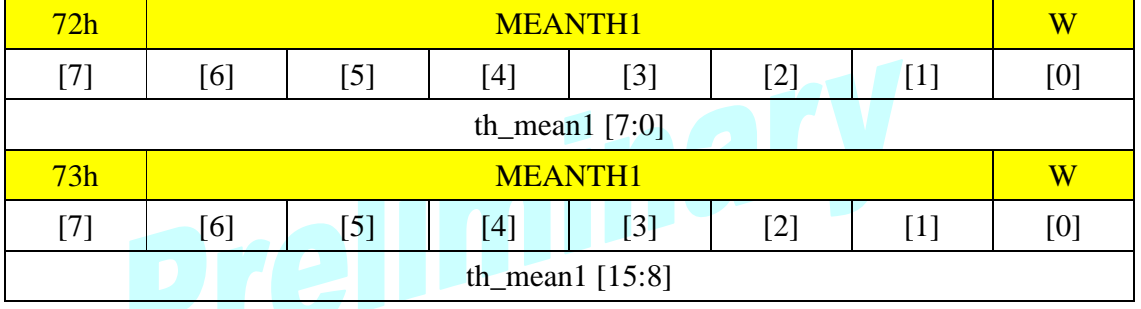

MEANTH1: Defines the threshold of mean data for window [7:4]. Default value is 0.

th\_mean1 [7:0]  $\langle 7:0 \rangle$  Low byte of threshold of mean data for window [7:4] th mean1  $[15:8]$  <7:0> High byte of threshold of mean data for window [7:4]

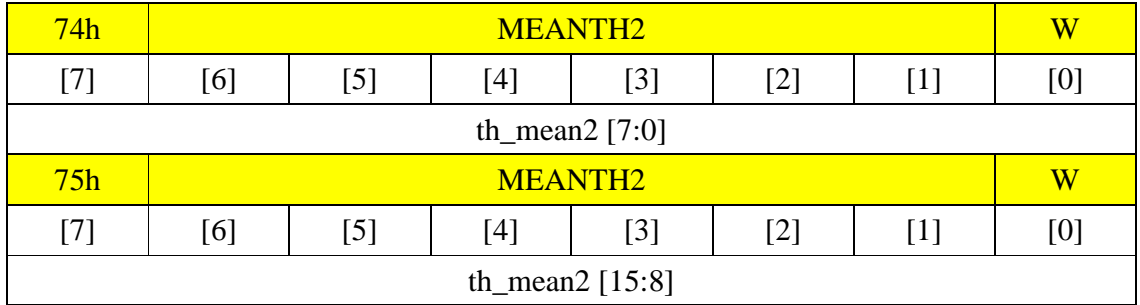

MEANTH2: Defines the threshold of mean data for window [11:8]. Default value is 0.

th\_mean2 [7:0]  $\langle 7:0 \rangle$  Low byte of threshold of mean data for window [11:8]

th\_mean2  $[15:8]$  <7:0> High byte of threshold of mean data for window  $[11:8]$ 

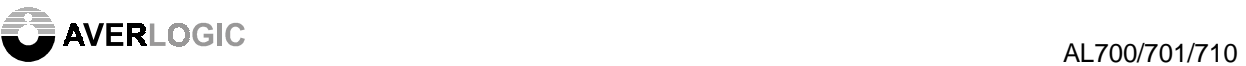

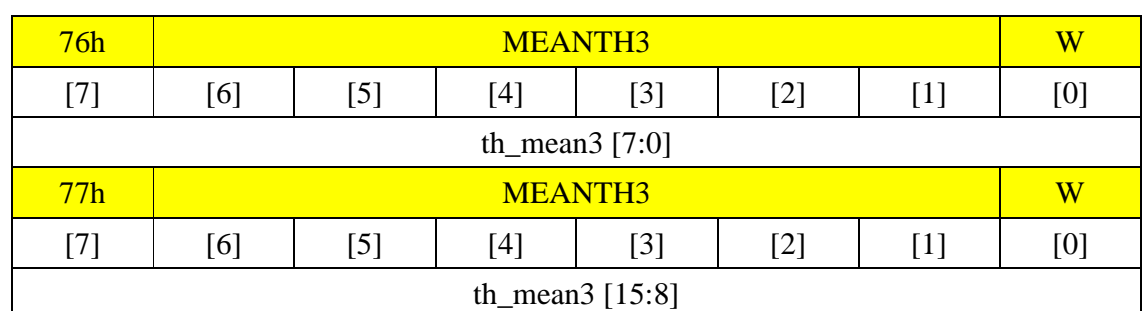

MEANTH3: Defines the threshold of mean data for window [15:12]. Default value is 0.

th\_mean3 [7:0] <7:0> Low byte of threshold of mean data for window [15:12] th\_mean3 [15:8] <7:0> High byte of threshold of mean data for window

[15:12]

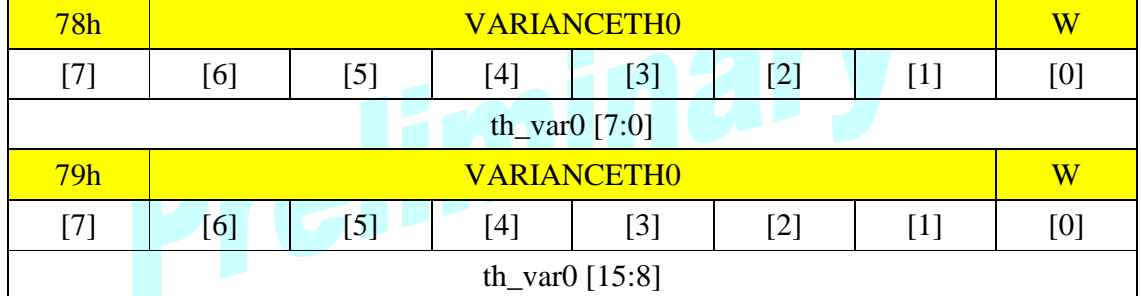

VARIANCETH0: Defines the threshold of variance data for window [3:0]. Default value is 0.

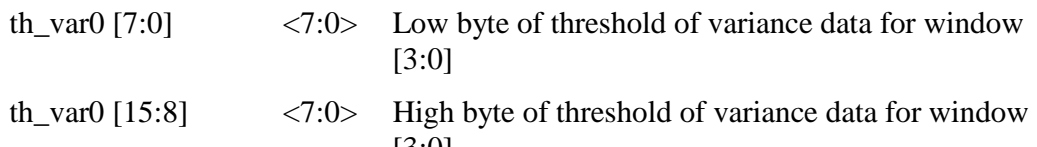

[3:0]

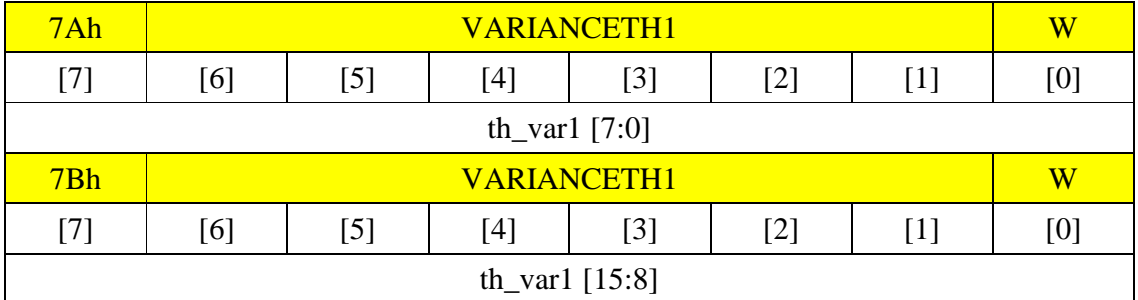

VARIANCETH1: Defines the threshold of variance data for window [7:4]. Default value is 0.

th\_var1 [7:0]  $\langle 7:0 \rangle$  Low byte of threshold of variance data for window [7:4]

Example 200701/710<br>AL700/701/710

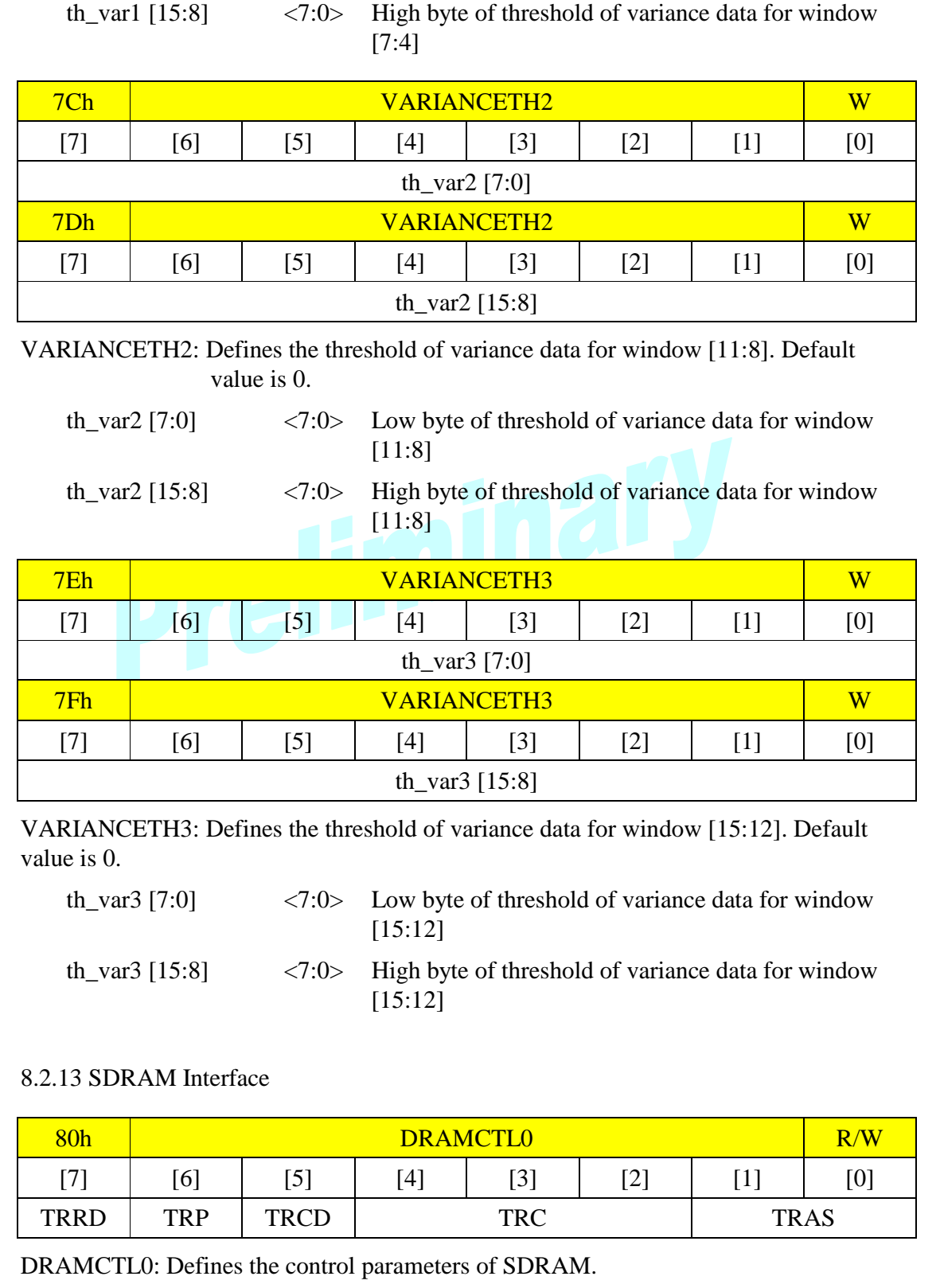

TRAS <1:0> Choose the latency of RAS (default value is 00)

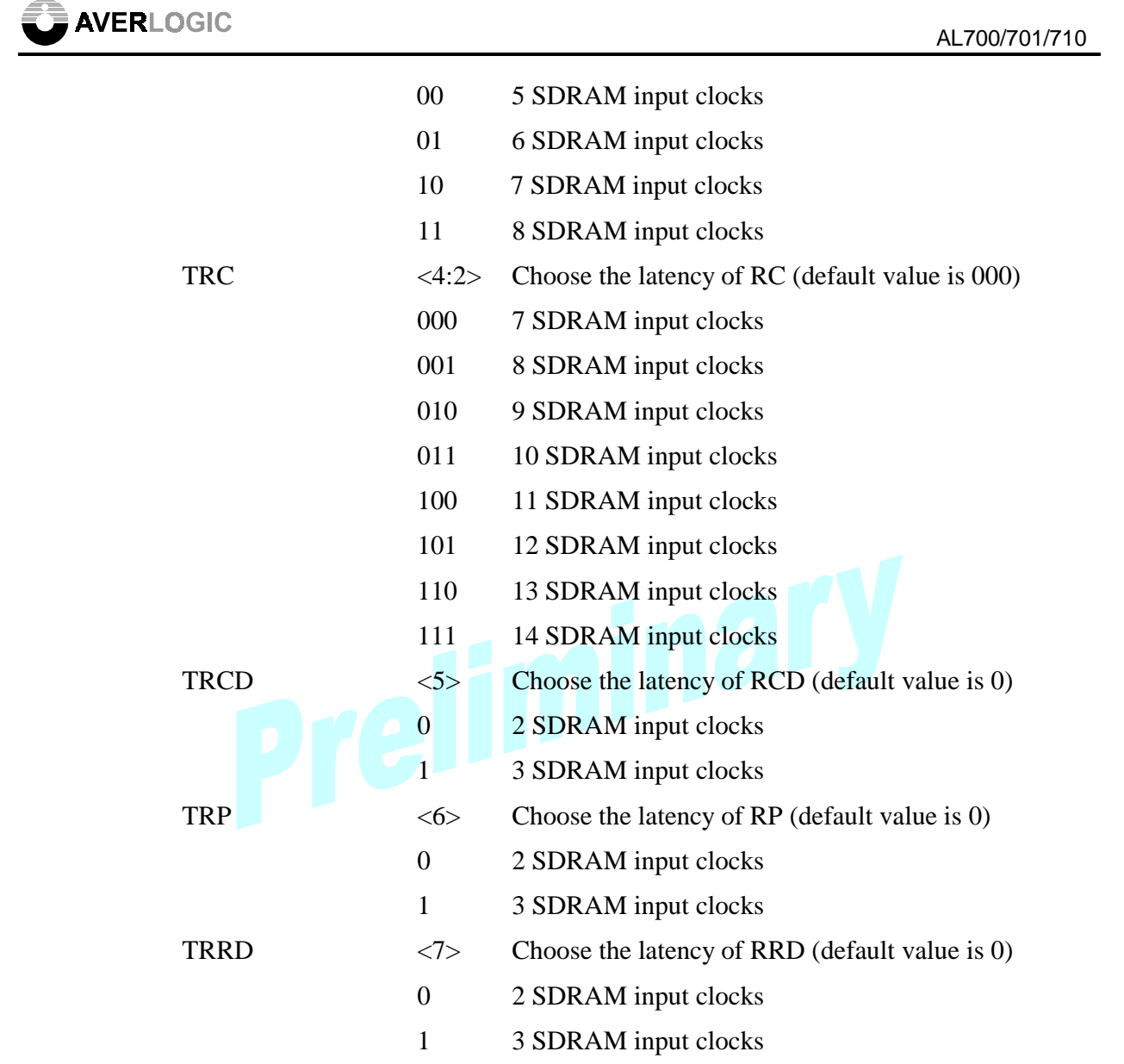

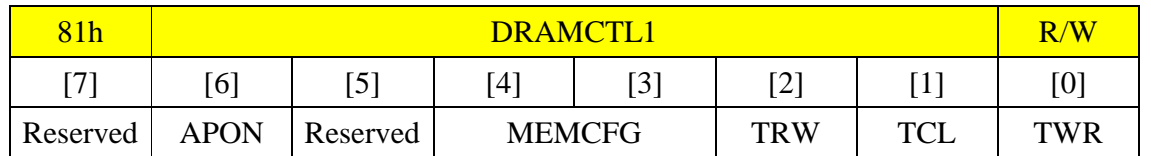

DRAMCTL1: Defines the control parameters of SDRAM.

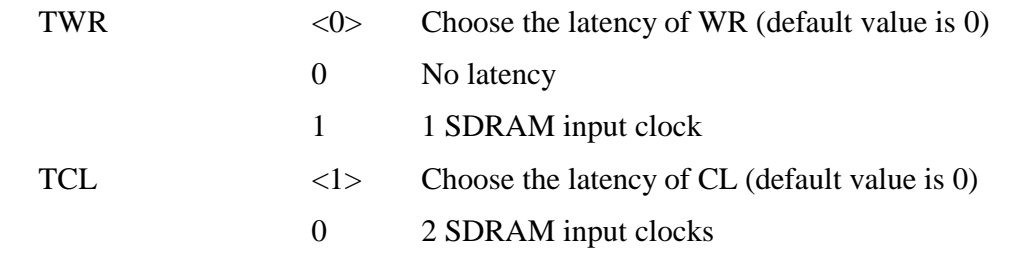

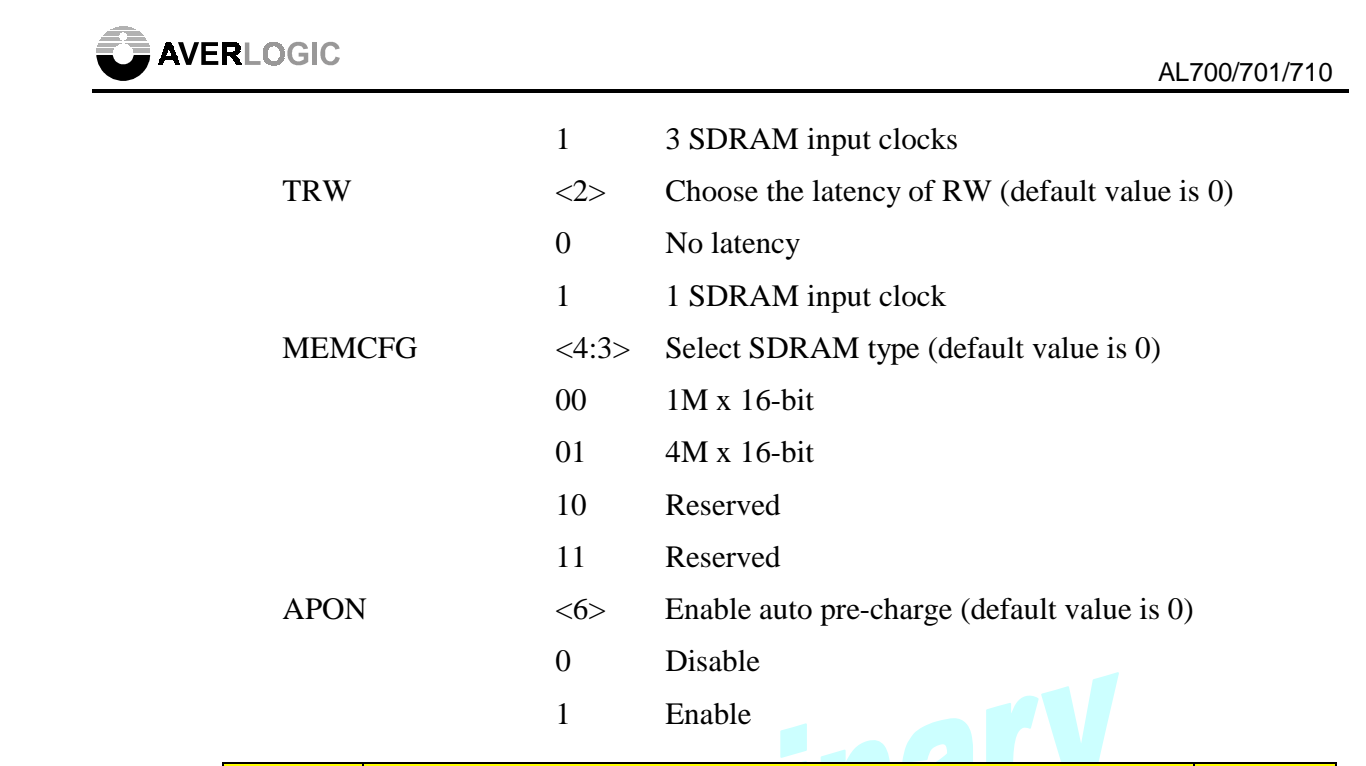

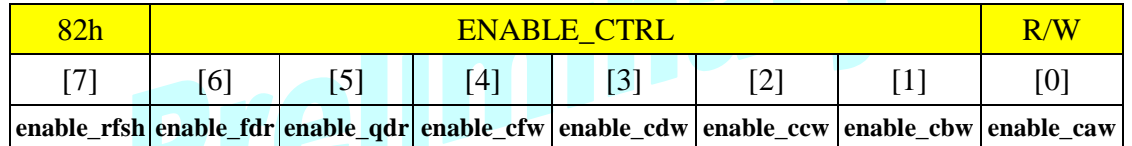

ENABLE\_CTRL: Defines the control configurations of enable.

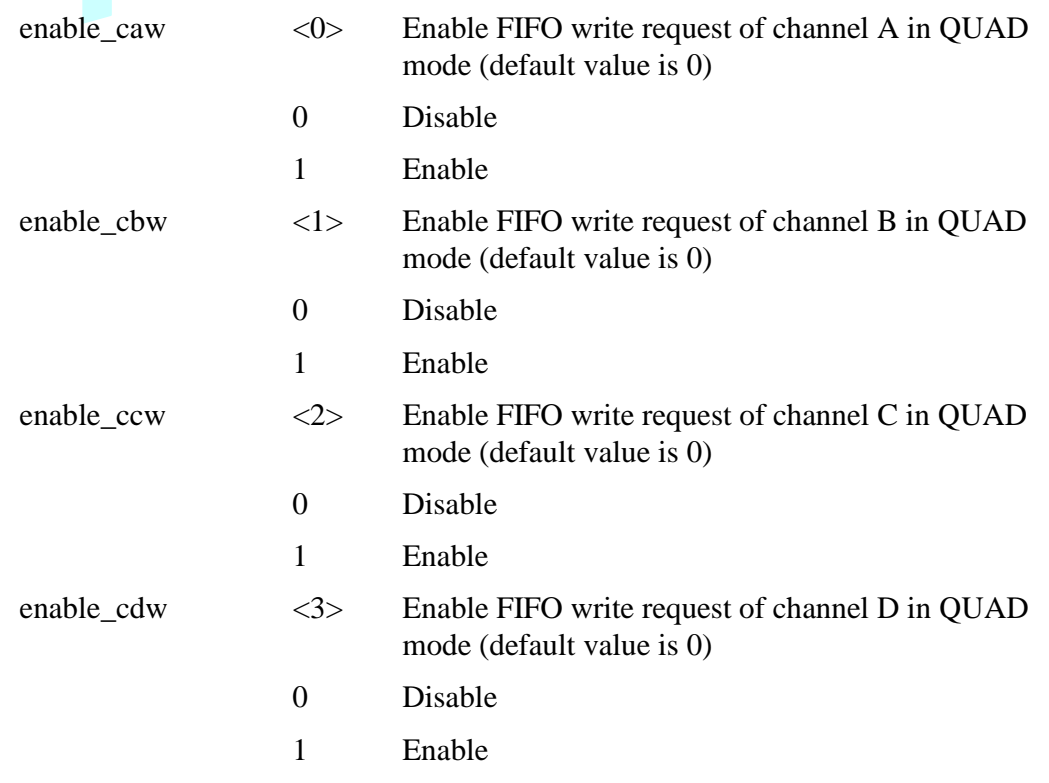

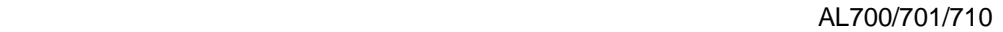

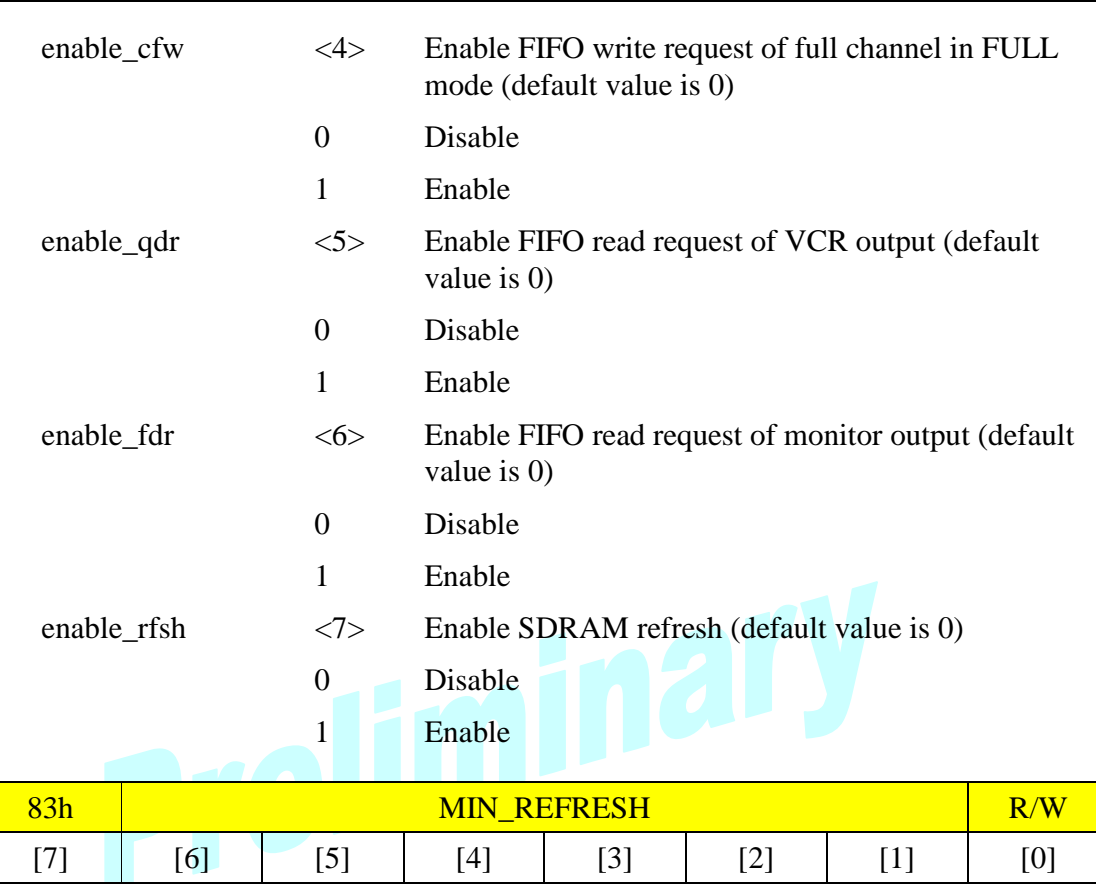

MIN\_REFRESH: Defines minimum refresh times in one field period. Default value is 0.

min\_refresh [7:0]

min refresh  $\langle 7:0 \rangle$  Minimum refresh times (Unit: 32)

Only available while enable\_rfsh is enabled

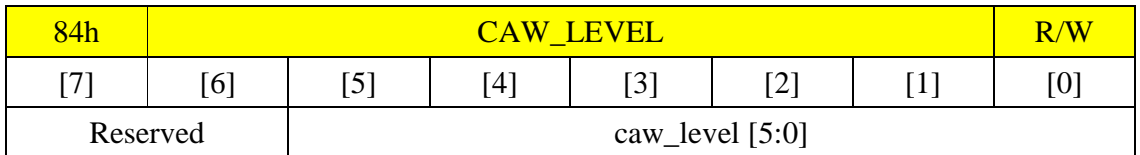

CAW\_LEVEL: Defines the full level of FIFO of channel A in QUAD capture mode. Default value is 8.

caw level  $\langle 5:0 \rangle$  Full level of FIFO of Channel A

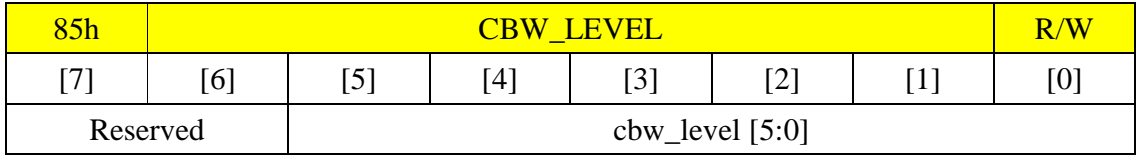

CBW\_LEVEL: Defines the full level of FIFO of channel B in QUAD capture mode. Default value is 8.
and the contract of the contract of the contract of the contract of the contract of the contract of the contract of the contract of the contract of the contract of the contract of the contract of the contract of the contra

cbw\_level <5:0> Full level of FIFO of Channel B

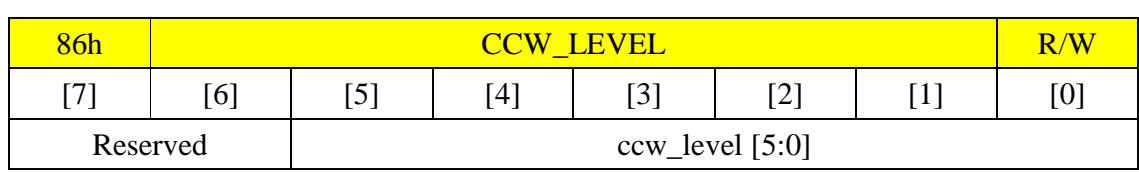

CCW\_LEVEL: Defines the full level of FIFO of channel C in QUAD capture mode. Default value is 8.

ccw\_level <5:0> Full level of FIFO of Channel C

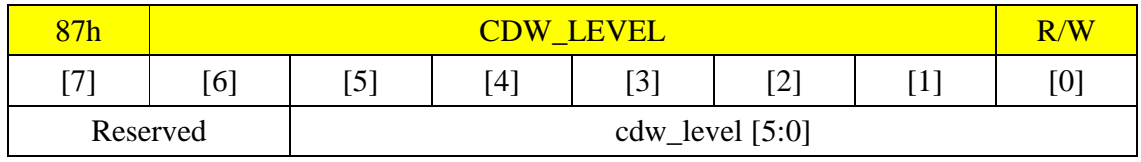

CDW\_LEVEL: Defines the full level of FIFO of channel D in QUAD capture mode. Default value is 8.

cdw level  $\langle 5:0 \rangle$  Full level of FIFO of Channel D

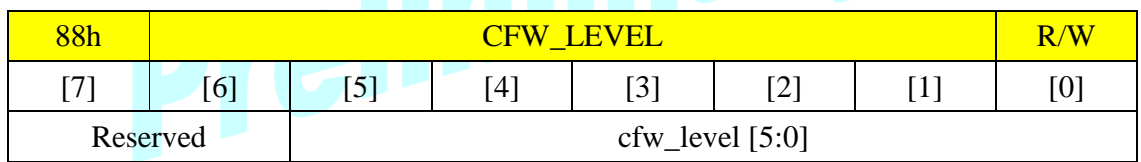

CFW\_LEVEL: Defines the full level of FIFO in FULL video capture mode. Default value is 10h.

cfw level  $\langle 5:0 \rangle$  Full level of FIFO

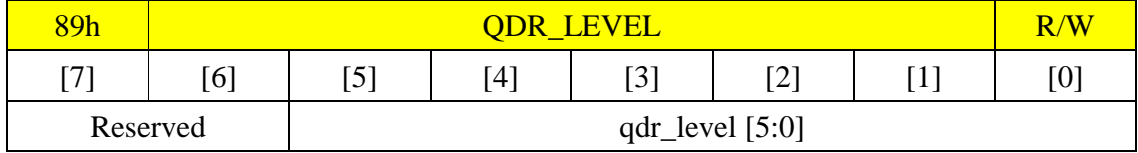

QDR\_LEVEL: Defines the empty level of FIFO of VCR output. Default value is 10h.

qdr\_level <5:0> Empty level of FIFO

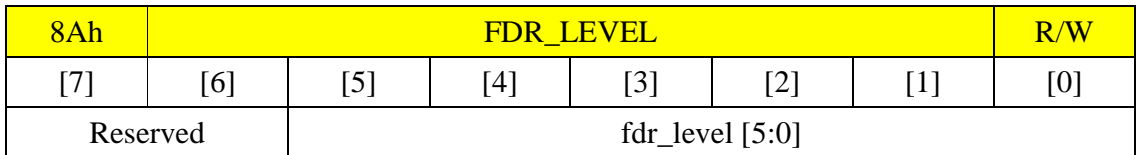

FDR\_LEVEL: Defines the empty level of FIFO of monitor output. Default value is 10h.

fdr\_level  $\langle 5:0 \rangle$  Empty level of FIFO

# **9 Electrical Characteristics**

#### **9.1 Absolute Maximum Ratings**

(Excessive ratings are harmful to the lifetime. Only for user guidelines, not tested.)

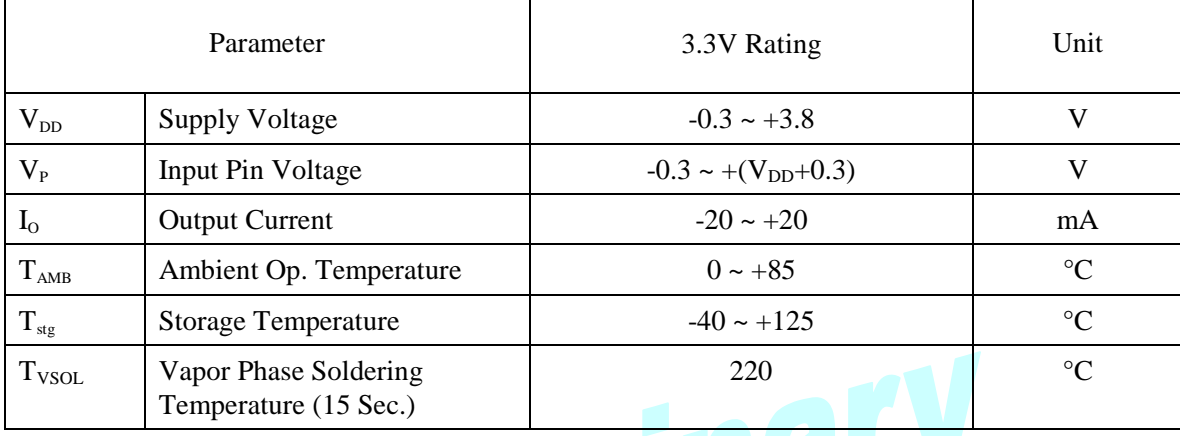

# **9.2 Recommended Operating Conditions**

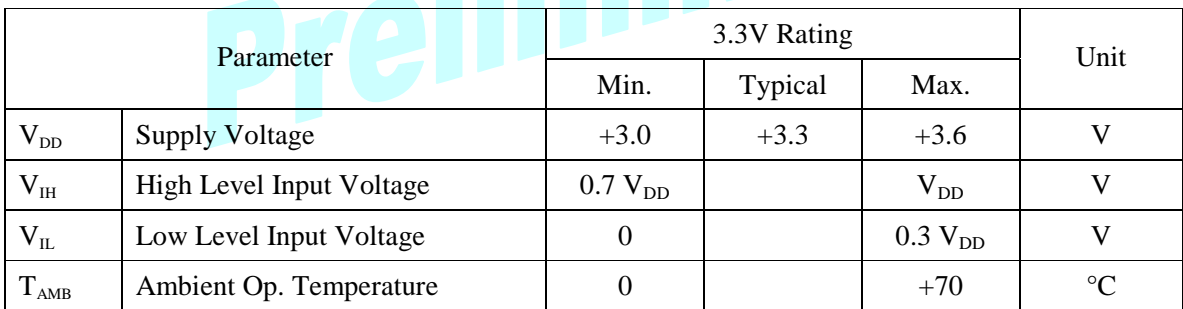

#### **9.3 DC Characteristics**

( $V_{DD} = 3.3V$ ,  $Vss=0V$ .  $T_{AMB} = 0$  to 70°C; Some parameters are guaranteed by design only, not production tested)

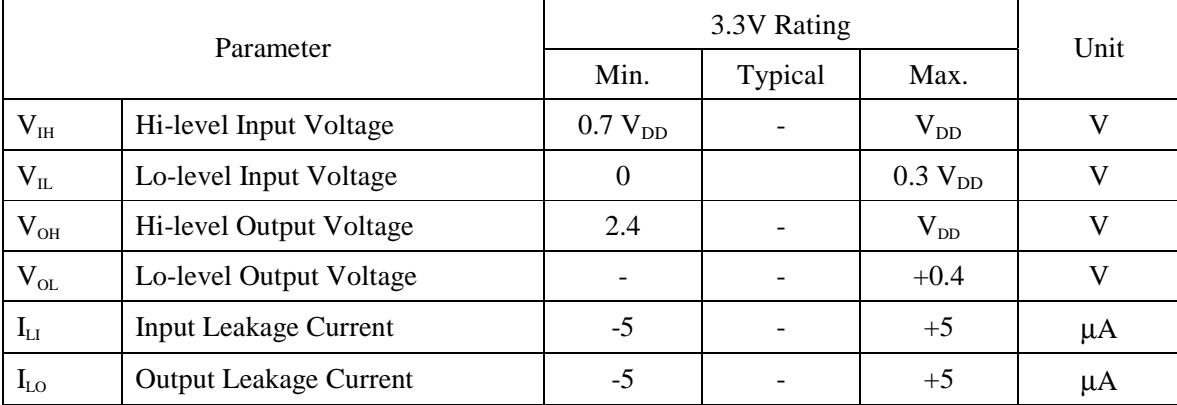

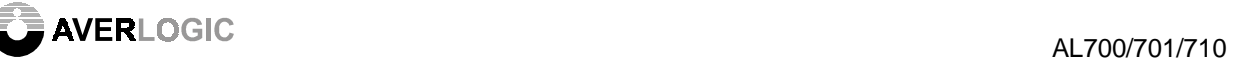

#### **9.4 AC Characteristics**

( $V_{DD} = 3.3V$ ,  $Vss=0V$ ,  $T_{AMB} = 0$  to 70°C; Some parameters are guaranteed by design only, not production tested)

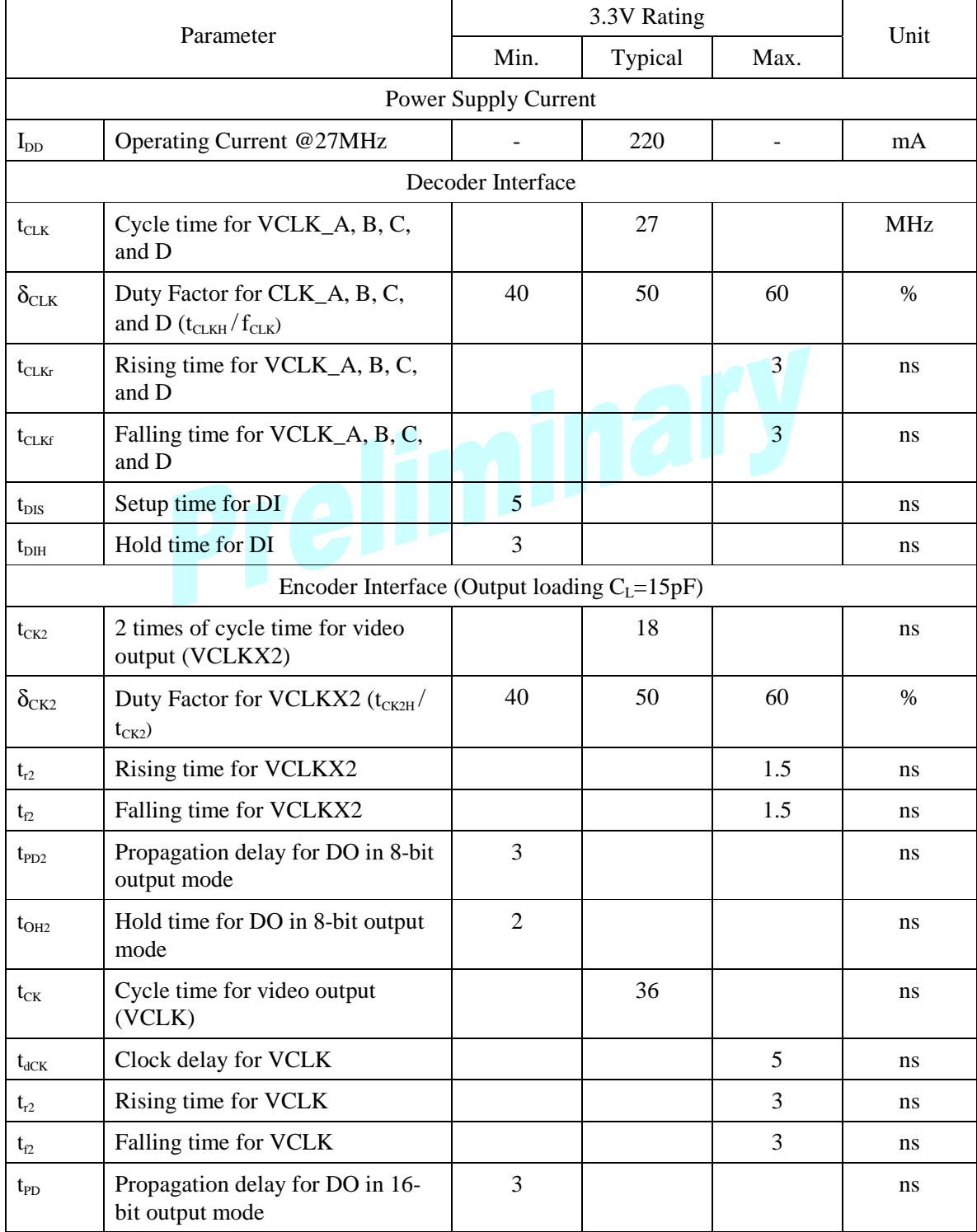

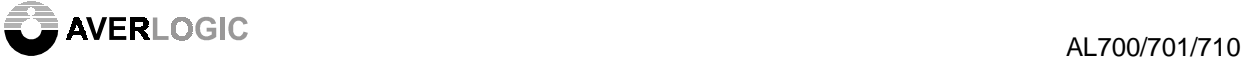

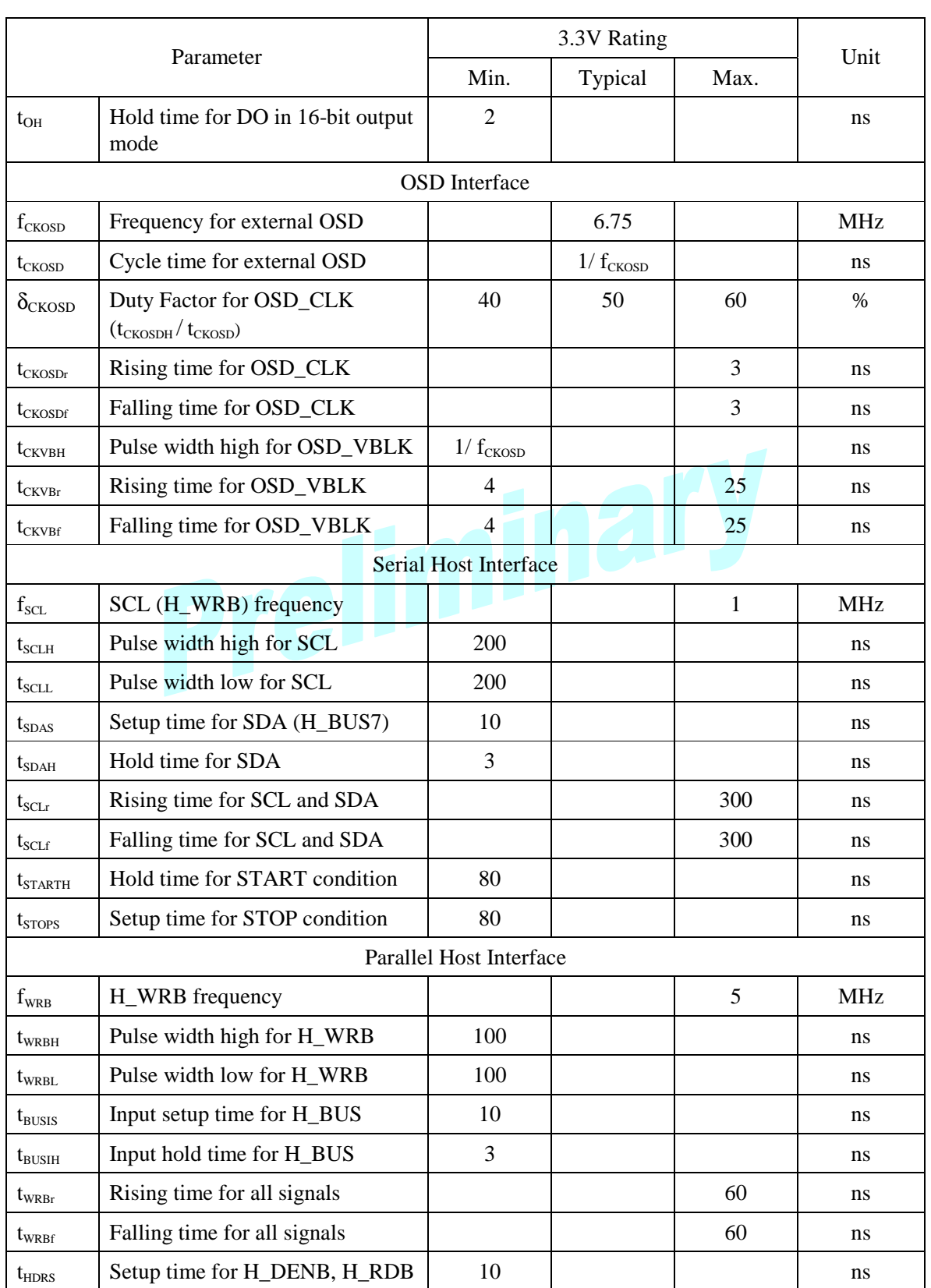

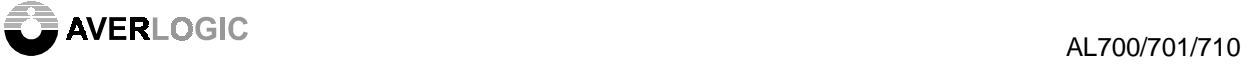

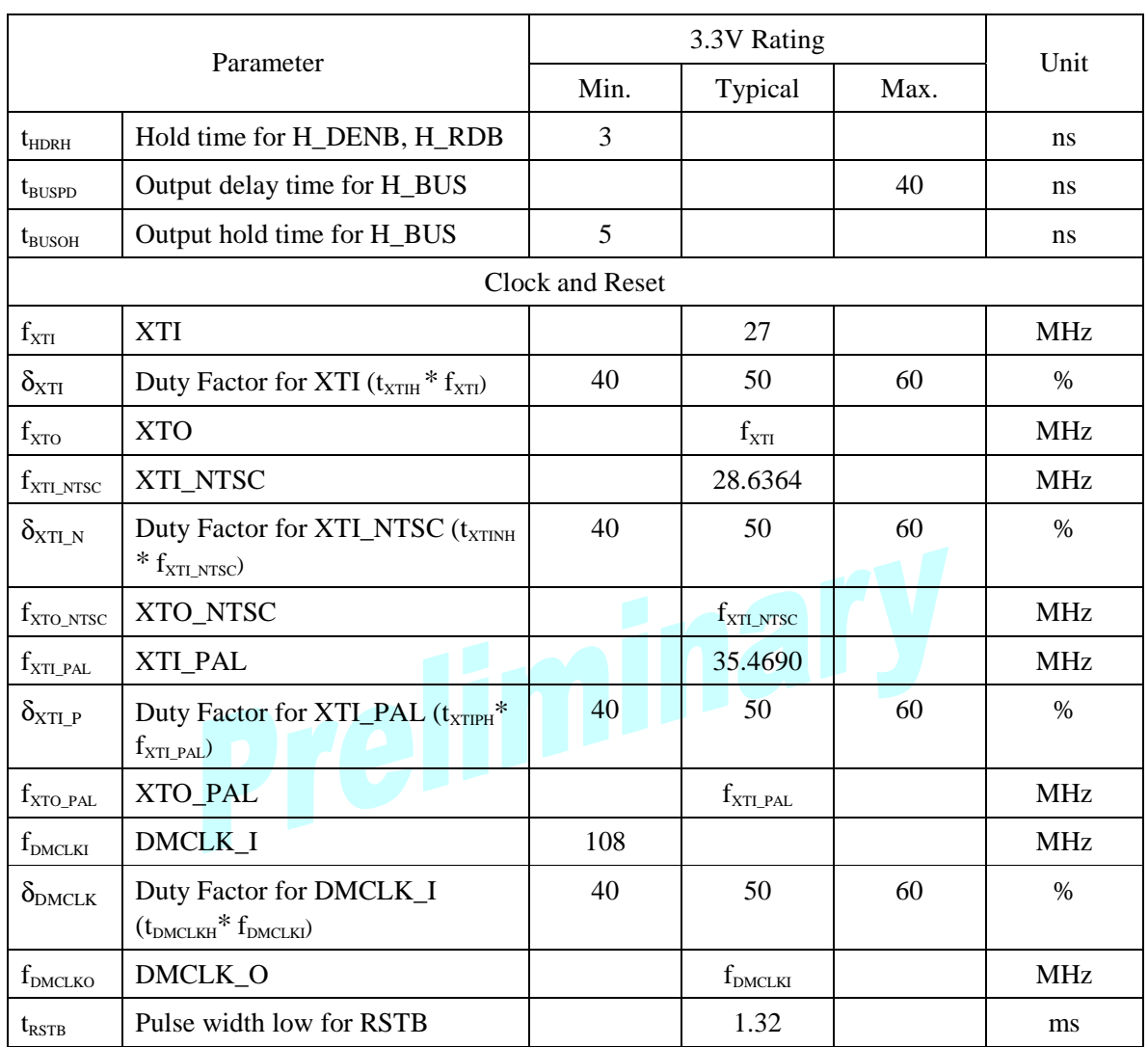

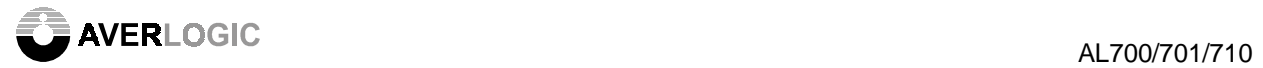

### **10 Timing Diagrams**

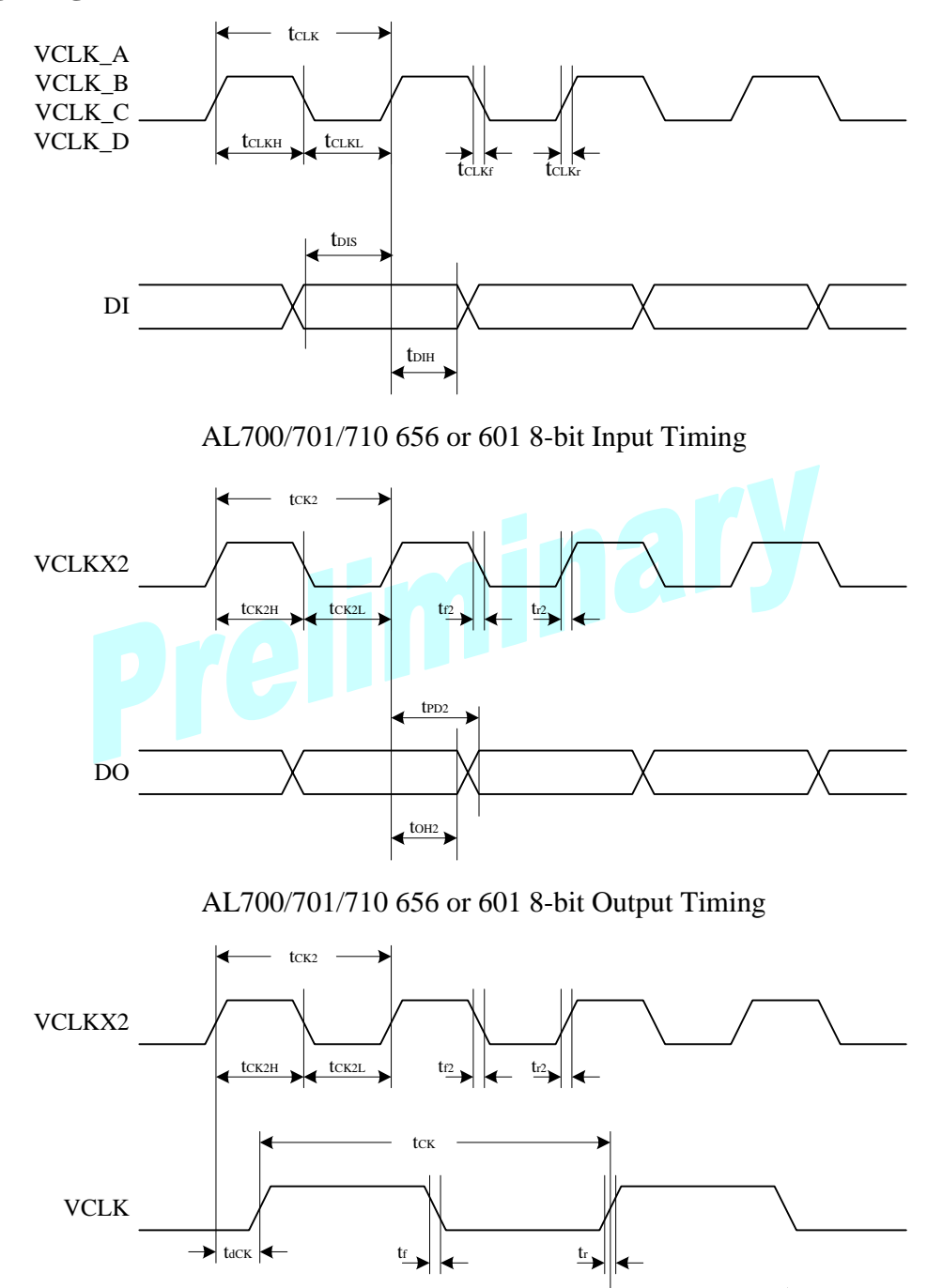

tOH DO tPD

AL700/701/710 601 16-bit Output Timing

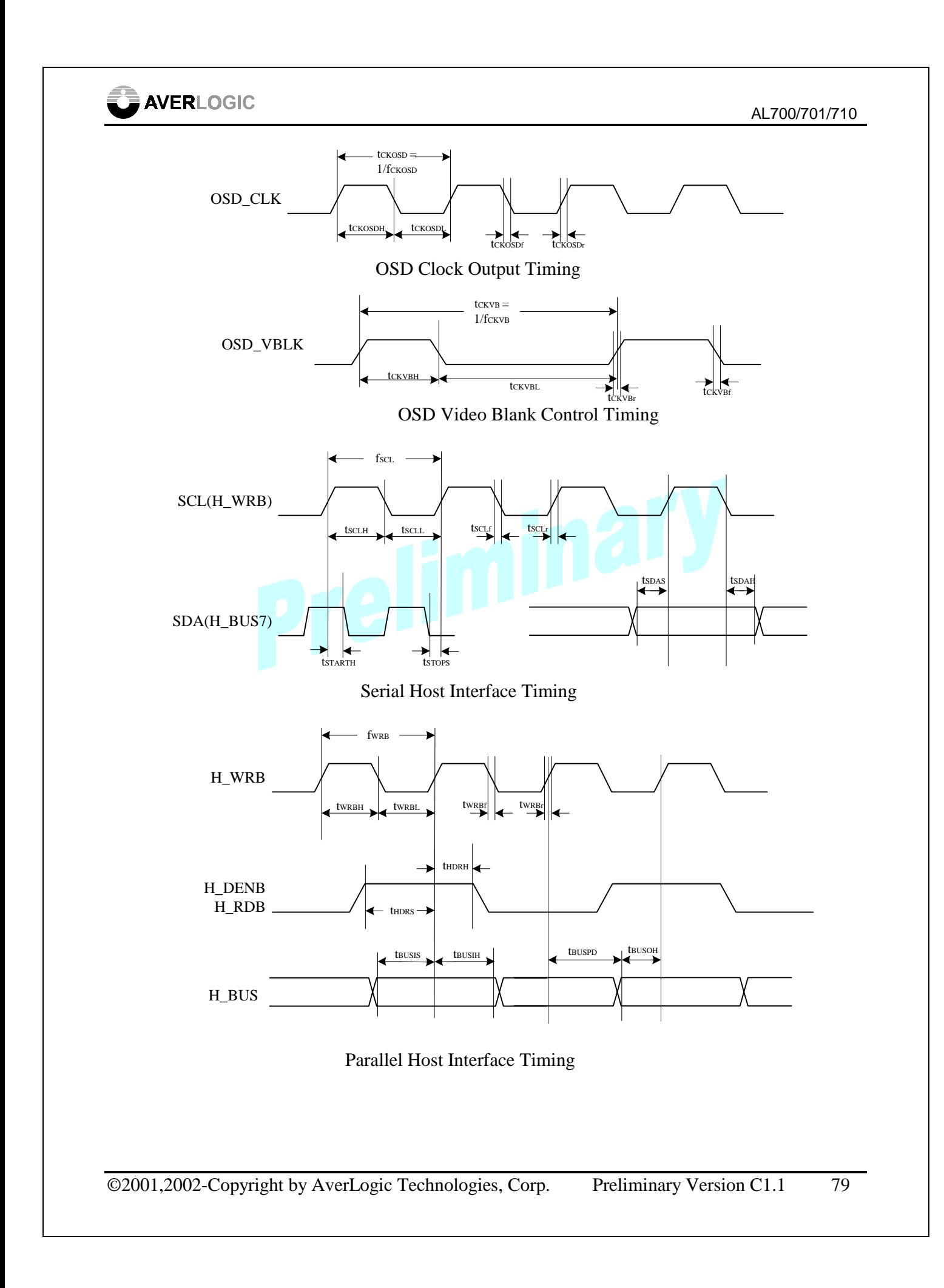

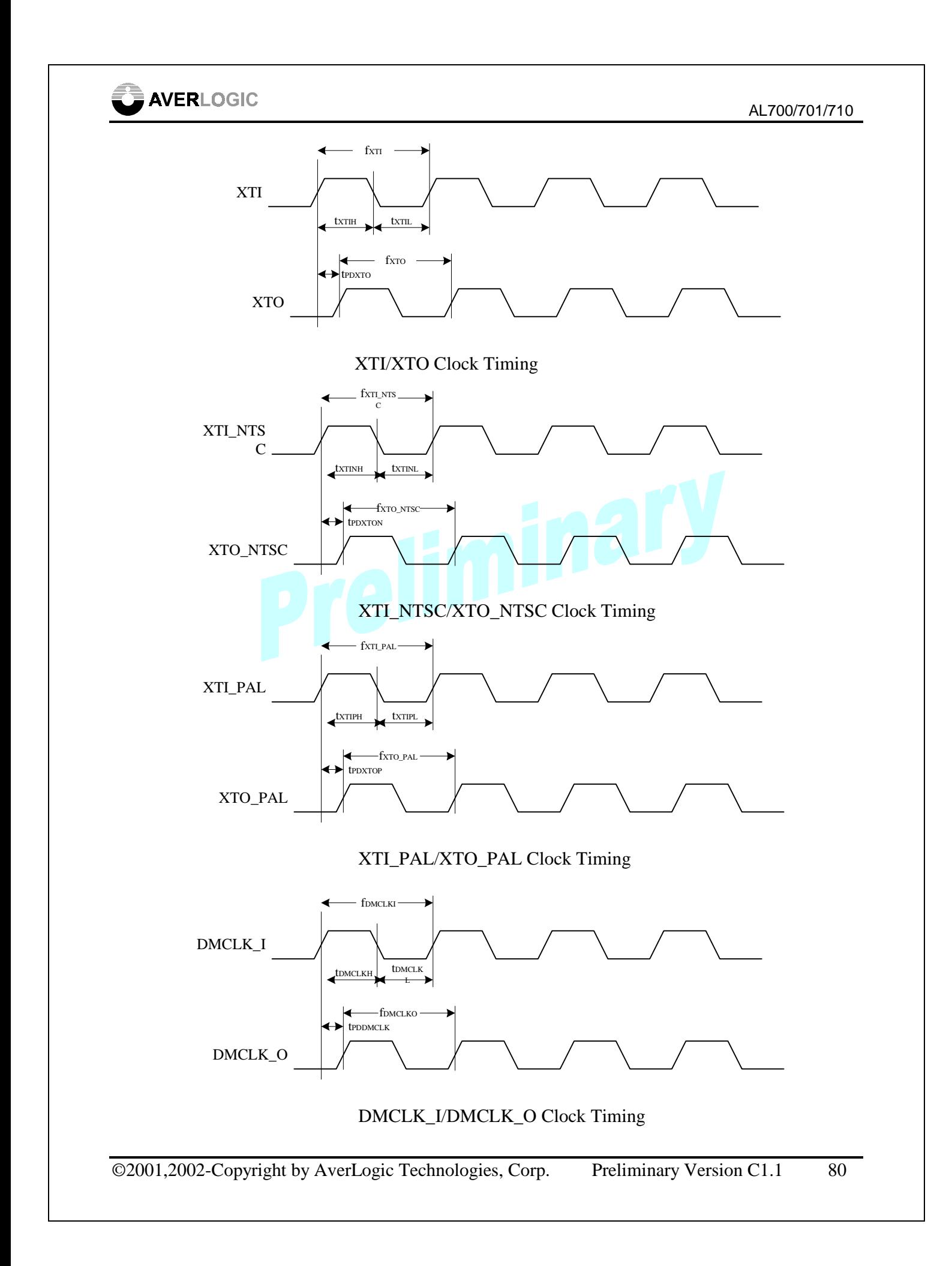

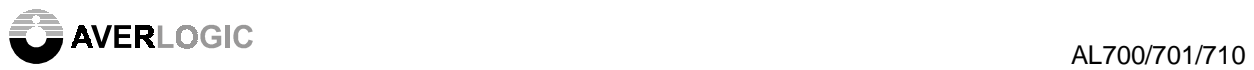

## **11 Mechanical Drawing-208 PIN PLASTICS PQFP**

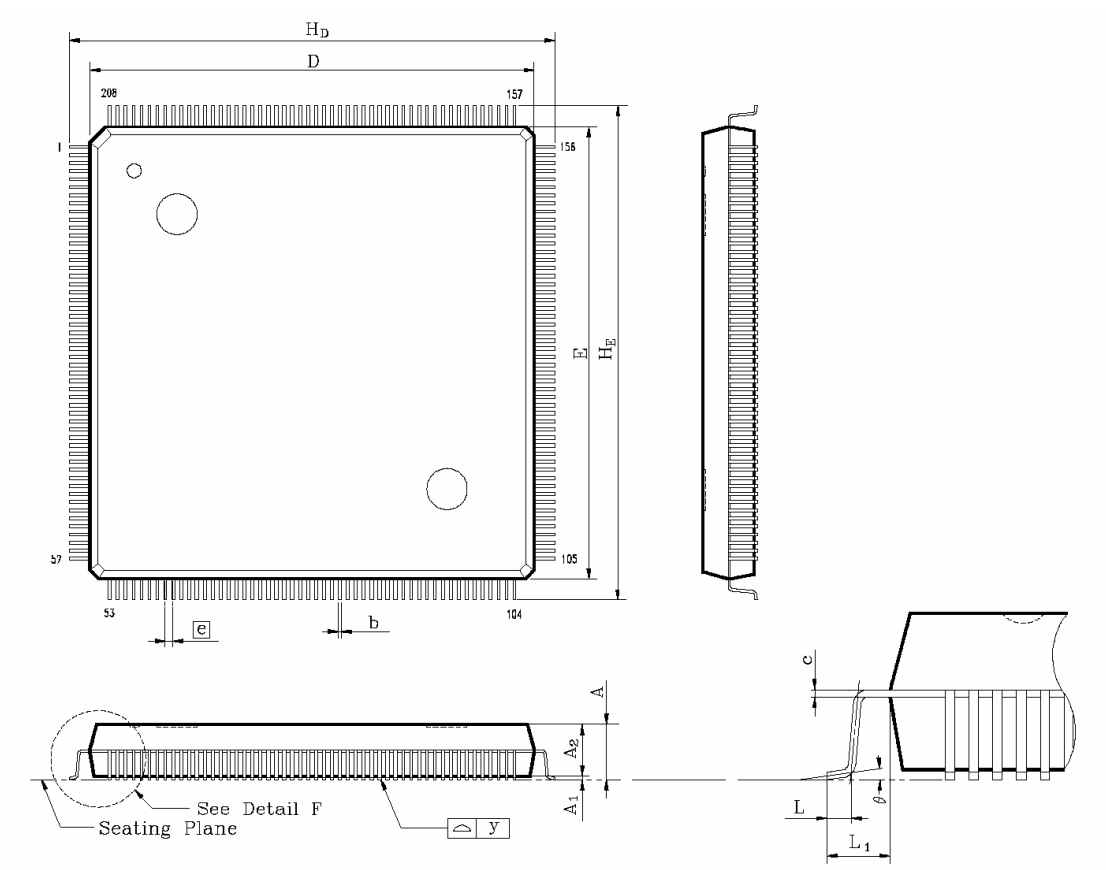

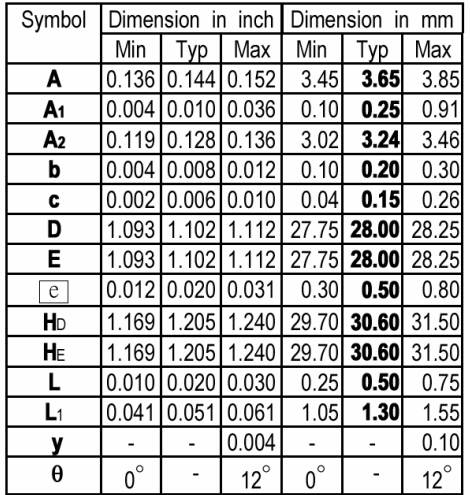

#### Note:

- 1. Dimension D & E do not include interlead flash.
- 2. Dimension b does not include dambar protrusion/intrusion.
- 3. Controlling dimension: Millimeter
- 4. General appearance spec. should be based on final visual inspection spec.

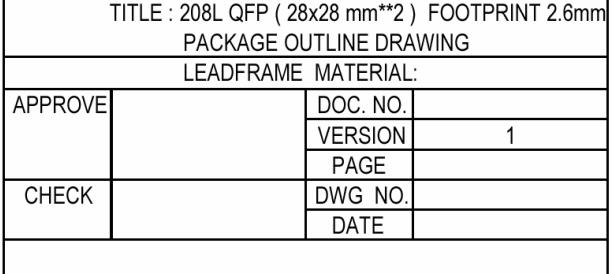

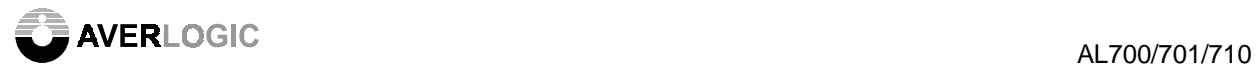

# **CONTACT INFORMATION**

Averlogic Technologies Corp. 4F, No. 514, Sec. 2, Cheng Kung Rd., Nei-Hu Dist., Taipei, Taiwan Tel: +886 2-27915050 Fax: +886 2-27912132 E-mail: sales@averlogic.com.tw URL: http://www.averlogic.com.tw

Averlogic Technologies, Inc. 90 Great Oaks Blvd. #204, San Jose, CA 95119, U.S.A. Tel: 1 408 361-0400 Fax: 1 408 361-0404 E-mail: sales@averlogic.com URL: http://www.averlogic.com